# **ČESKÉ VYSOKÉ UČENÍ TECHNICKÉ V PRAZE**

### **Fakulta elektrotechnická**

**Katedra telekomunikační techniky**

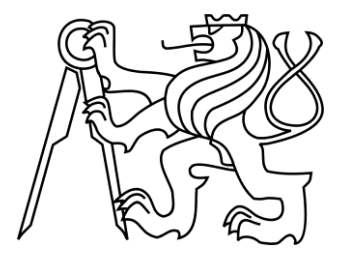

# **Širokopásmové datové přenosy v lokálních sítích privátních uživatelů**

**leden 2017 Student: Bc. Martin Fára**

**Vedoucí práce: Ing. Petr Jareš, Ph.D.**

# **Čestné prohlášení**

Prohlašuji, že jsem zadanou diplomovou práci vypracoval sám s přispěním vedoucího práce a používal jsem pouze literaturu v práci uvedenou. Dále prohlašuji, že nemám námitek proti půjčování nebo zveřejňování mé diplomové práce nebo její části se souhlasem katedry.

V Praze dne: 9. 1. 2017

……………………………………….

podpis

# **Poděkování**

Na tomto místě bych rád poděkoval zejména vedoucímu mé diplomové práce panu Ing. Petru Jarešovi, Ph.D. z Katedry telekomunikační techniky Fakulty elektrotechnické ČVUT za odborné vedení, cenné připomínky a trpělivost při její tvorbě. Poděkování patří i společnosti DKT, která mi na základě e-mailové komunikace poskytla rozšiřující informace o svém produktu, kterým se ve své práci zabývám. Děkuji také rodičům a blízkým za podporu.

České vysoké učení technické v Praze Fakulta elektrotechnická

katedra telekomunikační techniky

# **ZADÁNÍ DIPLOMOVÉ PRÁCE**

#### Student: Bc. Martin Fára

Studijní program: Komunikace, multimédia a elektronika Obor: Sítě elektronických komunikací

Název tématu: Širokopásmové datové přenosy v lokálních sítích privátních uživatelů

#### Pokyny pro vypracování:

Prostudujte a zpracujte technologie, které realizují datové přenosy v lokálních sítích privátních uživatelů s využitím koaxiálního páru. Zaměřte se především technologii vyvinutou organizací Multimedia over Coax Alliance (MoCA). Vytvořte demonstrační pracoviště pro technologii MoCA a proveďte měření přenosových parametrů síťových prvků technologie MoCA v závislosti různé topologii datové sítě a úrovni rušení. V prostředí MATLAB vytvořte softwarový simulátor výkonnosti přenosu technologie MoCA.

#### Seznam odborné literatury:

- [1] Recommendation ITU-T G.9954: Home Networking Transceivers Enhanced Physical, Media Access, and Link Layer Specifications. Dostupné na: http://www.itu.int/rec/T-REC-G.9954/en [on-line]
- [2] Vodrážka, J.: Přenosové systémy v přístupové síti. 2.vydání. Česká technika nakladatelství ČVUT, Praha 2006. ISBN: 978-80-01-03386-9.
- [3] Firemní dokumentace aliance MoCA.

Vedoucí: Ing. Petr Jareš, Ph.D.

Platnost zadání: do konce letního semestru 2016/2017

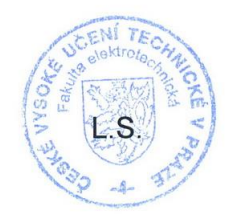

prof. Ing. Boris Šimák, CSc. vedoucí katedry

prof. Ing. Pavel Ripka, CSc. děkan

V Praze dne 21, 12, 2015

# **Abstrakt**

Tématem této diplomové práce jsou Širokopásmové datové přenosy v lokálních sítích privátních uživatelů. Cílem práce bylo provést analýzu technologie Multimedia over Coax Alliance (MoCA), vytvořit demonstrační pracoviště a ověřit na něm parametry této technologie. Dalším úkolem bylo vytvořit simulátor výkonnosti přenosu MoCA technologie v prostředí MATLAB. Zadání diplomové práce bylo splněno, demonstrační pracoviště splnilo svůj cíl a simulátor pracoval bezchybně. Na základě zjištěných výsledků měření lze doporučit instalaci MoCA technologie do rodinných domů.

# **Klíčová slova:**

Multimedia over Coax Alliance, MoCA; IP Link over Coax, IPLoC; DKT; lokální síť, LAN; Ethernet; RFC 2544; počítačová síť; koaxiální pár; koaxiální kabel; MATLAB

# **Abstract**

The topic of this thesis is Broadband Data Transmission in Local Networks of Private Users. The aim of the thesis was to analyse the Multimedia over Coax Alliance technology (MoCA), create its demonstration workplace and verify the parameters of this technology. Another task was to make a simulation of transmission parameters of MoCA technology in the MATLAB environment. The task was successfully achieved, the demonstration workplace and simulator worked well. According to the results it can be recommended to install the MoCA technology inside family houses.

# **Keywords:**

Multimedia over Coax Alliance, MoCA; IP Link over Coax, IPLoC; DKT; Local Area Network, LAN; Ethernet; RFC 2544; Computer network; Coaxial pair; Coaxial cable; MATLAB

# Obsah

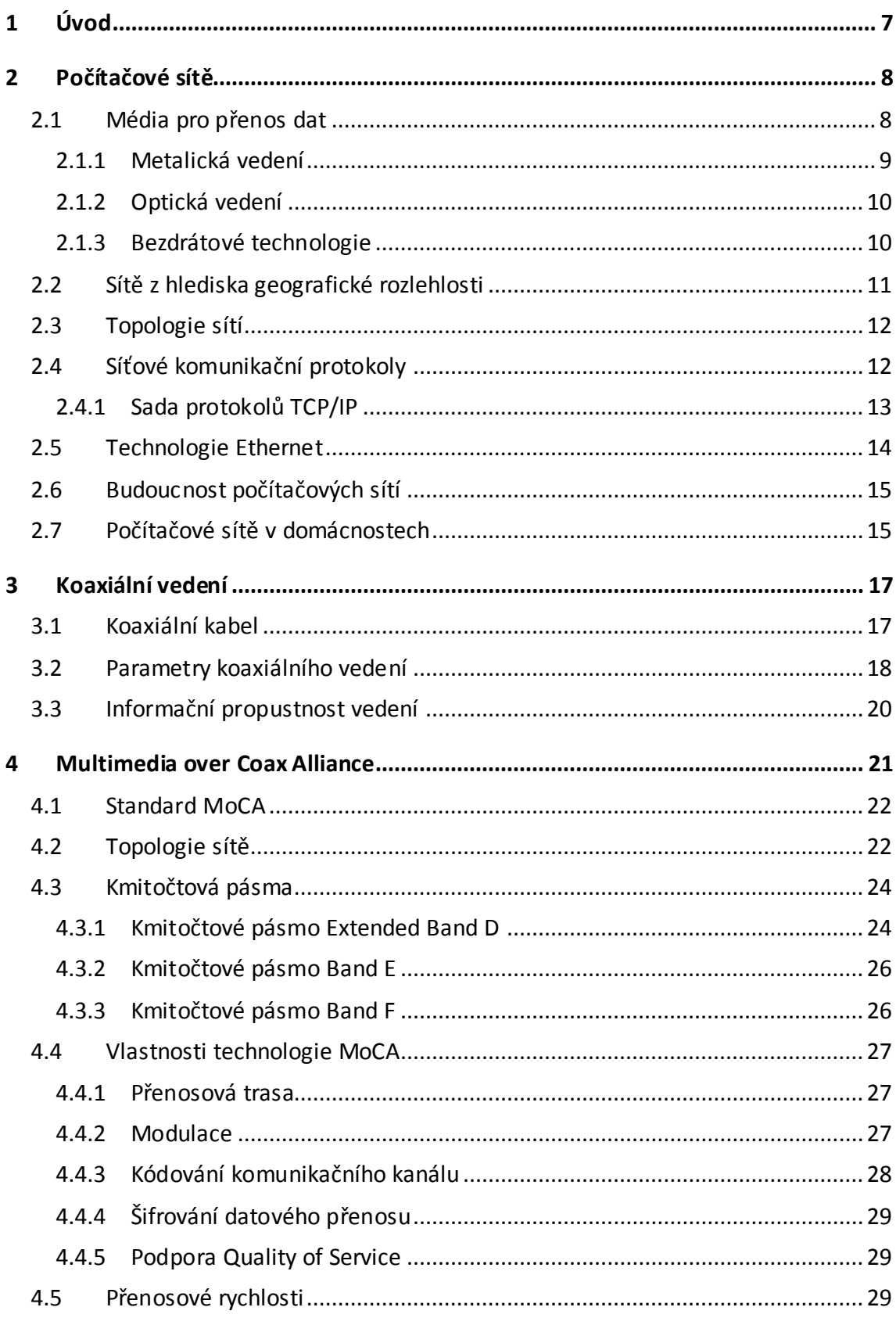

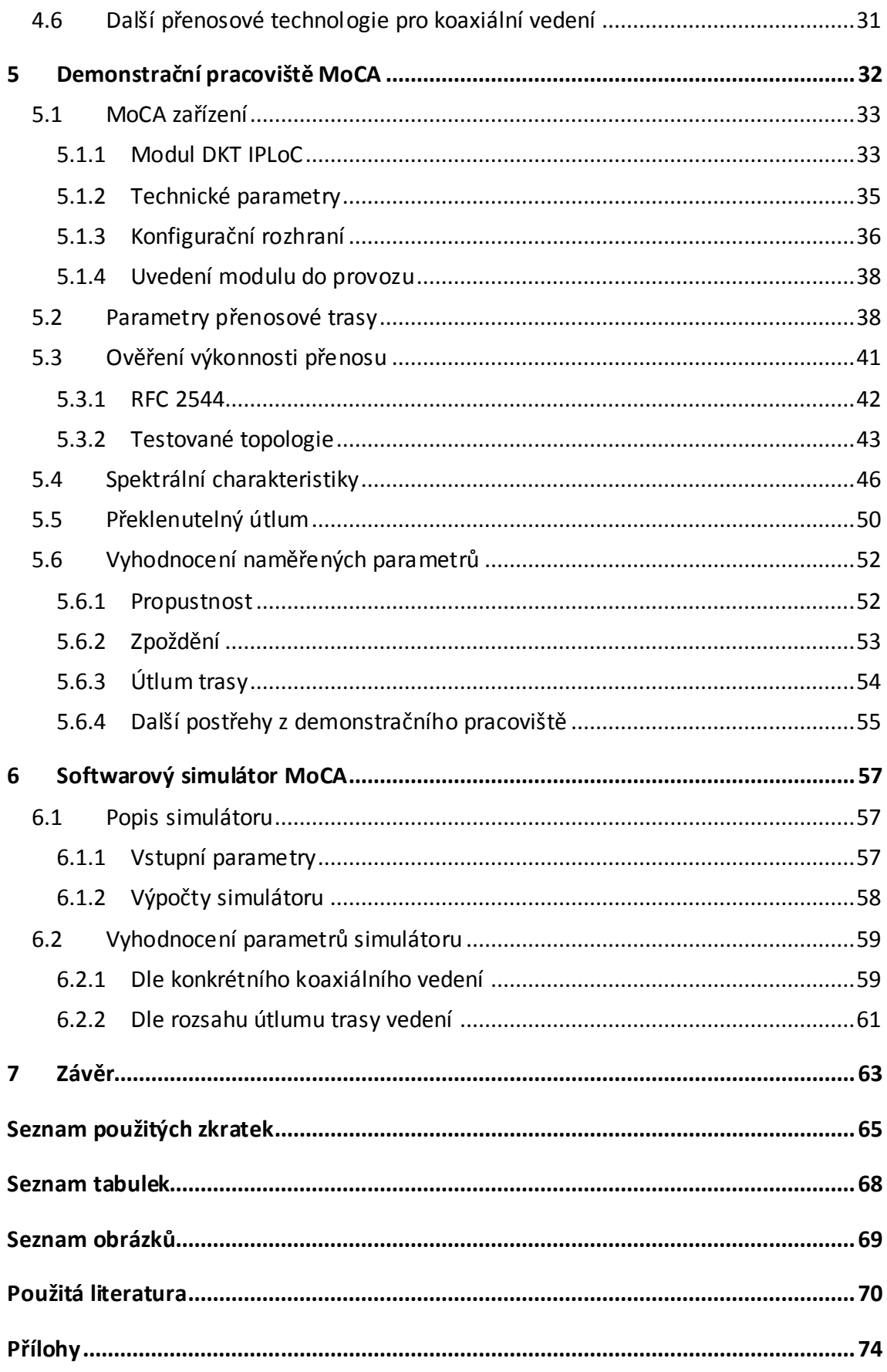

# <span id="page-7-0"></span>**1 Úvod**

Tématem mé diplomové práce jsou širokopásmové přenosy v lokálních komunikačních sítích privátních uživatelů. Nejprve je zde představena a podrobně zpracována technologie, kterou vyvinula organizace Multimedia over Coax Alliance (MoCA). Tato technologie zajišťuje datové přenosy v lokálních sítích za použití koaxiálního páru. Další, tvůrčí část práce je věnována vytvoření demonstračního pracoviště pro ověření přenosových parametrů na zařízeních, která využívají MoCA technologii. Práce následně pojednává o softwarovém simulátoru ve vývojovém prostředí MATLAB.

Diplomovou práci jsem rozčlenil do pěti hlavních kapitol označených čísly dva až šest. Kapitola dvě představuje technologie počítačových sítí především pro privátní uživatele. Kapitola tři pojednává o vlastnostech koaxiálního vedení z hlediska tématu práce. Tyto dvě kapitoly představují teoretickou podporu stěžejní části práce, která se zabývá technologií MoCA. Na teoretické podklady z předchozích kapitol navazuje kapitola demonstrační pracoviště MoCA. V té jsem nejprve představil MoCA zařízení a zjistil parametry koaxiálních vedení, a poté jsem ověřil přenosové parametry MoCA technologie. Poslední kapitola je věnována softwarovému simulátoru, který jsem vytvořil a který je v této kapitole popsán. Součástí diplomové práce je zdrojový kód MoCA simulátoru.

# <span id="page-8-0"></span>**2 Počítačové sítě**

V dnešní době slouží počítačové sítě k mnoha různým účelům. Počátky těchto sítí můžeme nalézt již v 60. letech 20. století, kdy se začaly vyvíjet první technologie pro komunikaci mezi počítači. První počítačové sítě zpočátku sloužily v rámci jedné budovy či společnosti k lokálnímu sdílení tehdy velmi drahých zařízení, jako byly tiskárny, a postupem času pak i sdílení informací. Časem došlo k vzájemnému propojování těchto lokálních sítí do geograficky větších celků. Zlomovým momentem byl vznik celosvětové počítačové sítě Internet. V ten moment prudce vzrostl jejich význam nejen ve firmách, ale nově i v domácnostech.

Počítačové sítě jsou dnes běžnou součástí našich domovů a kanceláří; setkáváme se s nimi téměř všude, staly se tedy nezbytnou a samozřejmou součástí našeho života. Využívají jich domácnosti, společnosti, státní instituce, vědecké organizace atd. Jsou nepostradatelné pro firmy, jimž umožňují mj. sdílení informací mezi jednotlivými pobočkami, pro úřady k vzájemnému předávání údajů o občanech, pro vědecké a výzkumné organizace, kterým zajišťují přenosy velkých objemů dat pro náročné distribuované výpočty, díky nimž lze dostat výsledek za mnohonásobně kratší dobu.

Počítačovou síť lze definovat jako soubor technických prostředků, pomocí kterých je realizováno spojení mezi koncovými uzly. Koncový uzel je místo, ke kterému bývá připojen počítač. Existuje mnoho různých technologií počítačových sítí, všechny ale mají společný cíl, kterým je přenos informací z jednoho konce na druhý. Rozvoj a technologie těchto sítí zásadním způsobem ovlivnil příchod Internetu, a to proto, že k němu jsou v současnosti připojeny v podstatě všechny moderní sítě. Počítačové sítě v dnešní době nabízejí širokopásmové datové přenosy, které zajišťují výměnu dat mezi dvěma body sítě vysokými rychlostmi. V současnosti jsou širokopásmové sítě standardem nejen v oblasti lokálních sítí, ale také v přístupových sítích, kterými jsou uživatelé připojeni k Internetu.

Počítačové sítě můžeme rozčlenit dle několika základních hledisek. Patří sem médium pro přenos dat, geografická rozlehlost sítě, topologie sítě a komunikační protokoly. [1]

### <span id="page-8-1"></span>**2.1 Média pro přenos dat**

Každá počítačová síť potřebuje přenosové (fyzické) médium, po kterém se přenáší signál nesoucí informaci. Existují dvě základní přenosová prostředí, a to fixní (pevné), nebo vzduchem. Fixní přenosové prostředí se dále dělí na metalické a optické vedení, vzduchem se přenášejí informace některou z bezdrátových technologií. [1]

### <span id="page-9-0"></span>**2.1.1 Metalická vedení**

Metalická vedení jsou tvořena alespoň dvěma vzájemně izolovanými vodiči, po kterých se přenáší elektrický signál. Vodiče jsou zpravidla z mědi, jejich vzájemné uspořádání je různé; bývají vedené souběžně, krouceně, asymetricky. Vodiče mohou dále být obaleny vnější ochrannou izolací nebo stíněny vodivou vrstvou. Metalická vedení lze rozdělit na dvě základní skupiny, a to symetrická a asymetrická vedení. Mezi typické symetrické vedení v telekomunikacích patří symetrický pár. Nejvýznamnějším zástupcem asymetrického vedení je koaxiální pár. [2]

#### <span id="page-9-2"></span>**Symetrický pár**

Hlavním zástupcem symetrického vedení pro počítačové sítě je kabel typu UTP (*Unshielded Twisted Pair, nestíněný symetrický pár*), který se skládá ze čtyř symetrických párů. Každý pár je po své délce pravidelně zkroucený a v kabelu jsou dále vzájemně zkrouceny všechny páry. Průřez UTP kabelu je znázorněn na [obr. 2.1](#page-9-1), každý vodič je chráněn izolací různé barvy (pro jejich snadné odlišení) a všechny vodiče jsou pak chráněny vnější izolací. [2]

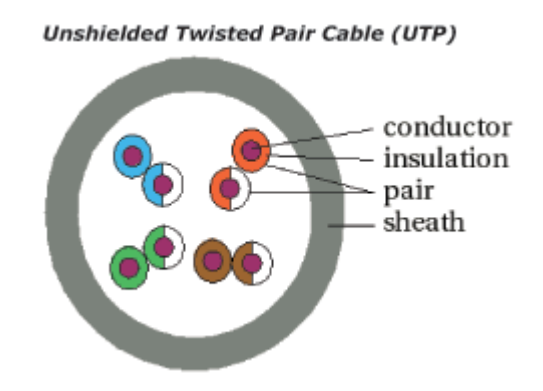

Obr. 2.1: Průřez UTP kabelem (převzato z [2])

<span id="page-9-1"></span>UTP kabely jsou v současnosti nejpoužívanějším typem vedení v lokálních sítích. Tyto kabely se dnes používají pro realizaci tzv. strukturované kabeláže, což je soubor veškerých komponent, které slouží k vybudování počítačové sítě v rámci jednoho objektu. Typicky se využívají v sítích s technologií Ethernet, což je dnes obecně vžitý souhrnný název pro technologie fixních počítačových sítí. Technologie Ethernet je dále rozvedena v kapitole [2.5.](#page-14-0) Kabely UTP se dělí do několika kategorií (zejména dle šířky přenosového pásma a s tím související přenosové rychlosti, obvykle od 10 Mbit/s do 1 Gbit/s). [1]

Dále existují kabely, které jsou vzhledově i některými svými vlastnostmi podobné kabelům UTP, ale liší se tím, že jsou navíc stíněné. Stínění zajišťuje elektricky vodivá vrstva, která tlumí vnější indukované elektromagnetické rušení. Rozlišujeme různé druhy stínění, buď jednotlivých párů anebo celého kabelu, dále dle typu stínícího materiálu, což může být vodivá fólie nebo spletené dráty. Podle těchto hledisek se kabely označují STP (*Shielded Twisted Pair, stíněný symetrický pár*), FTP (*Foiled Twisted Pair*) nebo kombinací těchto zkratek. [1] [2]

#### **Koaxiální pár**

Koaxiální pár nebo koaxiální vedení patří také do skupiny vedení metalických. Základ vedení tvoří středový vodič, okolo kterého je izolace. Izolace je obalena vodivou fólií nebo opletením, které odstiňuje středový vodič od vnějšího elektromagnetického pole a zároveň brání jeho vyzařování vně kabelu. Koaxiální pár byl dříve nejpoužívanějším přenosovým médiem v lokálních sítích, postupně však byl nahrazován UTP kabely. Oproti kabelům UTP má menší mechanickou pevnost, o něco obtížněji se instaluje a také má lehce vyšší pořizovací náklady. [3] Koaxiální pár a jeho parametry jsou dále podrobně popsány v kapitole [3.](#page-17-0)

### <span id="page-10-0"></span>**2.1.2 Optická vedení**

Optická vedení se využívají zejména pro přenos na větší vzdálenosti nebo v případě požadavku na dosažení vysoké přenosové rychlosti. Tomu odpovídá jejich využití především v páteřních sítích. V dnešní době se však optická vedení stále více zavádějí do budov nebo přímo do koncových zařízení uživatelů. Optické kabely se obvykle skládají z více optických vláken, po kterých probíhá přenos dat. Optická vlákna jsou nejčastěji skleněná nebo plastová. Vlákno se skládá z jádra, které je uprostřed, a z pláště okolo něho. Do vlákna je navázán světelný paprsek pod určitým úhlem, který se jádrem šíří směrem k rozhraní jádra a pláště. Když se paprsek dostane na toto rozhraní, dojde k totálnímu odrazu zpět směrem do středu jádra, takže energie paprsku zůstává uvnitř jádra a paprsek se může šířit vláknem dále. Světelné paprsky se šíří po optických trasách, které se nazývají vidy. Vlákna podle toho dělíme na jednovidová a mnohavidová (vícevidová). U jednovidových je signál tvořen jedním paprskem, který se takto šíří po celé optické trase. Zdrojem záření jsou polovodičové lasery. Jednovidové vlákno umožňuje přenášet informace až na vzdálenosti stovek kilometrů. U levnějších, mnohavidových, vláken se světelný paprsek rozkládá na více vidů, které se vláknem přenášejí současně. Na konci optické trasy dochází v detektoru ke složení těchto vidů, ale protože se každý vid přenášel jinou rychlostí, jsou vzájemně časově posunuté, což zkresluje signál. Vícevidová vlákna se proto nejčastěji používají pro komunikaci na krátké vzdálenosti do několika stovek metrů, typicky v rámci areálu nebo budovy. Jejich jádro má větší průměr a zdrojem záření mohou být levnější LED diody. Hlavními výhodami optických vedení oproti metalickým je odolnost vůči elektromagnetickému rušení a vysoké přenosové rychlosti na velké vzdálenosti; nevýhodou jsou vyšší pořizovací náklady. [1] [4]

### <span id="page-10-1"></span>**2.1.3 Bezdrátové technologie**

Bezdrátové technologie přenášejí informace vzduchem pomocí elektromagnetického vlnění. V oblasti lokálních počítačových sítí je nejvíce využívaná technologie Wi-Fi (*Wireless Fidelity, bezdrátové počítačové sítě*). Hlavní výhodou bezdrátových sítí oproti metalickým či optickým sítím jsou nižší náklady na jejich vybudování a zejména minimální zásah do budovy, která se touto sítí pokrývá. Odpadá totiž instalace kabelů ke každému koncovému zařízení. Postačuje jen nainstalovat kabel k bezdrátovému přístupovému bodu, který svým signálem pokryje několik místností. Wi-Fi sítě v současnosti konkurují klasickým fixním ethernetovým sítím, protože se také stále více využívají přenosná zařízení, která uživatelé připojují k Internetu touto bezdrátovou technologií. Jde zejména o notebooky, mobilní telefony, tablety, ale i další zařízení jako třeba tiskárny nebo kamery s technologií IP (*Internet Protocol, internetový protokol*). Wi-Fi sítě se nejčastěji provozují na bezlicenčních přenosových pásmech 2,4 GHz a 5 GHz, které se pak dále dělí na kanály. Wi-Fi nabízí v interiérech dosah v řádu desítek metrů, v exteriérech stovek metrů. [5]

## <span id="page-11-0"></span>**2.2 Sítě z hlediska geografické rozlehlosti**

Počítačové sítě mohou být dle své velikosti velmi různě rozlehlé, od několika propojených bodů v jedné místnosti po statisíce uzlů na celém světě. Dle své velikostí se dělí do čtyř hlavních skupin.

#### **PAN**

Nejmenší je síť PAN (*Personal Area Network, osobní síť*), která pokrývá několik málo metrů a využívá se jen v rámci jedné místnosti. Například tehdy, když uživatel propojuje svůj mobilní telefon s počítačem.

#### <span id="page-11-1"></span>**LAN**

Síť typu LAN (*Local Area Network, lokální síť*) pokrývá místní (lokální) oblast, což je obvykle byt, dům, kancelář, budova. LAN sítě se budují ve firmách a v domácnostech a jsou v dnešní době velmi rozšířené. Mají typicky vysokou přenosovou rychlost v řádu stovek megabitů za sekundu až jednotek gigabitů za sekundu. Sítě LAN slouží ke sdílení prostředků, které jsou k síti připojené (lokální tiskárny, síťová úložiště), a v dnešní době zejména pro přístup k Internetu. LAN sítě jsou dále zmíněny v kapitole [2.7.](#page-15-1)

#### **MAN**

MAN (*Metropolitan Area Network, metropolitní síť*) je síť pokrývající větší geografické území, např. v rámci města.

#### **WAN**

Síť WAN (*Wide Area Network, rozsáhlá síť*) pokrývá rozlehlé geografické území mezi zeměmi. Často využívá datové okruhy veřejných poskytovatelů telekomunikačních služeb. Síť Internet představuje propojení WAN sítí po celém světě. [1]

## <span id="page-12-0"></span>**2.3 Topologie sítí**

Síťová topologie popisuje, jaká je fyzická struktura sítě, tedy uspořádání síťových zařízení a způsob jejich vzájemného propojení. Topologie sítě také předurčuje, jaký typ fyzického vedení lze v síti použít.

Sběrnicovou topologii (*Bus*) tvoří jedno hlavní vedení, na které jsou připojena všechna síťová zařízení. Každé zařízení komunikuje přímo se všemi ostatními. Nevýhodou je, že propustnost celé sítě je omezena propustností hlavního vedení. Na sběrnicové topologii se provozovaly sítě Ethernet využívající koaxiální kabel; ty jsou však v současnosti překonány a nepoužívají se.

Kruhová topologie (*Ring*) propojuje každé zařízení s následujícím a předchozím zařízením. Data putují v kruhu od jednoho zařízení k druhému.

Topologie typu hvězda (*Star*) je dnes standardem u ethernetových sítí. Tvoří ji centrální prvek, ke kterému jsou připojeny všechny koncové uzly. Všechna zařízení spolu komunikují přes tento centrální prvek.

Stromová topologie (*Tree*) vychází z hvězdicové topologie. Představuje vlastně několik hvězdicových sítí, které jsou vzájemně spojeny opět do jedné velké hvězdice.

Smíšenou topologii (*Mesh*) má síť, ve které jsou některé prvky propojeny s více než jedním dalším prvkem v síti. Vznikají zde smyčky, tedy každé dva prvky spolu mohou v některých případech komunikovat i po různých cestách. Z čehož plyne, že mesh síť poskytuje určitou redundanci, tedy možnost provozu sítě i při výpadku některých spojení. Více cest mezi prvky ale zároveň znamená nutnost směrování provozu. Mesh topologii používá síť Internet. [1]

## <span id="page-12-1"></span>**2.4 Síťové komunikační protokoly**

Komunikace mezi zařízeními na sítí je standardizována a specifikována pomocí referenčního modelu ISO/OSI (*International Standards Organization / Open Systems Interconnection*). Ten představuje obecný model komunikace mezi systémy a dělí se na 7 základních vrstev, což je znázorněno v [tab. 2.1.](#page-13-1) [6] Model OSI popisuje jednotlivé vrstvy a také definuje komunikaci mezi sousední vyšší a nižší vrstvou.

<span id="page-13-1"></span>

| <b>Vrstva</b> |             | Jednotka |
|---------------|-------------|----------|
| 7.            | Aplikační   | Data     |
| 6.            | Prezentační | Data     |
| 5.            | Relační     | Data     |
| 4.            | Transportní | Segmenty |
| 3.            | Síťová      | Pakety   |
| 2.            | Spojová     | Rámce    |
| 1.            | Fyzická     | Bity     |

Tab. 2.1: Referenční model ISO/OSI [6]

Fyzická vrstva (*Physical Layer*) je na nejnižší úrovni modelu a zajišťuje přenos bitů z jednoho místa na druhé. Datový rámec, který přijme od vyšší (spojové) vrstvy, překóduje do signálu, který pak vysílá na fyzické médium obvykle v podobě logických hodnot 0 a 1.

Spojová vrstva (*Data Link Layer*) formátuje pakety od síťové vrstvy do datových rámců, které pak přenáší k ostatním uzlům v rámci přenosového média. Rámce obsahují adresování cílových uzlů; u technologie Ethernet je to pomocí MAC (*Media Access Control, řízení přístupu k médiu*) adres. Rámce jsou zabezpečeny proti chybám při přenosu.

Síťová vrstva (*Network Layer*) zajišťuje adresování a směrování paketů mezi zdrojovým a cílovým uzlem přes více mezilehlých síťových prvků. Cílové uzly jsou adresovány pomocí IP adres.

Transportní vrstva (*Transport Layer*) přijímá datové segmenty od aplikací na vyšších vrstvách a rozkládá je na pakety, které pak předává síťové vrstvě. Sestavuje síťová spojení a zabezpečuje, aby byly všechny pakety bezchybně doručeny příjemci. Na přijímací straně pak tato vrstva pakety sestavuje do správného pořadí.

Relační, prezentační, aplikační (*Session, Presentation, Application*) vrstvy se zabývají potřebami aplikací a využívají komunikačních kanálů nižších vrstev, které jsou již vytvořeny mezi koncovými body. [6]

#### <span id="page-13-0"></span>**2.4.1 Sada protokolů TCP/IP**

TCP/IP (*Transmission Control Protocol / Internet Protocol, Protokol pro řízení přenosu / Internetový protokol*) je nejpoužívanější soubor protokolů pro komunikaci v počítačové síti a využívá ho také síť Internet. Architektura TCP/IP je rozdělena do čtyř vrstev.

Nejnižší je *vrstva síťového rozhraní*, která zajišťuje přístup k fyzickému přenosovému médiu. V modelu OSI představuje funkce fyzické a spojové vrstvy. Nad vrstvou síťového rozhraní je *síťová vrstva* zajišťující síťovou adresaci. Tato vrstva odesílá IP protokolem pakety, které jsou pomocí směrovačů přenášeny na cílové místo,

a odpovídá v OSI modelu třetí vrstvě. *Transportní vrstva* poskytuje spojení buď protokolem TCP, které je kontrolované a spolehlivé, anebo protokolem UDP (*User Datagram Protocol*), které nezaručuje správné doručení datagramů. Transportní vrstva odpovídá v OSI modelu čtvrté (transportní) vrstvě. Poslední, *aplikační vrstva* zajišťuje přenos dat po síti od konkrétních služeb či aplikací. Pro jejich rozlišení se využívají porty, což jsou předem daná číselná označení jednotlivých aplikací. Aplikační vrstva odpovídá páté až sedmé vrstvě OSI modelu. [1]

### <span id="page-14-0"></span>**2.5 Technologie Ethernet**

Ethernet představuje souhrnný název pro technologie, které jsou nejpoužívanější u počítačových sítí velikosti LAN; v poslední době i u sítí WAN. Ethernetové sítě standardizuje norma IEEE 802.3 (*Institute of Electrical and Electronics Engineers, Institut pro elektrotechnické a elektronické inženýrství*), která má mnoho verzí a průběžně se aktualizuje s rozvojem nových technologií. Tyto sítě specifikují první dvě vrstvy OSI modelu, fyzickou a spojovou. Ethernet se v současnosti nejvíce provozuje na symetrických párech a dále pak na optickém vláknu. Dříve byl Ethernet budován na koaxiálním vedení, které ale bylo postupně zcela nahrazeno symetrickými páry. Jednotlivé varianty Ethernetu na symetrických párech se označují například 100Base-TX, 1000Base-T, dle přenosové rychlosti, přenosového média a dalších parametrů. Nejčastěji se v LAN sítích využívají UTP kabely zakončené konektorem RJ45. Podrobnější popis symetrických vedení a UTP kabelů je popsán v podkapitole [Symetrický pár](#page-9-2) na straně [9.](#page-9-2)

Na spojové vrstvě mají ethernetové rámce určitou definovanou strukturu. Vlastní data, která přijme rámec z vyšších vrstev, mohou být o velikosti 46–1500 bajtů. Tato data jsou zapouzdřena, tedy je k nim přidáno záhlaví, které obsahuje následující pole: zdrojová MAC adresa, cílová MAC adresa, pole délky, kontrolní součet CRC (*Cyclic Redundancy Check, cyklický redundantní součet*). Toto záhlaví má velikost 18 bajtů, celková velikost ethernetového rámce je pak v rozmezí 64–1518 bajtů. Ethernetový rámec je dále zapouzdřen do záhlaví první (fyzické) vrstvy, které má délku 8 bajtů + 12 bajtů mezery, tedy celkem 20 bajtů. [7]

IEEE 802.3az je norma, která patří pod IEEE 802.3 a nazývá se Energy-Efficient Ethernet. Je určena pro ethernetové sítě se symetrickým párem a zabývá se úsporou elektrické energie v době, kdy se na ethernetovém portu nepřenáší žádná data. Energy-Efficent Ethernet byl vyvinutý proto, že síťová zařízení bývají nepřetržitě zapnutá. Ovšem na některých, zejména koncových, probíhá datový provoz obvykle jen po určitou dobu během 24 hodin. K úspoře energie se využívá signalizačního protokolu, který umožnuje přepnout ethernetový port do režimu nízké spotřeby (*Low Power Idle*) v době, kdy se přes něj nepřenášejí žádná data. Pro úsporu energie na portech je nutná na obou propojených zařízeních podpora standardu IEEE 802.3az; není-li tomu tak, porty nepřecházejí do režimu nízké spotřeby. [8]

## <span id="page-15-0"></span>**2.6 Budoucnost počítačových sítí**

Technologie Ethernet je v LAN sítích velmi rozšířená, určitou část LAN sítí ale zaujímají i bezdrátové Wi-Fi sítě. Co se týče předpokladu dalšího vývoje LAN sítí, budou se zřejmě nadále zvyšovat přenosové rychlosti – z dnešních stovek megabitů za sekundu až jednotek gigabitů za sekundu k desítkám či stovkám gigabitů za sekundu. V oblasti síťového protokolu se dnes používá v podstatě jen sady protokolů TCP/IP a asi tomu tak velmi pravděpodobně bude i nadále, a to zejména z důvodu zpětné kompatibility se staršími síťovými prvky.

V oblasti metalických či optických LAN sítí je technologie Ethernetu zastoupena téměř stoprocentně a neexistují zde v podstatě konkurenční technologie. Proto lze předpokládat, že tomu tak bude i nadále. Existují ale předpovědi, že se zařízení budou připojovat k síti výhradně některou z technologií WLAN (*Wireless LAN, bezdrátové sítě LAN*). Fixní LAN síť se tím postupně přestane využívat a stane se zastaralou, protože bude snazší připojit se několika kliknutími myší bezdrátově, než k zařízení připojovat nějaký kabel. To bude platit postupně pro všechna zařízení, včetně těch nepřenosných, jako jsou například tiskárny.

Jiná předpověď říká, že zařízení se budou připojovat přímo k Internetu, zřejmě některou z technologií pro mobilní buňkové sítě, a zcela se tak vynechá LAN sítí. Vzájemná komunikace mezi místními síťovými prvky bude samozřejmě probíhat i nadále, ale přímo přes Internet, který bude nabízet přenosové rychlosti LAN sítí. Přinese to však určitá úskalí, zejména bezpečnostní. Bude-li chtít uživatel například tisknout na domácí tiskárně nebo se připojit k síťovému úložišti NAS (*Networkattached storage, datové úložiště na síti*), musí příslušné zařízení nakonfigurovat tak, aby se k němu vůbec mohl připojit, ale musí ho zároveň, a to zejména, dostatečně zabezpečit proti případným útokům z Internetu. Z tohoto hlediska je využívání LAN sítě o mnoho jednodušší, protože komunikace uvnitř LAN je oddělena od Internetu. [9]

### <span id="page-15-1"></span>**2.7 Počítačové sítě v domácnostech**

Jak již bylo uvedeno v úvodu kapitoly [2](#page-8-0), počítačové sítě jsou samozřejmou součástí našich životů, a tím i našich domovů. A to zejména proto, že Internet se stal nepostradatelnou součástí našeho života. V běžné domácnosti nalezneme mnoho zařízení, která lze připojit k Internetu nebo je pro jejich funkci Internet přímo nutností. Uživatelé privátních sítí, tedy lidé ve svých domovech, také využívají čím dále více přenos dat v rámci domácnosti, například při streamování z uložiště NAS do televize nebo reproduktorů a dalších zařízení. Je tedy vidět, že potřebujeme pokrýt naše domácnosti počítačovou sítí, tzn. rozvést ji do jednotlivých místností či míst. Potřeba připojení k Internetu či "pouhé" propojení zařízení v domácnosti je ale záležitost zejména posledních 20 let. Vzhledem k tomu, že dříve technologie tohoto typu ještě neexistovaly, nepočítalo se s tím, že by se (obvykle při výstavbě domu či bytu) do místností měly zavádět kabely pro počítačovou síť. Obyvatelé starších bytů jsou proto

postaveni před otázku, jak tuto potřebu uspokojivě vyřešit. Pokrytí sítí je nejenom praktickou záležitostí, ale i vhodnou investicí a zhodnocením stávajících bytů či domů, protože v nově postavených objektech se bere pokrytí počítačovou sítí téměř jako standard. U nových budov (případně při komplexní rekonstrukci starších budov) se počítačové sítě berou v úvahu již při jejich projektování. Což také obnáší volbu vhodné technologie a spolu s tím i typu kabeláže. Většina obyvatelů starších domů nebo bytů však obvykle neplánuje celkovou rekonstrukci objektu, ale spíše řeší jednotlivé záležitosti či problémy, jak se postupně objevují. V oblasti počítačových sítí stojíme před otázkou, jak najít uspokojivé řešení, které by nebylo finančně nákladné a zároveň přineslo co nejmenší zásah do budovy. V dnešní době je na výběr více technologií a přenosových médií, které lze využít k pokrytí budovy LAN sítí.

Typickým a nejvíce rozšířeným médiem v LAN je metalické vedení a dále pak bezdrátová technologie. Metalická vedení jsou v převážné většině založena na využití vodičů se symetrickými páry, typicky UTP kabel. Bezdrátová lokální síť (WLAN) propojuje zařízení bezdrátově (vzduchem) v určitém omezeném prostoru. Optická vlákna se v LAN sítích mezi koncovými zařízeními využívají zatím spíše okrajově. [1]

Co se týče metalického vedení, nabízí se otázka, zda při dodatečné instalaci LAN sítě s technologií Ethernet využít strukturovanou kabeláž se symetrickými páry (viz str. [9\)](#page-9-2), či vyřešit tento problém jinak. Dodatečné budování LAN sítě je komplikovanější, a to zejména proto, že instalace nových kabelů je jistým zásahem do budovy. Kabely se musí zasekat do zdí, případně jen umístit do lišt připevněných na zdech. Jinou možností je pokrýt obydlí například bezdrátově technologií Wi-Fi, ale to má některá svá úskalí, a nelze to vždy a všude využít. Na trhu také existuje technologie Home Plug, která přenáší data po silových kabelech, tedy rozvodné 230V síti. Může být užitečná v některých obydlích, celkově se však tato technologie příliš nerozšířila, protože jsou u ní časté problémy s rušením od elektrických spotřebičů. [10]

V soukromých domech nebo bytech, u kterých se v době výstavby ještě nerealizovala síť LAN s technologií Ethernet, se ale často instalovaly do jednotlivých místností koaxiální kabely. Po nich se do místností rozvádí televize a rozhlas a v některých případech i satelitní televize. Koaxiální kabely bývají přivedeny ze všech místností na půdu domu, kde jsou sloučeny (propojeny) a odkud pokračují k anténě nebo satelitní parabole na střeše. Jednotlivé místnosti jsou tímto zároveň i mezi sebou propojeny koaxiálním vedením. Nabízí se tedy myšlenka, zda by nešlo koaxiální vedení nějak využít i pro rozvod počítačové sítě. Jednou z organizací, která se tímto zabývá, je aliance MoCA, která pro toto vyvinula vlastní technologii. [11] Koaxiální vedení jsou popsána v kapitole [3](#page-17-0) a technologií MoCA se pak podrobně zabývá kapitola [4.](#page-21-0)

# <span id="page-17-0"></span>**3 Koaxiální vedení**

V téměř každém domě nebo bytě nalezneme kromě rozvodu pro počítačové sítě také rozvod televizního signálu. K němu se typicky využívají koaxiální kabely. Tyto kabely přenášejí signál z pozemního televizního vysílání a z rozhlasového vysílání. Dále také mohou přenášet signál ze satelitní paraboly nebo přes kabelovou televizi. Protože koaxiální vedení můžeme využít i k přenosu dat pro počítačové sítě, nyní se zaměřím na jeho základní parametry. Koaxiální rozvody v domácnostech tvoří zejména koaxiální kabely, dále například splittery (rozbočovače), koaxiální zásuvky, propojky, případně další komponenty. Z hlediska parametrů celé přenosové trasy jsou však nejdůležitější koaxiální kabely, které představí následující podkapitoly. [12]

## <span id="page-17-1"></span>**3.1 Koaxiální kabel**

Koaxiální kabel se skládá ze dvou vodičů, po kterých se přenáší elektrický signál. Koaxiální vedení je nesymetrické (asymetrické), jeho nesymetrie je v postavení vodičů a tím i v konstrukci kabelu, což je znázorněno na [obr. 3.1](#page-17-2). Nesymetrické kabely jsou tvořeny vnitřním a vnějším vodičem, kde každý vodič má odlišnou funkci. Vnitřní vodič je veden středem kabelu (značeno na obrázku oranžovou barvou) a okolo něho je izolační vrstva (bílá barva), která je pokryta vnějším vodičem (šedá barva). Celý kabel je krytý vnější izolací (černá barva). Vnější vodič odstiňuje ten vnitřní od okolního elektromagnetického rušení. Z toho plyne, že koaxiální kabely ruší jiná zařízení a jsou rušeny jinými zařízeními mnohem méně než symetrická vedení. Průměr vnitřního (středního) vodiče se označuje písmenem  $d$ , průměr vnějšího vodiče  $D$ . Izolační vrstva, která se nachází mezi vodiči, je tvořena z dielektrika, které má relativní permitivitu o velikosti  $\varepsilon_r$  dle typu použitého materiálu. [13] [12]

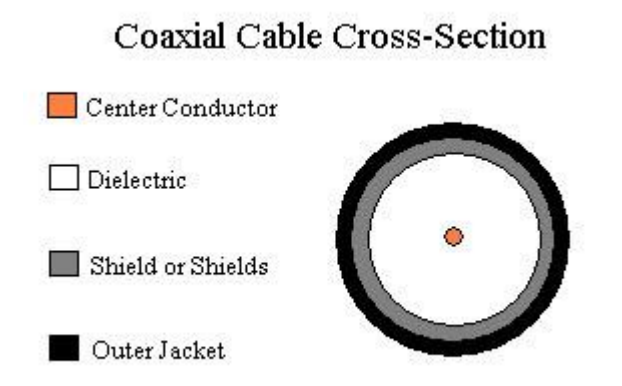

<span id="page-17-2"></span>Obr. 3.1: Průřez koaxiálním kabelem (převzato z [13])

## <span id="page-18-0"></span>**3.2 Parametry koaxiálního vedení**

Každé koaxiální vedení, stejně jako ostatní metalická vedení, charakterizují určité parametry. Při určování těchto parametrů předpokládáme vedení ideální, tedy vedení, které se chová, jakoby mělo po celé své délce stejné parametry. Parametry vedení dělíme na primární a sekundární.

Primární parametry závisí na frekvenci přenosu a samozřejmě na typu vedení. Abychom mohli popsat tyto parametry, uvažujeme, že vedení je homogenní. Což znamená, že má své elektrické parametry spojitě a rovnoměrně rozložené po celé své délce. Vedení proto můžeme rozdělit na nekonečný počet elementárních úseků o délce  $dx$  se stejnými elektrickými parametry. Na [obr. 3.2](#page-18-1) je element homogenního vedení, který je popsán pomocí náhradní modelu složeného z pasivních prvků  $R$ ,  $L$ ,  $C$ ,  $G$ , které se označují jako primární parametry vedení. Jde o měrný odpor  $R [\Omega/km]$ , měrnou indukčnost L  $[H/km]$ , měrnou kapacita C  $[F/km]$  a měrný svod G  $[S/km]$ . Primární parametry jsou důležité zejména při výrobě kabelu. [14]

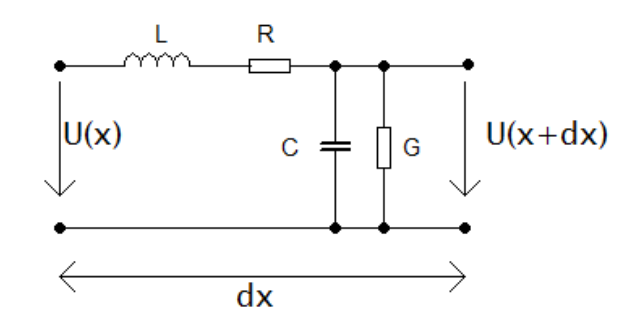

Obr. 3.2: Schéma úseku homogenního vedení [14]

<span id="page-18-1"></span>Sekundární parametry se pak sledují hlavně u hotových vedení a patří mezi ně charakteristická impedance  $Z_c$  a měrná míra přenosu  $\gamma$ . Charakteristická impedance nebo zkráceně impedance je definována jako poměr napětí  $U$  a proudu  $I$  v každém místě homogenního vedení, které je nekonečně dlouhé. Vyjadřuje, jaký odpor klade kabel při průchodu střídavého proudu, tedy signálu. U koaxiálních kabelů se typicky setkáváme s impedancí 75 Ω a dále také 50 Ω. Kabely s 50Ω impedancí se využívaly zejména v minulosti, a to pro první ethernetové sítě (standardy 10Base2, 10Base5). Kabely s impedancí 75 Ω se v domácnostech používají typicky pro přenos televizního, satelitního nebo rozhlasového signálu. U charakteristické impedance  $Z_c$  rozlišujeme reálnou a imaginární složku.  $Z_c$  můžeme vypočítat z primárních parametrů pomocí vzorce [\(3.1\).](#page-18-2) Úhlová frekvence ω se získá z frekvence pomocí též uvedeného vzorce. [14]

<span id="page-18-2"></span>
$$
Z_c = \sqrt{\frac{R + j\omega L}{G + j\omega C}} \qquad [\Omega] \ ; \ \omega = 2.\pi.f \quad [rad/s]
$$
 (3.1)

U měrné míry přenosu γ zjišťujeme opět reálnou a imaginární složku a lze ji také vypočítat z primárních parametrů dle [\(3.2\)](#page-19-0). Reálnou složku označujeme parametrem  $\alpha$ a nazývá se měrný útlum  $[dB/km]$ , imaginární složka  $\beta$  představuje měrný fázový posuv [rad/km].

<span id="page-19-0"></span>
$$
\gamma = \sqrt{(R + j\omega L)(G + j\omega C)} = \alpha + j\beta \tag{3.2}
$$

Ze sekundárních parametrů lze zpětně vypočítat primární dle vzorců [\(3.3\).](#page-19-1) Z reálné a imaginární části  $Z_c$  získáme měrný odpor, měrnou indukčnost, měrnou kapacitu a měrný svod. [14]

$$
R = \alpha \cdot Re\{Z_c\} - \beta \cdot Im\{Z_c\} \quad [\Omega/\text{km}]
$$
  
\n
$$
L = \frac{\beta \cdot Re\{Z_c\} + \alpha \cdot Im\{Z_c\}}{\omega} \quad [\text{H}/\text{km}]
$$
  
\n
$$
C = \frac{\beta \cdot Re\{Z_c\} - \alpha \cdot Im\{Z_c\}}{\omega (Re\{Z_c^2\} + Im\{Z_c^2\})} \quad [\text{F}/\text{km}]
$$
  
\n
$$
G = \frac{\alpha \cdot Re\{Z_c\} + \beta \cdot Im\{Z_c\}}{Re\{Z_c^2\} + Im\{Z_c^2\}} \quad [S/\text{km}]
$$
  
\n(3.3)

Pro přenos informačního signálu je však nejdůležitějším parametrem útlum vedení, který se označuje písmenem A. Útlum vyjadřuje, kolikrát se zmenší výkon signálu po průchodu vedením. Udává se v decibelech a je závislý na frekvenci, která se po vedení přenáší. Útlum vedení můžeme vypočítat z výkonu P nebo napětí U na vstupu a výstupu vedení dle [\(3.4\)](#page-19-2). Vstup vedení je označen indexem 1, výstup indexem 2. [14]

<span id="page-19-1"></span>
$$
A = 10 \log \left(\frac{P_1}{P_2}\right) = 20 \log \left(\frac{U_1}{U_2}\right) \quad \text{[dB]}
$$
\n(3.4)

Útlum lze také zjistit pomocí měrného útlumu  $\alpha$ , který vyjadřuje útlum vedení na jeho jednotkovou délku, zpravidla jeden kilometr. Uvažujeme-li vedení o délce l, jeho celkový útlum získáme podle vzorce [\(3.5\).](#page-19-3) Útlum také omezuje maximální délku vedení, pro kterou je ještě možné na jeho druhém konci správně detekovat signál. [3] Uvažujme dvě zařízení, která jsou propojena koaxiálním vedením, jedno je v roli vysílacího, druhé v roli příjímacího. Jejich výkonová bilance pak bude dle rovnice [\(3.6\),](#page-19-4) veličina  $P_p$  označuje přijatý výkon,  $P_v$  vysílací výkon a A útlum na trase mezi nimi. [14]

<span id="page-19-4"></span><span id="page-19-3"></span><span id="page-19-2"></span>
$$
A = \alpha l \quad \text{[dB]} \tag{3.5}
$$

$$
P_p = P_v - A \quad \text{[dBm]} \tag{3.6}
$$

Vzhledem k tomu, že se po koaxiálním kabelu šíří elektromagnetické vlny, je třeba každý konec otevřeného vedení zakončit zakončovacím členem, který se volí se stejnou hodnotou impedance, jakou má příslušné vedení. Zakončovací člen zabraňuje zpětným odrazům signálu od nezakončeného konce vedení, aby tak nedocházelo k interferencím s původním signálem. Na reálném vedení však nikdy nelze zcela

zabránit odrazům, a proto se k vyjádření míry odrazu používá veličina útlum odrazu RL (return loss), viz vzorec [\(3.7\)](#page-20-1). Je to poměr výkonu dopředné a odražené elektromagnetické vlny vyjádřený v decibelech. Čím vyšší je jeho hodnota, tím lépe je vedení přizpůsobeno. [3]

<span id="page-20-1"></span>
$$
RL = 10 \log_{10} \frac{P_{vst}}{P_{odr}} \quad \text{[dB]} \tag{3.7}
$$

U koaxiálního kabelu je jeho impedance nejvíce ovlivněna měrnou kapacitou. Její hodnota se pohybuje v řádu pikofaradů. Pro 50Ω vedení je to okolo 30 pF, pro 75Ω okolo 20 pF. Konkrétní hodnoty závisí na typu použitého dielektrika mezi středním a vnějším vodičem.

Charakteristickou impedanci koaxiálního kabelu je možné vyjádřit pomocí jeho fyzických parametrů dle vzorce [\(3.8\).](#page-20-2) [15] Veličina  $\mu$  je permeabilita,  $\varepsilon$  permitivita,  $r_1$  je poloměr vnitřního jádra a  $r_2$  je vzdálenost jádra od stínicí vrstvy. Hodnota relativní permitivity dielektrika  $\varepsilon_r$  je například pro polyetylen okolo 2. Pro vzduch je rovna jedné. [12]

<span id="page-20-2"></span>
$$
Z_C = \frac{1}{2\pi} \sqrt{\frac{\mu}{\varepsilon}} \ln \frac{r_1}{r_2} \approx \frac{138}{\sqrt{\varepsilon_r}} \log_{10} \frac{D}{d} \quad [\Omega] \tag{3.8}
$$

### <span id="page-20-0"></span>**3.3 Informační propustnost vedení**

Informační propustnost přenosového kanálu udává maximální možnou rychlost bitového toku, kterou lze přenést komunikačním kanálem. Každý reálný kanál je však zatížen přítomností šumu. V komunikačním kanálu budeme pro další výpočty uvažovat pouze AWGN *(Additive White Gaussian Noise, aditivní bílý Gaussovský šum*), protože koaxiální vedení je poměrně odolné proti vnějšímu rušení. Parametry pro výpočet přenosové rychlosti  $C$  [bit/s], je poměr signálu  $S$  a šumu  $N$  a také šířka pásma  $B$  [Hz]. Výpočet přenosové rychlosti pak stanovuje Shannon-Hartleyův vztah [\(3.9\).](#page-20-3) Tento vzorec vyjadřuje maximální dosažitelnou rychlost idealizovaným přenosovým kanálem, kde je použito optimální kódování a optimální modulace. V praxi se však této hodnotě lze pouze přiblížit. [12]

<span id="page-20-3"></span>
$$
C = B \log_2 \left( 1 + \frac{S}{N} \right) \quad \text{[bit/s]}
$$
\n(3.9)

Modulační rychlost udává počet vyslaných signálových prvků za sekundu a má jednotku Baud [Bd]. Modulace má určitý počet stavů  $M$ , které se přenášejí v jednom symbolu. Každý symbol přenáší alespoň 1 bit dle použitého typu modulace. Maximální přenosovou rychlost  $v_p$ lze vypočítat z modulační rychlosti  $v_m$ , dle vzorce [\(3.10\).](#page-20-4) [12]

<span id="page-20-4"></span>
$$
v_p = v_m \cdot \log_2 M \qquad [\text{bit/s}] \tag{3.10}
$$

# <span id="page-21-0"></span>**4 Multimedia over Coax Alliance**

Aliance MoCA (Multimedia over Coax Alliance) byla založena v lednu 2004. Cílem této organizace je vývoj technologie pro datové přenosy, a to zejména pro domácnosti. MoCA aliance vytvořila průmyslový standard, který dnes využívají různí výrobci pro svá vlastní MoCA zařízení. MoCA standard si klade za cíl nabízet vysokorychlostní a spolehlivou technologii přenosu. [16]

Technologie MoCA umožňuje přenos počítačových dat po koaxiálních kabelech, což je v současnosti poměrně neobvyklé řešení. Typicky se totiž v místních sítích LAN (více na str. [11](#page-11-1)) využívá technologie Ethernet (více v kap. [2.5](#page-14-0)), která přenáší data po UTP kabelech, a v posledních deseti letech také bezdrátového přenosu pomocí Wi-Fi. Technologie MoCA umožňuje vzájemně propojit zařízení, která mají ethernetové rozhraní, ale v některých případech také Wi-Fi.

MoCA je primárně určena pro domácnosti, ve kterých jsou již instalovány koaxiální rozvody. Jak jsem již podrobněji zmínil v kapitole [2.7,](#page-15-1) je to z toho důvodu, že v dnešní době jsou obyvatelé starších budov postaveni před otázku, jakým vhodným způsobem zajistit rozvod počítačové sítě do všech místností. Mají-li již však rozvedeny koaxiální kabely pro přenos TV signálu, mohou k nim snadno připojit MoCA zařízení. Je zřejmé, že v domech, kde koaxiální ani ethernetové kabely nejsou, se při požadavku instalace počítačové sítě "po drátech" nainstalují přímo kabely ethernetové. Určitým omezením ale mohou být parametry koaxiálního rozvodu, hlavně tedy použité kabeláže. Ta se totiž při instalaci zpravidla volila tak, aby splňovala parametry nutné pro přenos TV signálu, tedy provoz na nižších frekvencích. MoCA síť se ale provozuje na vyšších frekvencích, kde koaxiální kabely mohou mít poměrně vysoký útlum, což omezuje její použití. Technologie MoCA byla z tohoto důvodu primárně vyvinuta pro použití v domácnostech v USA, kde jsou oproti Evropě mnohem rozšířenější instalace kabelové televize, která se provozuje na vyšších frekvencích než pozemní televizní vysílání. [17]

Aliance MoCA vytváří specifikaci a standard, podle kterého pak telekomunikační společnosti vyvíjejí své produkty. Samotná aliance tedy nevyrábí žádné vlastní produkty. MoCA aliance nabízí své členství těmto společnostem. Stane-li se společnost členem, může se tím zároveň podílet na vývoji standardu. Členy jsou zejména velké společnosti z oblasti telekomunikací, například Cisco, Netgear, Samsung, Arris a další. Aliance MoCA nabízí těmto společnostem certifikaci jejich výrobků. Certifikace zahrnuje různé testy, kterými se ověřuje funkčnost a zejména vzájemná kompatibilita produktů od různých výrobců. Certifikace ale není pro firmy, které vyrábí MoCA zařízení, povinná. [16]

Přenosové rychlosti technologie MoCA jsou dostatečné pro všechny služby, které se v domácnostech využívají, zejména vysokorychlostní přístup k Internetu nebo například streamování videa v kvalitě UHD (*Ultra High Definition, ultra vysoké*  *rozlišení*). Náklady na vybudování MoCA sítě jsou nízké, protože stačí pouze pořídit MoCA zařízení a není třeba instalovat v domě nové kabely. Technologie MoCA je navržena tak, že neomezuje stávající služby, které zajišťuje koaxiální vedení. Nadále lze tedy používat koaxiální kabely pro přenos kabelové televize i pozemního televizního vysílání. Síť MoCA je výhodné využívat spolu s Wi-Fi. Pokud v domácnostech nejsou zavedeny koaxiální kabely do všech místností, lze je pokrýt právě přístupovým bodem Wi-Fi. Což je také praktické pro připojení mobilních zařízení. Technologii MoCA lze velmi snadno využít pro přenos obrazového signálu do televizoru, protože koaxiální zásuvky bývají v domech instalovány v blízkosti televizorů. [18]

### <span id="page-22-0"></span>**4.1 Standard MoCA**

První specifikaci, kterou vytvořila v březnu 2006 MoCA aliance, byla MoCA 1.0. V roce 2010 následuje MoCA 1.1 a MoCA 2.0. Nejnovější specifikace je MoCA 2.5, která byla uvolněna dubnu 2016. Všechny MoCA specifikace jsou navrhnuté tak, aby byly zpětně kompatibilní se svými staršími verzemi; MoCA 2.0 (2.5) umí komunikovat s MoCA 1.0 (1.1). Je-li síť tvořena MoCA 1 a MoCA 2 zařízeními, komunikace mezi nimi probíhá dle MoCA 1 protokolu. Pokud je ale na této stejné síti ještě jiné MoCA 2 zařízení, MoCA 2 moduly spolu komunikují MoCA 2 protokolem.

Standard MoCA definuje pouze první dvě vrstvy OSI modelu (viz kap. [2.4\)](#page-12-1), tedy fyzickou vrstvu a spojovou (MAC) vrstvu. Vyšší vrstvy nestanovuje, proto MoCA technologii mohou využívat mnohá zařízení, bez ohledu na to, jak mají své vyšší vrstvy definované; například STB (*Set-top Box*), routery, počítače, síťové mosty. [19]

Typická MoCA síť sestává z více připojených MoCA zařízení na jednom médiu, koaxiálním rozvodu. Aby nedocházelo ke kolizím při přenosu na tomto sdíleném médiu, je v každé síti určeno jedno hlavní koordinační zařízení NC (*Network Coordinator*), kterému jsou všechna ostatní podřízena. MoCA sítě mají řízený a bezkolizní přístup k médiu (MAC), který využívá časově dělený multiplex TDD (*Time-Division Duplexing*). NC zařízení přiřazuje každému uzlu vlastní časové sloty, takže latence mezi uzly je deterministická. Vzhledem k tomu, že MoCA sítě mají obecně nízkou chybovost a přístup k médiu je bezkolizní, nedochází při běžném provozu téměř k žádným chybám při přenosu paketů. [18]

### <span id="page-22-1"></span>**4.2 Topologie sítě**

V domácnostech bývá koaxiální síťová infrastruktura obvykle ve tvaru rozvětveného stromu (viz stromová topologie v kap. [2.3\)](#page-12-0). Typická topologie MoCA sítě je znázorněna na [obr. 4.1.](#page-23-0) V horní části uprostřed se nachází hlavní uzel (root node), který je (v ideálním případě) připojen k ONT (*Optical Network Terminal, optické síťové zakončení*). Pomocí ONT je celá MoCA síť připojena k Internetu. Toto však v praxi nelze vždy zajistit, v tom případě není ONT zapojeno k hlavnímu uzlu, ale na jiné místo sítě. ONT zde obecně představuje hraniční bod mezi lokální sítí a vnější přístupovou sítí (Internetem). V závislosti na aktuálních podmínkách je možné hlavní uzel připojit nejen prostřednictvím optického vlákna a ONT, ale také pomocí technologie xDSL (*Digital Subscriber Line, digitální účastnická přípojka*), Wi-Fi a další. Odhlédneme-li od využití koaxiálního vedení pro data, hlavní uzel bývá připojen k poskytovateli kabelové televize nebo k televizní anténě. Hlavní uzel se nachází v určitém místě domu, odkud se pak dále větví pomocí splitteru, který umožňuje rozbočit jedno koaxiální vedení na několik dalších. Tato vedení jsou buď přímo zapojena do jednotlivých koncových uzlů, nebo vedou do dalších splitterů a z nich potom do koncových uzlů. Síť se tedy může dále větvit. Koncové uzly pak při komunikaci vzájemně přenášejí data přes jeden nebo více splitterů. Na schématu vedou dva výstupy hlavního splitteru k dalším splitterům, třetí přímo ke koncovému zařízení. V dolní části obrázku také vidíme, že ke koaxiálnímu rozvodu mohou být připojena nejenom MoCA zařízení, ale i kupříkladu modem. [20]

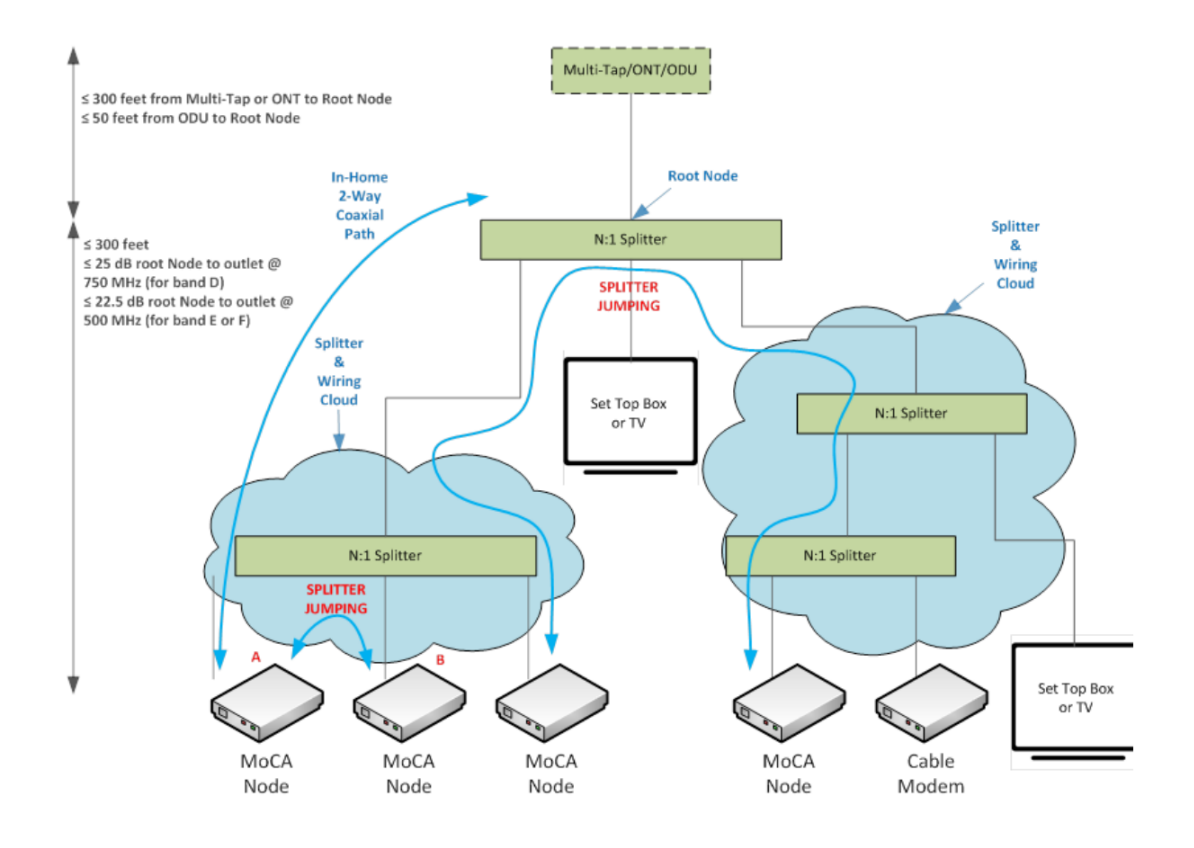

Obr. 4.1: Typická topologie MoCA sítě (převzato z [20])

<span id="page-23-0"></span>Standard MoCA 1.0 podporuje na jedné MoCA síti maximálně 8 připojených zařízení (uzlů). MoCA 1.1 tento počet rozšiřuje na 16 a pro MoCA 2.0 zůstává maximálně 16 uzlů. Specifikace MoCA 2.0 ale přináší nová vylepšení oproti předchozím verzím. Při přenosu definuje tzv. režim turbo, který platí pouze v případě dvou propojených uzlů. Dosahuje se při něm vyšších přenosových rychlostí, protože je z MAC záhlaví vypuštěna část informací týkající se identifikace cílového uzlu.

### <span id="page-24-0"></span>**4.3 Kmitočtová pásma**

MoCA sítě mohou pracovat v různých kmitočtových pásmech, která se liší dle MoCA standardu. Kmitočtové pásmo je nutné volit tak, aby frekvenčně nepřekrývalo přenos televizního signálu, kterým může být pozemní, kabelová nebo satelitní televize dle konkrétního případu.

Sítě standardu MoCA 1.0 (1.1) využívají kanály o šířce 50 nebo 100 MHz. Ve spektrální oblasti se mohou kanály nacházet v rozmezí 500–1500 MHz. Dle standardu jsou kanály uspořádány do vícera různých pásem napříč celým vymezeným spektrem. Jedna provozovaná MoCA síť využívá pouze jeden kanál. Ostatní kanály ve spektru tedy zůstávají neobsazené a s ohledem na pásma televizního signálu je lze obsadit dalšími MoCA sítěmi pracujícími v odlišných kanálech. Na jednom koaxiálním kabelu lze tudíž zároveň provozovat vícero různých MoCA sítí. Vzhledem k tomu, že standard MoCA 1.0 (1.1) byl již nahrazen novějším MoCA 2, budu se podrobněji věnovat právě jemu. [21]

Kmitočtová pásma MoCA 2 sítě vycházejí z MoCA 1 a byla rozšířena o další pásma. MoCA aliance stanovila tři hlavní frekvenční pásma (*Extended Band D, Band E, Band F*), ve kterých lze provozovat MoCA síť. MoCA 2 šířku pásma kanálů zvětšuje a definuje primární kanál o šířce 100 MHz a sekundární kanál o šířce 225 MHz. Sekundární kanál je tvořen dvěma spojenými 100 MHz kanály (*Bonded-pair Channels*), mezi kterými se nachází pevná mezera o šířce 25 MHz; ladí se tedy jako 225 MHz blok. Primární i sekundární kanály se v každém frekvenčním pásmu ladí po 25MHz skocích. Jako příklad uvedu primární kanál, který je umístěný v rozmezí 1125–1225 MHz; chceme-li ho umístit na nejbližší možnou vyšší frekvenci, bude to 1150–1250 MHz. Každému primárnímu kanálu o šířce 100 MHz lze přiřadit jeho střední hodnotu – centrální frekvenci  $f_c$ . U dvou spojených kanálů se k prvnímu a druhému 100 MHz kanálu definují dvě centrální frekvence  $f_{c1}$  a  $f_{c2}$ . Například pro primární kanál v pásmu 1125–1225 MHz je  $f_c$ =1175 MHz. [20]

### <span id="page-24-1"></span>**4.3.1 Kmitočtové pásmo Extended Band D**

Kmitočtové pásmo Extended Band D je určeno pro MoCA sítě, které využívají primární kanál nebo sekundární kanál. Toto pásmo je široké 550 MHz a nachází se mezi 1125 MHz a 1675 MHz. Extended Band D vychází z pásma Band D, ve kterém pracuje MoCA 1; bylo rozšířeno o 150 MHz směrem k vyšším frekvencím. Na [obr. 4.2](#page-25-0) je znázorněno pásmo Extended Band D, ve kterém je umístěna jedna síť (s primárním nebo sekundárním kanálem). Můžeme si povšimnout, že Extended Band D nezasahuje do žádného z pásem kabelové televize (CATV). [22]

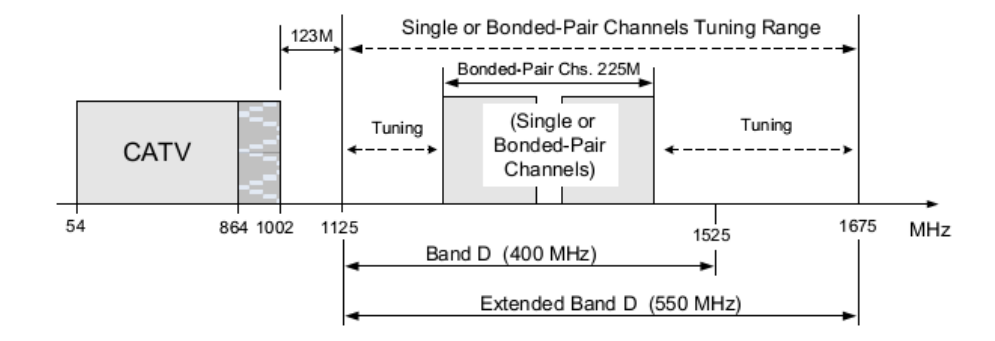

<span id="page-25-0"></span>Obr. 4.2: Frekvenční pásmo MoCA 2.0, Extended Band D, jedna síť (převzato z [20])

Standard MoCA 2.0 také umožňuje provoz dvou nezávislých sítí. Rozděluje pak Extended Band D na dvě subpásma, která se nazývají D-Low (DL) a D-High (DH). Subpásmo D-Low má šířku 100 MHz a je mezi 1125–1225 MHz a subpásmo D-High má šířku 325 MHz a je mezi 1350–1675 MHz. Mezi subpásmy D-Low a D-High je ochranné pásmo šířky 125 MHz (1225–1350 MHz). [Obr. 4.3](#page-25-1) ukazuje Extended Band D a jeho subpásma, ve kterých jsou dvě nezávislé sítě. [20]

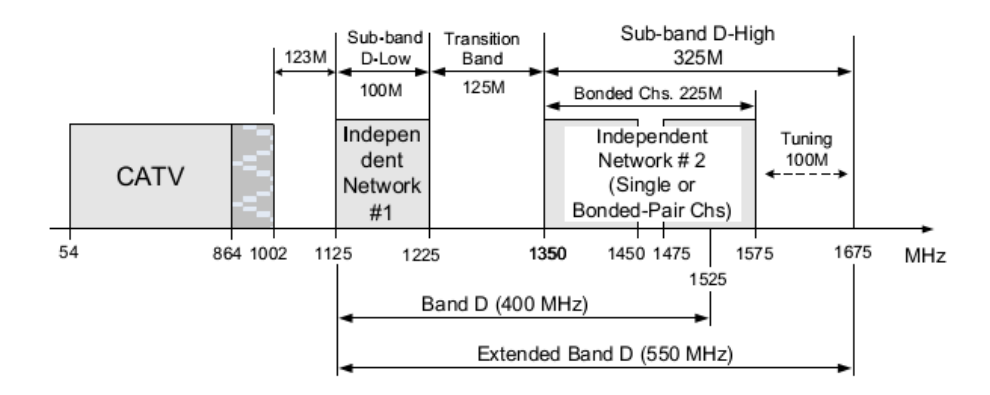

<span id="page-25-1"></span>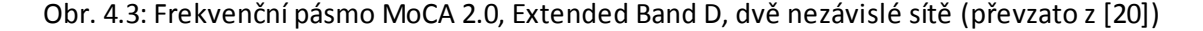

V Extended Band D je několik možností provozu jedné nebo dvou MoCA sítí:

- Jediná síť o jednom kanálu nebo dvou spojených kanálech.
- Dvě nezávislé sítě sdílející frekvenční pásmo, kde první síť má šířku pásma jednoho kanálu (pouze) v subpásmu D-Low a druhá síť v subpásmu D-High má jeden kanál nebo dva spojené kanály.
- Smíšený provoz jedné MoCA 1 a druhé MoCA 2 sítě, podobně jako v předchozím případě.

### <span id="page-26-0"></span>**4.3.2 Kmitočtové pásmo Band E**

Band E je kmitočtové pásmo o šířce 300 MHz a je definováno mezi 400 a 700 MHz. Stejně jako v pásmu Extended Band D je v něm možno provozovat MoCA síť s jedním kanálem nebo dvěma spojenými kanály. Band E umožňuje provoz MoCA 2.0 sítě nebo smíšený provoz sítí MoCA 1 a MoCA 2.0. Na [obr. 4.4](#page-26-2) je zakreslen Band E spolu s pásmem, které se využívá k přenosu ze satelitní paraboly do přijímače.

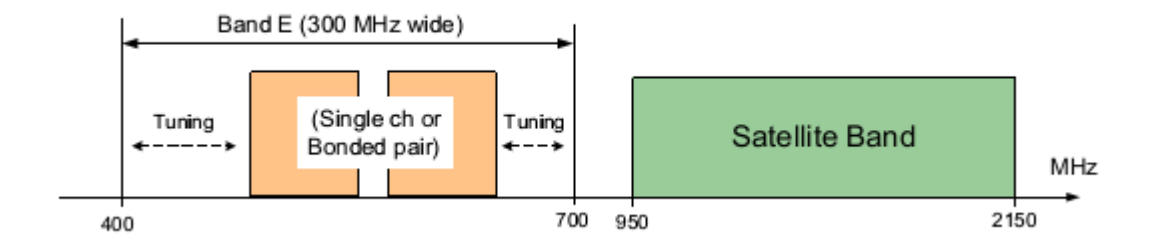

Obr. 4.4: Frekvenční pásma MoCA 2.0, Band E, jedna síť (převzato z [20])

### <span id="page-26-2"></span><span id="page-26-1"></span>**4.3.3 Kmitočtové pásmo Band F**

F pásmo leží mezi 650 a 875 MHz, má tedy šířku 225 MHz. Použité šířky kanálů a jejich varianty jsou opět stejné, jako v přechozích případech; je v něm tedy možné provozovat jednu síť o jednom kanálu nebo dvěma spojenými kanály. S tím rozdílem, že spojené kanály není v pásmu F možné už nijak ladit, protože zabírají celou jeho šířku. V tomto pásmu opět můžeme provozovat jednu síť (o jednom kanálu nebo dvou spojených) nebo dvě smíšené sítě MoCA 1 a MoCA 2.0. F pásmo má dva typy provozu  $F_{SAT}$  a  $F_{CBL}$ . Ačkoli mají stejný frekvenční plán, liší se od sebe v tom, zda nad pásmem MoCA je provozována satelitní televize ([obr. 4.5](#page-26-3)) nebo je pod ním kabelová televize [\(obr. 4.6\)](#page-27-3).

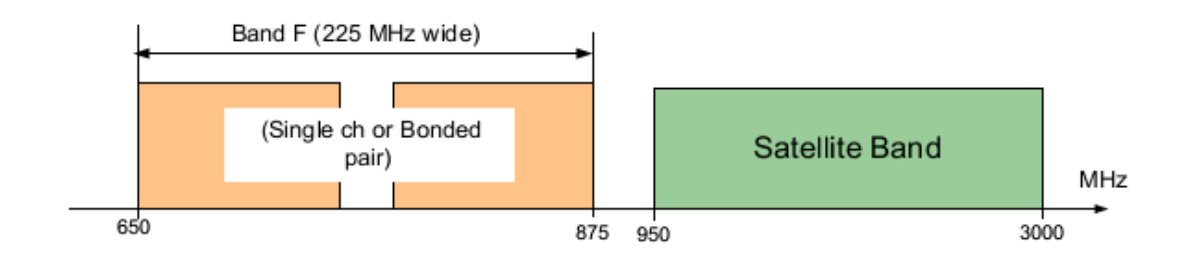

<span id="page-26-3"></span>Obr. 4.5: Frekvenční pásmo MoCA 2.0, Band F<sub>SAT</sub>, jedna síť (převzato z [20])

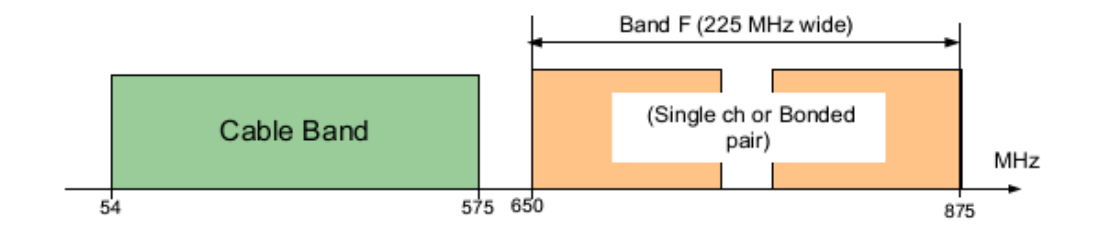

Obr. 4.6: Frekvenční pásmo MoCA 2.0, Band F<sub>CBL</sub>, jedna síť (převzato z [20])

### <span id="page-27-3"></span><span id="page-27-0"></span>**4.4 Vlastnosti technologie MoCA**

### <span id="page-27-1"></span>**4.4.1 Přenosová trasa**

MoCA specifikace udává určité parametry, které musejí zařízení a koaxiální rozvod splňovat. Zařízení MoCA pracují pouze s koaxiálním vedením o impedanci 75 Ω (viz kap. [3.2\)](#page-18-0). Důležitými parametry jsou výkonové úrovně vysílačů, citlivost přijímačů a hodnoty útlumů mezi vysílačem a přijímačem, tedy útlumu vedení. Mezi koaxiálním konektorem jednoho MoCA 2 zařízení a jakéhokoli jiného zařízení na síti se předpokládá minimální útlum 9 dB. Při vysílání signálu musí mít zařízení útlum odrazu ≥ 5 dB (viz vzorec [\(3.7\)\)](#page-20-1) v pásmu Extended D, pro pásma E a F je to ≥ 8 dB.

Výkonové vysílací úrovně zařízení jsou pro 100 MHz kanál v rozmezí −1 dBm až +7 dBm. V případě dvou spojených kanálů je to pro oba kanály stejná hodnota, ale celkový výkon obou kanálů musí být mezi 2 dBm až 10 dBm. Minimální citlivost přijímačů musí být −64 dBm a ovlivňuje dosažitelnou přenosovou rychlost, což je dále rozvedeno v kap. [4.5.](#page-29-2) [20]

#### <span id="page-27-2"></span>**4.4.2 Modulace**

Fyzická vrstva technologie MoCA 1.0 a 1.1 využívá modulace OFDM (*Orthogonal Frequency Division Multiplex, modulace s mnoha nosnými*), což je širokopásmová modulace využívající frekvenční dělení kanálu. Signál je vysílán na více vzájemně ortogonálních frekvencích, tedy na rozprostřeném spektru. Jednotlivé frekvence se nazývají jako subnosné. Přenosový kanál má šířku 50 MHz a je v něm 224 subnosných. Subnosné jsou od sebe vzdáleny 195,313 kHz. Technologie MoCA dynamicky přizpůsobuje modulaci v každém subkanálu pomocí ACMT (*Adaptive Constellation Multitone*), čímž je maximalizována celková přenosová rychlost v celém kanálu. ACMT symboly jsou mapovány na diskrétní ortogonální subnosné. Každý subnosný v jeden okamžik přenáší jeden symbol, který je modulován určitou modulací. Pro 1 bit na symbol je to BPSK, pro 2 bity QPSK, 3 bity 8PSK, 4 bity 16 QAM, 5 bitů 32 QAM, 6 bitů 64 QAM, 7 bitů 128 QAM, 8 bitů 256 QAM. Počet přenášených bitů je odvozen z počtu stavů modulace. [19] Počet bitů každé subnosné je určen na základě fyzických charakteristik spojení mezi vysílacím a přijímacím zařízením. Tyto charakteristiky se zjišťují testovacími zprávami, které si v pravidelných intervalech vyměňují všechny dvojice koncových bodů připojených k jedné MoCA síti. Na základě těchto testovacích zpráv si určí koncová zařízení (uzly) modulační profil, který stanoví počet bitů v jednom symbolu. Jedno koncové zařízení tak může mít různé profily pro různé koncové body. Modulační profily jsou navrženy tak, aby umožnily co největší přenosovou rychlost mezi uzly, ale zároveň zajistily nízkou chybovost BER (*Bit Error Rate*).

U fyzické vrstvy technologie MoCA 2.0 se vychází z MoCA 1 a je proto v mnoha ohledech stejná. Opět se zde využívá modulace OFDM, ale vzhledem k tomu, že kanál má šířku 100 MHz, přenáší se na něm 480 subnosných. Pro dva spojené kanály 2 x 100 MHz je to 960 subnosných. Subnosné jsou zde od sebe opět vzdáleny 195,313 kHz. Modulace každého subnosného byla zvýšena na maximální hodnotu 1024 QAM. Každý symbol tak může přenést až 10 bitů. [11] [18]

### <span id="page-28-0"></span>**4.4.3 Kódování komunikačního kanálu**

MoCA 1.0 a 1.1 zabezpečuje chybovost přenosu pomocí Reed-Solomon kódu, který patří mezi cyklické samoopravné kódy FEC (*Forward Error Correction, dopředná korekce chyb*). Přenos je nutné zabezpečit, protože na komunikačním kanálu, v tomto případě koaxiálním kabelu, může dojít při přenosu k chybám. Chyby mohou vznikat například z důvodu šumu a rušení.

Reed-Salomonův kodér přidává ke každému přenášenému bloku dat další opravné bity, které nepřenášejí uživatelskou informaci. Na straně dekodéru je přijatý blok dat zpracován a pomocí opravných bitů zkontrolován na výskyt chyb, které jsou následně opraveny. Počet detekovatelných a opravitelných chyb závisí na nastavení R-S kodéru. Specifikace sice neuvádí konkrétně použitý kód, ale často používaným bývá RS (255,223) s 8bitovými symboly. Každé kódové slovo má 255 bajtů, z nichž je 223 datových a 32 opravných (paritních). [11] [18]

Technologie MoCA 2.0 přichází s kódováním typu LDPC (*Low-Density Parity-Check*). LDPC je lineární samoopravný kód, který má vysokou efektivitu, ale je výpočetně náročnější. MoCA aliance nezmiňuje kódovou rychlost, kterou u LDPC kódování používá. Avšak technologie DOCSIS (*Data-over-Cable Service Interface Specifications*), která stejně jako MoCA přenáší po koaxiálních vedeních počítačová data, využívá také LDPC kódování. Proto se lze domnívat, že MoCA bude mít stejnou kódovou rychlost. Kódová rychlost u DOCSIS 3.1 je 8/9, tedy každým 8 bitům připadá jeden kontrolní. [23]

MoCA odesílá na fyzické vrstvě koaxiálního vedení bity v určité datové struktuře. Tato struktura (lze ji označit termínem MoCA rámec) se skládá z nejprve z bitů interframe gap, což je mezirámcová mezera, při které se nepřenášejí žádná užitečná data a slouží k synchronizaci přenosového kanálu. Následují bity záhlaví, poté bity nesoucí vlastní data, tedy MoCA MAC rámec, a na konci jsou bity s kontrolními součty.

Struktura MoCA MAC rámce, je odlišná od ethernetového rámce. MoCA zařízení, které ethernetové rámce přijímá, je zapouzdřuje do svého vlastního MoCA MAC rámce. Jak je zmíněno v kap. [2.5](#page-14-0), ethernetové rámce obsahují na svém konci kontrolní součet CRC. Vzhledem k tomu, že MoCA svůj rámec tvoří přidáním svého vlastního kontrolního součtu, zahazuje ten ethernetový, protože je nadbytečné ho přenášet. Z cílové adresy ethernetového rámce odvodí MoCA zařízení záhlaví svého MoCA MAC rámce. Na jeho konec pak přidá svůj vlastní kontrolní součet. [18]

### <span id="page-29-0"></span>**4.4.4 Šifrování datového přenosu**

MoCA technologie umožňuje šifrovat data přenášená na MoCA síti. Šifrování dat není povinné, avšak je doporučeno, aby se k síti nemohl připojit cizí klient. Je nutné toto brát na zřetel zejména v bytových domech, kde jeden koaxiální rozvod je zároveň rozbočen do více bytů. MoCA 1.0 a 1.1 využívá 54bitové šifrování DES, MoCA 2.0 přešla na pokročilejší 128bitové šifrování AES. Chceme-li šifrování dat využít, je třeba do každého MoCA zařízení zadat námi zvolené heslo. [18]

### <span id="page-29-1"></span>**4.4.5 Podpora Quality of Service**

Technologie MoCA podporuje QoS (*Quality of Service, kvalita služby*). QoS řídí datové toky tak, že prioritní přenáší dříve, než ostatní, které mají menší prioritu. Je tím umožněn bezproblémový provoz služeb pracujících v reálném čase (například přenos multimediálních dat a zejména videa), ačkoliv je síť zároveň zatížena jiným přenosem (například stahování dat z Internetu). Stahování dat z Internetu ale není prioritní, takže i když bude po určitou dobu kvůli přenosu videa jeho rychlost mírně omezena, uživatele toto v podstatě neomezí. MoCA zařízení vyhodnocuje prioritu dat, která přichází po ethernetovém rozhraní a podle toho žádá o prioritní přidělení přenosového pásma u NC modulu MoCA sítě. Standard IEEE 802.1p popisuje způsoby prioritizace datových toků a jeho podporou na zařízeních je zajištěno právě QoS. [11]

### <span id="page-29-2"></span>**4.5 Přenosové rychlosti**

Pro charakteristiku sítě z pohledu uživatelů je důležitým faktorem její přenosová rychlost. Je to zároveň i měřítko, dle kterého se mnozí uživatelé nejen domácích sítí rozhodují, kterou technologii zvolit. U bezdrátových sítí se ale často setkáváme se skutečností, že udávané přenosové rychlosti neodpovídají reálným rychlostem, kterých může uživatel dosáhnout. Je to dáno většinou tím, že rychlost se udává na fyzické vrstvě použitého přenosového rozhraní a pro optimální přenosové podmínky.

Přenosové rychlosti na fyzické vrstvě koaxiálního vedení jsou závislé na přijaté výkonové úrovni signálu. Pro příjem dat od ostatních MoCA zařízení je na koaxiálním konektoru přijímače nutná minimální výkonová úroveň signálu, která je −64 dBm. Tato úroveň se také nazývá minimální citlivost přijímače a je nutná k tomu, aby spolu zařízení vůbec mohla komunikovat. Se zvyšujícím se přijatým výkonem postupně roste u MoCA technologie přenosová rychlost na fyzické vrstvě. Rychlost roste až do s vého maxima, od něhož se již dále nezvyšuje. Hodnoty citlivosti přijímače a příslušné přenosové rychlosti fyzické vrstvy jsou v [tab. 4.1](#page-30-0), veličina X znamená skutečnou přijatou výkonovou úroveň. Specifikace udává hodnoty minimální přenosové rychlosti,

kterou musí MoCA zařízení dosáhnout na své fyzické vrstvě. Rychlosti jsou uvedeny jak pro standardní režim (spojení 3 a více MoCA jednotek), tak pro turbo režim (spojení 2 MoCA jednotek) a vztahují se k primárnímu 100MHz kanálu. [20] Graf závislosti minimální přenosové rychlosti fyzické vrstvy na přijatém výkonu je na [obr. 4.7.](#page-30-1)

<span id="page-30-0"></span>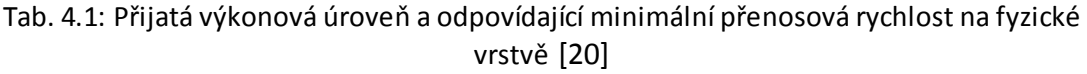

| Přijatá výkonová úroveň<br>[dBm] | Minimální přenosová<br>rychlost na fyzické vrstvě<br>[Mbit/s] |  |
|----------------------------------|---------------------------------------------------------------|--|
| Standardní režim                 |                                                               |  |
| $-44 < X < -2$                   | 600                                                           |  |
| $-64 \le X \le -44$              | $600 + (580/23)(X+44)$                                        |  |
| Turbo režim                      |                                                               |  |
| $-42,41 \le X \le -2$            | 640                                                           |  |
| $-64 \le X \le -42,41$           | $640 + (580/23)(X+42,41)$                                     |  |

Závislost minimální přenosové rychlosti na přijatém výkonu

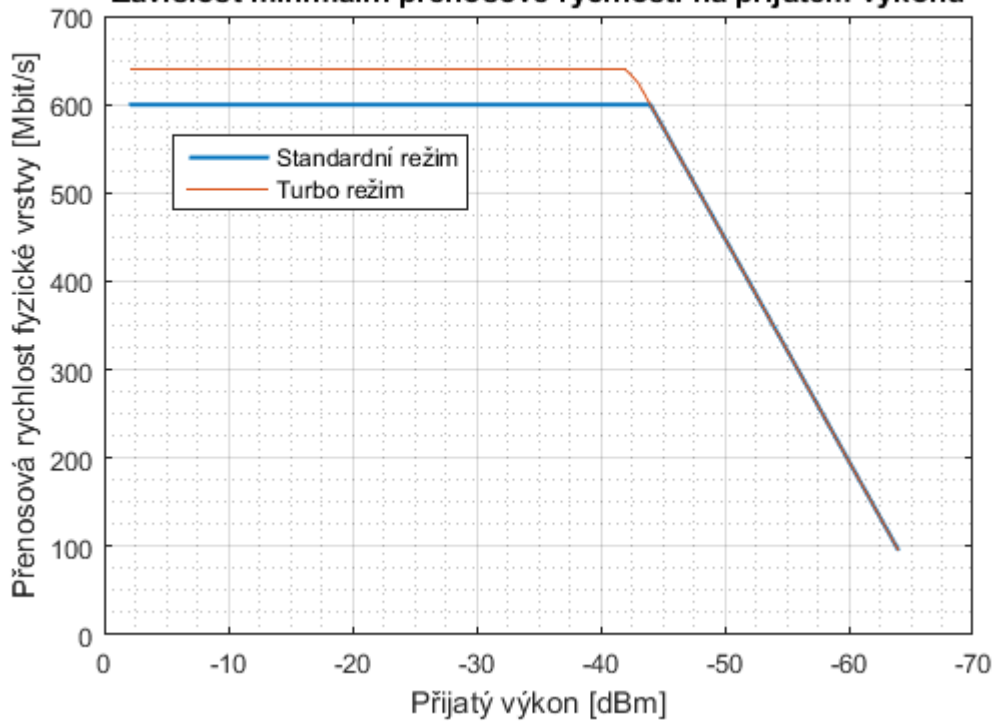

<span id="page-30-1"></span>Obr. 4.7: Graf závislosti minimální přenosové rychlosti fyzické vrstvy na přijatém výkonu

Na síťové vrstvě Ethernetu udává MoCA specifikace maximální přenosové rychlosti mezi zařízeními 125 Mbit/s pro MoCA 1.0 a 176 Mbit/s pro MoCA 1.1. U technologie MoCA 2.0 pak nalezneme, že přenosová rychlost je přes 400 Mbit/s. Pro dva spojené 100 MHz kanály je to přes 800 Mbit/s. V případě turbo režimu je to 500 Mbit/s a pro dva spojené kanály 1 Gbit/s. [18]

Standard MoCA 1.0 stanovuje chybovost menší než 1 z 10<sup>5</sup> přenesených paketů, pro MoCA 2.0 je to méně než 1 z 10<sup>8</sup> přenesených paketů. Průměrná latence MoCA 1.0 sítě je menší než 3,5 ms, pro MoCA 2.0 je to méně než 3,6 ms. [18]

## <span id="page-31-0"></span>**4.6 Další přenosové technologie pro koaxiální vedení**

Kromě standardu MoCA existují také další technologie, které byly vyvinuty pro datové přenosy po koaxiálním vedení v domácnostech. Hlavní z nich zde krátce představím.

GigaCoax je technologií, která má MoCA nejblíže, protože z ní přímo vychází. Síť GigaCoax využívá technologii MoCA, pomocí které připojuje domácnosti k Internetu. GigaCoax se využívá pro přístupové sítě v tzv. poslední míli a stejně jako u MoCA je u ní výhodné, že na koaxiálním kabelu pracuje zároveň s kabelovou televizí a dalšími stávajícími službami. Značnou, zejména ekonomickou výhodou je, že pro pokrytí a přivedení vysokorychlostního Internetu do domácností se využívá stávající koaxiální infrastruktura. GigaCoax nabízí řešení zejména pro operátory na kabelových sítích, kteří plánují rozšířit svou zavedenou infrastrukturu o přístupovou síť, aniž by tím byly ovlivněny jejich stávající služby na koaxiálním kabelu. [17]

Specifikace DOCSIS včetně verze pro Evropu EuroDOCSIS vznikla za účelem sjednocení a standardizace přenosových systémů v koaxiálních sítích. Technologie je určena pro kabelové operátory, kteří zajišťují přístupovou síť pro připojení k Internetu, tedy podobně jako technologie GigaCoax. Koncoví uživatelé pak mají v domácnosti modem s podporou DOCSIS. První verze byla specifikována v roce 1997, verze 2 v roce 2002; rychlosti byly v desítkách megabitů za sekundu. Standard se stále vyvíjí, v současnosti se používá verze 3.0 a 3.1, která nabízí rychlosti až ve stovkách megabitů za sekundu. Přístupové sítě společnosti UPC, která působí v České republice, aktuálně využívají standard EuroDOCSIS 3.0. Od své třetí verze DOCSIS využívá technologii slučování kanálů pro zvýšení přenosové rychlosti. Přenosové rychlosti v sestupném směru mají vyšší hodnotu než ve vzestupném a také kanály v každém směru využívají jiné frekvence. [23] [24]

Home PNA je standard pro datové přenosy, které využívají stávajících telefonních rozvodů nebo koaxiálních kabelů. Home PNA je navržen ve třech verzích, první dvě pracují pouze na telefonních kabelech. Home PNA 3, který je definován doporučením ITU-T G.9954 (*International Telecommunication Union, mezinárodní telekomunikační unie*), je také určen pro koaxiální rozvody s impedancí 75 Ω. [25] Teoretická přenosová rychlost je navržena až na 240 Mbit/s, šířka pásma je až do 28 MHz. Tento standard se již zhruba od roku 2007 dále nevyvíjí, a stal se tedy zastaralou technologií. [26]

# <span id="page-32-0"></span>**5 Demonstrační pracoviště MoCA**

Jedním z cílů této diplomové práce je vytvoření demonstračního pracoviště pro technologii MoCA a v rámci něho ověření přenosových parametrů MoCA zařízení. Ověřování přenosových parametrů probíhalo v laboratoři na Katedře telekomunikační techniky Fakulty elektrotechnické ČVUT. Pracoviště bylo vybaveno potřebnými pomůckami k ověření parametrů. Sestávalo z těchto hlavní komponent:

- 3x MoCA zařízení DKT IPLoC D2-POM
- Přenosová média
	- o Koaxiální kabely
	- o Konektory
	- o Spojky
	- o Splittery
- Spektrální analyzátor Rohde & Schwarz FSH8
- Ethernetový analyzátor EXFO FTB-8510B v měřicí platformě FTB-500
- Ethernetový analyzátor JDSU SmartClass Ethernet Tester
- 2x přizpůsobovací člen HP 11852B (75 Ω / 50 Ω)
- Útlumové prvky UNAT
- Ethernetové kabely UTP, přepínač (switch), počítač

Nyní zde stručně představím použité měřicí přístroje a poté podrobněji MoCA moduly DKT IPLoC. Měření probíhala na spektrálním analyzátoru Rohde & Schwarz FSH8, který má několik provozních režimů. Využíval jsem ho pro měření přenosových charakteristik koaxiálních prvků a poté pro měření spektrálních charakteristik MoCA modulů. Naměřená data jsem z analyzátoru ukládal na připojený USB flash disk pro další zpracování na počítači. Vzhledem k tomu, že porty analyzátoru FSH8 pracují s impedancí 50 Ω, bylo nutné pro každé měření 75Ω vedení připojovat toto vedení přes přizpůsobovací člen typu HP 11852B. Tento adaptér přizpůsobuje impedanci mezi 75 Ω a 50 Ω v obou směrech, je opatřen koaxiálními konektory typu N, dle specifikace pracuje v kmitočtovém pásmu do 2 GHz a jeho typický vložný útlum je 5,7 dB. Zmíněné údaje vidíme na [obr. 5.1,](#page-33-2) kde adaptér je zapojen do analyzátoru FSH8.

Dále jsem využíval dva ethernetové analyzátory. Prvním je EXFO FTB-500, což je měřicí platforma, která nabízí různé typy zásuvných modulů. Přístroj v laboratoři měl nainstalován ethernetový modul FTB-8510B, a proto sloužil právě jako ethernetový analyzátor pro otestování výkonnosti přenosu IPLoC modulů. Naměřená data jsem také ukládal na připojený USB flash disk pro další zpracování na počítači. K měření jsem Demonstrační pracoviště MoCA Diplomová práce

využíval ještě druhý ethernetový analyzátor; konkrétně šlo o dvojici jednotek JDSU SmartClass Ethernet Tester, která má každá jeden ethernetový port. Naměřená data z JDSU jsem pouze odečítal na jeho displeji.

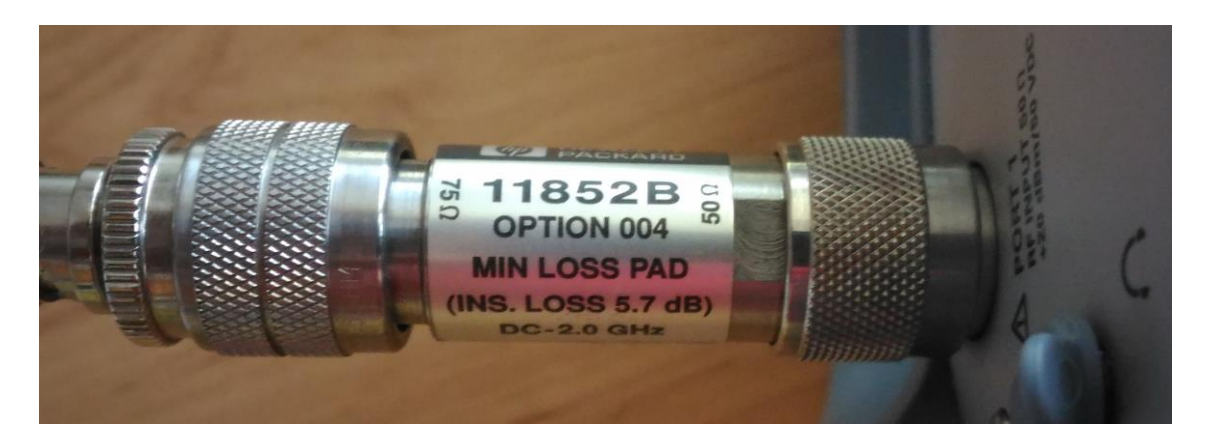

Obr. 5.1: Přizpůsobovací člen mezi 75Ω a 50Ω

### <span id="page-33-2"></span><span id="page-33-0"></span>**5.1 MoCA zařízení**

MoCA zařízení vyrobila dánská společnost DKT Comega (*Dansk Kabel TV*), web <http://dktcomega.com/>, která byla založena v roce 1977. Od svého vzniku se zabývá koaxiálními rozvody v domácnostech a vyrábí produkty jako splittery, konektory, filtry atd. Později rozšířila své portfolio o FTTH (*Fiber To The Home, optické vlákno přivedené do domu*) zařízení a pro koaxiální rozvod v domácnosti právě o MoCA zařízení. [27] Ve své nabídce má MoCA moduly s označením IPLoC (*IP Link over Coax*), které slouží jako typické koncové zařízení pro uživatele v domácnosti. Pro měření mám k dispozici tři tato zařízení, čímž je zajištěna jejich vzájemná kompatibilita při testování.

### <span id="page-33-1"></span>**5.1.1 Modul DKT IPLoC**

MoCA modul, který mám k dispozici pro ověření teoretických parametrů, má celý název DKT IPLoC D2-POM. IPLoC je zařízení, které se připojí ke koaxiálnímu rozvodu domácnosti a propojí se pomocí ethernetového portu s počítačem. Na jiném místě domácnosti se provede to samé a dva počítače tím začnou komunikovat. Obvykle se také jeden modul na koaxiální síti připojuje k routeru, pomocí kterého se celá lokální LAN síť propojí s Internetem. Po celé domácnosti lze samozřejmě instalovat další IPloC moduly.

Modul IPLoC je kompaktní zařízení o rozměrech 95x50x27 mm (bez vyčnívajících konektorů), které je vyfotografováno na [obr. 5.2](#page-34-0). Na horní straně vpravo (z pohledu fotografie) se nachází vstupní konektor pro připojení k místnímu koaxiálnímu rozvodu. Pokud byl k němu připojen například televizor, MoCA zařízení s tím počítá, a má proto k dispozici koaxiální výstup (na spodní straně), který se opět propojí s televizorem. Vstupní a výstupní konektory jsou nasouvacího typu a obvykle se označují jako IEC

#### Demonstrační pracoviště MoCA Diplomová práce

(*International Electrotechnical Commission, Mezinárodní elektrotechnická komise*), oficiálně IEC 61169-2 nebo Belling-Lee. Vstupní je typu samice, výstupní typu samec. Na spodní straně je také ethernetový port a napájecí konektor. Na levé straně nalezneme indikátory napájení, MoCA aktivity a LAN aktivity. Na pravé straně je tlačítko *Reset* pro restartování modulu a znovuvyhledání MoCA jednotek na síti. [28]

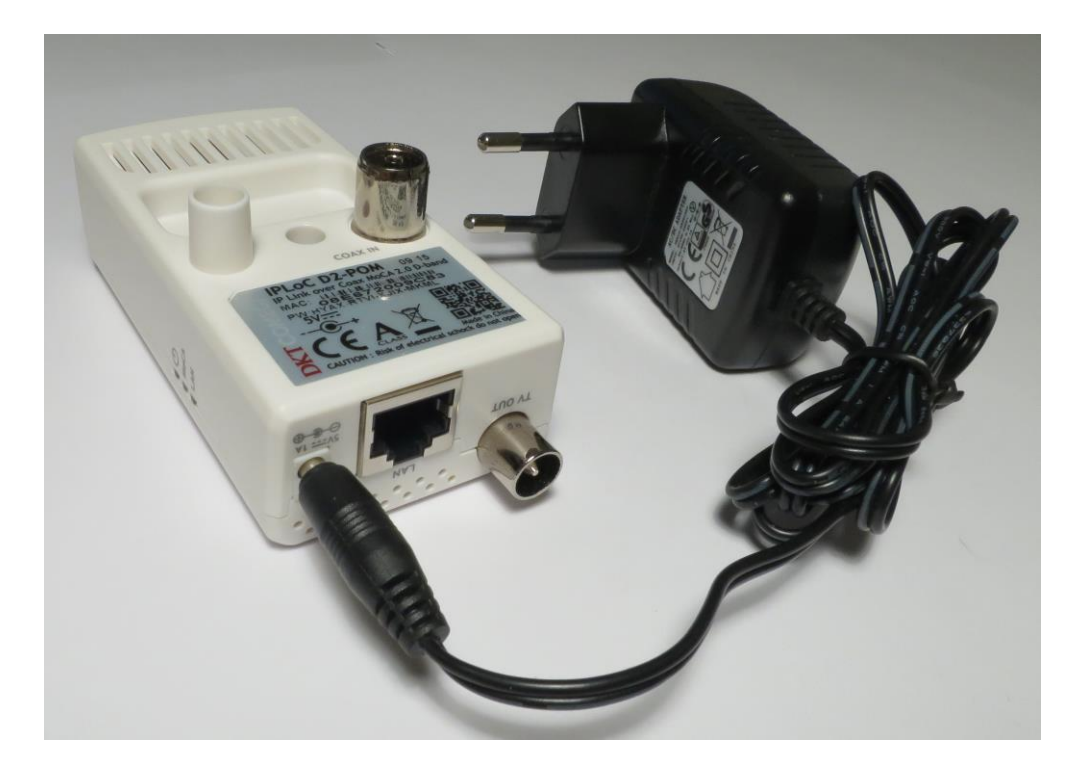

Obr. 5.2: Modul DKT IPLoC s napájecím adaptérem

<span id="page-34-0"></span>Modul je určen k tomu, aby se připevnil přímo na koaxiální zásuvku na stěně, proto je také nazýván *IPLoC push-on module*. Je navržen pro použití v evropských zemích, a proto je připraven na připojení k evropským koaxiálním zásuvkám. Ty mají standardně dva konektory, levý pro televizi, pravý pro rozhlas. MoCA síť se provozuje přes televizní zásuvku, rádiovou zásuvku modul zakryje, resp. se do ní zasune plastový výlisek (na [obr. 5.2](#page-34-0) nahoře vlevo). V případě, že má zásuvka osazenou i třetí zdířku pro šroubovací F konektor na satelitní televizi, modul ji přikryje. Aby ho bylo možné použít, je třeba IPLoC umístit mimo zásuvku a k zásuvce na stěně ho připojit koaxiálním kabelem. Na [obr. 5.3](#page-35-1) je modul vyfotografován na stěně, lze si povšimnout vlevo připojeného koaxiálního kabelu k televizoru, uprostřed UTP kabelu k počítači a vpravo napájecího kabelu.

IPLoC modul byl uveden na trh v roce 2015. Společnost DKT stále pokračuje ve vývoji MoCA zařízení, a proto představila ke konci roku 2016 vylepšenou verzi, která má v sobě navíc integrovaný Wi-Fi modul standardu IEEE 802.11b/g/n. Toto zařízení je oproti stávajícímu flexibilnější, protože se k němu nově mohou snadno připojit také bezdrátová zařízení. [28] Po e-mailové komunikaci se společností DKT Comega mi bylo

sděleno, že jejich MoCA zařízení jsou navržena dle referenčního designu od společnosti MaxLinear, která se zabývá návrhem širokopásmových komunikačních systémů.

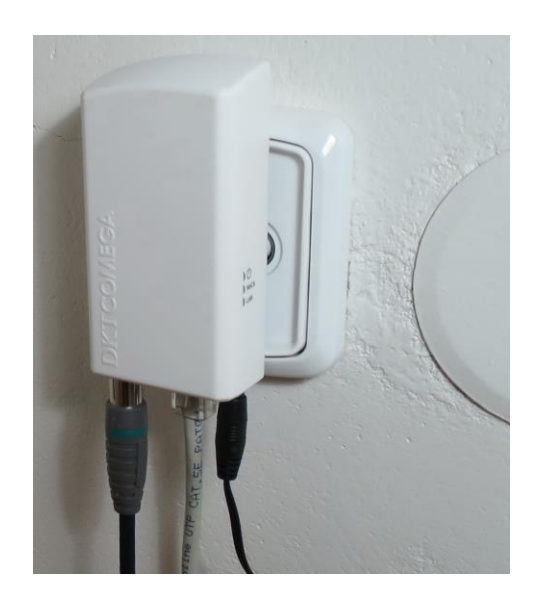

Obr. 5.3: Modul DKT IPLoC připojený do zásuvky na stěně

<span id="page-35-1"></span>Společnost DKT Comega nemá své MoCA produkty certifikované aliancí MoCA, a proto nelze vyloučit nekompatibilitu DKT modulu s modulem jiného výrobce na jedné MoCA síti. Avšak DKT udává, že jsou její moduly kompatibilní se zařízeními jiných výrobců. [29] Nekompatibilita s jinými zařízeními by mohla v praxi přinést problémy, protože na trhu jsou už mimo jiné například MoCA STB, které slouží jako IP set-top boxy přijímající multimediální data přes MoCA síť. Uživateli, který již vlastní DKT moduly a chce si pořídit k televizoru MoCA STB, nezbývá, než se obrátit na jiného výrobce; DKT má v současné době ve svém portfoliu pouze dva zmíněné produkty. Z těchto důvodů jsem společnosti DKT zaslal e-mailový dotaz, proč nemají své produkty certifikované. Jak mi sdělili, v současnosti s certifikací svých produktů nepočítají, ovšem v případě, že by o ni jejich zákazníci jevili zájem, certifikaci by si nechali provést.

### <span id="page-35-0"></span>**5.1.2 Technické parametry**

IPLoC moduly pracují na technologii MoCA 2.0 v kmitočtovém pásmu Extended Band D (viz kap. [4.3.1](#page-24-1)) a podporují primární kanál o šířce 100 MHz; dvě spojená 100 MHz pásma nejsou podporovaná. Specifikace uvádí mezi koaxiálním vstupem a koaxiálním výstupem pro připojení televizoru vložný útlum maximálně 3 dB. Útlum odrazu je minimálně 8 dB, což dokonce o 3 dB překračuje požadavky standardu MoCA, jak je uvedeno v kap. [4.4.1.](#page-27-1) K přenosovým rychlostem se udává, že na fyzické vrstvě jsou až 400 Mbit/s. Rychlosti na Ethernetu jsou stanoveny mezi dvěma moduly k útlumu 50 dB, pro přenos TCP je to více než 156 Mbit/s, pro UDP více než 166 Mbit/s. Dále specifikace IPLoC už pouze zmiňuje, že pro komunikaci mezi dvěma moduly může být útlum až do 70 dB. [28]
Ethernetový port je typu 1000BASE-T, tedy podporuje gigabitový Ethernet, a je vybaven konektorem RJ-45. IPLoC vychází ze standardu IEEE 802.3, výrobce zmiňuje podporu Energy-Efficient Ethernet (IEEE 802.3az), která zajišťuje úsporu elektrické energie na ethernetovém portu v době nečinnosti. Více o Ethernetu a technologii Energy-Efficient Ethernet je popsáno v kap. [2.5](#page-14-0). IPLoC splňuje také standard IEEE 802.1p, který zajišťuje podporu QoS (viz kap. [4.4.5\)](#page-29-0). [28]

Modul je napájen adaptérem (na [obr. 5.2\)](#page-34-0) s 5V výstupem, specifikace uvádí max. spotřebu 2,5 W a typickou 1,3 W. IPLoC indikuje svůj stav pomocí tří LED diod. Je-li zařízení pod napětím, indikace napájení svítí zeleně. Je-li modul připojen k MoCA síti, dioda MoCA svítí zeleně. Modul indikuje připojení k Ethernetu zelenou diodou LAN, která v případě přenosu dat bliká. [28]

DKT IPLoC jsem měl k dispozici v originálním balení, ve kterém byl pouze modul a jeho napájecí adaptér. Nebylo zde žádné příslušenství, dokonce ani návod k použití. Zejména ten jsem postrádal, proto jsem očekával, že bude alespoň ke stažení na webu výrobce. Tam jsem ale kromě katalogového listu (datasheet) našel jen stručný návod (quick start guide), ve kterém však je minimum informací. IPLoC je navržen tak, aby byla pro uživatele jeho instalace i provoz co nejjednodušší, není tedy k němu nutná žádná odborná montáž. Modul stačí zapojit do koaxiální zásuvky na stěně, propojit ethernetovým portem s počítačem a připojit napájecí zdroj. Samozřejmě je zapotřebí připojit v jiné místnosti stejným způsobem alespoň jeden další modul. Aniž by se muselo cokoli nastavovat, zařízení se sama vyhledají, proběhne jejich automatická konfigurace a vytvoří spolu MoCA síť, což také indikuje příslušná dioda.

Pro ověření přenosových parametrů MoCA by bylo vhodné získat z IPLoC modulů údaje, jako například aktuální přenosové rychlosti nebo použité kmitočtové pásmo. Na základě e-mailové komunikace se společností DKT se mi dostalo sdělení, jak lze přistoupit do konfiguračního rozhraní, a také detailnějšího popisu chování MoCA modulů. Je až s podivem, že toto nebylo v manuálu uvedeno; z vyjádření společnosti DKT poté vyplynulo, že žádný další – kompletní – manuál zřejmě ani neexistuje. I to nasvědčuje tomu, že DKT cílí své IPLoC moduly spíše na uživatele, kteří upřednostňují co nejsnadnější použití, tedy jej okamžitě po zapojení začnou používat, bez potřeby nebo zájmu dále zařízení konfigurovat.

#### **5.1.3 Konfigurační rozhraní**

Pro zobrazení MoCA parametrů a další nastavení poskytují moduly webové konfigurační rozhraní. K přístupu do něho je nutné propojit počítač ethernetovým kabelem přímo s IPLoC zařízením. Dále je třeba nastavit na síťovém rozhraní počítače IP adresu ze stejného rozsahu, jako má modul, např. 192.168.100.102. Konfigurační rozhraní zařízení otevřeme v internetovém prohlížeči, modul má IP adresu 192.168.100.101, výchozí uživatelské jméno je *admin* a heslo *moca-ecb*. Rozhraní nenabízí mnoho možností konfigurace, má sedm hlavních záložek a u každé z nich je stručná nápověda. Některé z položek zde popíši.

První záložkou je *MoCA settings*, která nabízí výběr kmitočtového pásma, a to buď celé Extended Band D nebo pouze jeho subpásma D-Low nebo D-High pro provoz dvou nezávislých sítí (viz kap. [4.3.1\)](#page-24-0). Další položka slouží k nastavení názvu zařízení, lze ho vybrat z několika předdefinovaných (Living Room, Office, Bedroom, atd.) dle jeho fyzického umístnění. Dále je zde možnost deaktivovat automatickou volbu přenosového kanálu, kterou si standardně moduly samy nastaví po otestování koaxiálního vedení. V případě deaktivace lze frekvenci (kanál) vybrat z nabídky. Následuje volba vysílacího výkonu, která není v decibelech, ale pouze v stupních 0–10. Výrobce doporučuje nechat ji na maximální hodnotu a pouze v případě, že by MoCA moduly rušily jiná zařízení na koaxiálním vedení (např. televizor přijímající pozemní vysílání), výkon snížit. V každé MoCA síti musí být jedno hlavní koordinační zařízení, kterému jsou všechna ostatní podřízena, viz kapitola [4.1.](#page-22-0) IPLoC moduly si standardně po zapnutí určí koordinační zařízení automaticky, lze však zaškrtnout, že právě konfigurovaný modul bude koordinační. Poslední volba umožňuje restartovat modul nebo ho uvést do továrního nastavení.

Druhá záložka s názvem *Device settings* obsahuje volbu IP adresy modulu a možnost jeho správy pomocí Telnetu. Třetí záložka *Security settings* nabízí možnost zadat heslo a zašifrovat tím data přenášená MoCA sítí. Dále lze zde změnit heslo pro přístup do konfiguračního rozhraní. Čtvrtá záložka *Device Status* zobrazuje souhrnné informace zařízení, jako je verze firmwaru a jeho IP adresa. Také jsou zde uvedeny parametry MoCA sítě, na které modul komunikuje: zda je vůbec k síti připojen, provozovaná verze MoCA (2.0, 1.1 nebo 1.0), použitá frekvence (kanál) a celkový počet přenesených paketů na ethernetovém rozhraní v obou směrech komunikace, včetně chybných a ztracených. Pátá záložka *Phy Rates* zobrazuje tabulku, v níž jsou hodnoty maximálních přenosových rychlostí v megabitech za sekundu na fyzické vrstvě koaxiálního vedení mezi dvěma moduly. V tabulce jsou uvedeny rychlosti mezi každými dvěma MoCA moduly na síti, a to v obou směrech přenosu. Šestá záložka *Upgrade* slouží k nahrání nové verze firmwaru a sedmá *Reboot* k restartování modulu.

Přístup do webového rozhraní modulu je možný pouze přes počítač, který je připojený přímo k ethernetovému portu IPLoC modulu. Není tedy možné konfigurovat přes koaxiální vedení jiný modul ve vedlejší místnosti, ačkoliv jsou oba moduly již připojeny k MoCA síti. Proto například povolení šifrování dat na lokální MoCA síti v domě znamená postupně ke každému modulu přijít, připojit ho k počítači Ethernetem a nastavit nové heslo. Toto není příliš šikovné.

Z předchozích odstavců je vidět, že konfigurační rozhraní má poměrně omezené možnosti. Například aktuální přenosové rychlosti na fyzické vrstvě zobrazit nelze, tabulka v *Phy Rates* totiž ukazuje pouze maximální možné hodnoty pro konkrétní dvojici modulů připojenou ke koaxiálnímu vedení. V rozhraní také nenalezneme informace o použité modulaci (počty bitů na symbol) nebo útlumu koaxiální trasy mezi dvěma moduly.

### **5.1.4 Uvedení modulu do provozu**

Pro první vyzkoušení funkce IPLoC modulů jsem dva z nich propojil připraveným koaxiálním kabelem a zapojil jejich napájecí adaptéry do zásuvky. Moduly se asi za 10 sekund propojily a poté jsem přes ně spojil dva počítače. Datová komunikace mezi nimi fungovala bez problémů, ale MoCA indikátor svítil červeně. Dle podpory DKT toto znamená, že modul má instalován firmware pro diagnostický režim. DKT proto doporučilo upgradovat firmware na nejnovější verzi, která je ke stažení na jejich webových stránkách. Upgrade všech modulů jsem provedl dříve, než probíhala měření přenosových parametrů, aby moduly pracovaly s nejnovější verzí firmwaru a naměřené hodnoty nebyly případně zkresleny jeho starší verzí. Původní verze 1.51.9.71 byla nahrazena aktuální verzí 1.53.2.89. Poté již indikátory IPLoC svítily zelenou barvou, což znamená, že moduly pracují v běžném režimu.

Při přenosu dat přes IPLoC moduly probíhá síťová komunikace transparentně. Tedy podobně, jako by byla zařízení na LAN síti přímo propojena ethernetovým kabelem. Toto je výhodné pro uživatele v domácnosti, kteří tudíž ani nemusí konfigurovat IP adresy IPLoC modulů. A také zařízení připojená k síti nebudou detekovat změny oproti standardnímu propojení ethernetovým kabelem, a lze proto předpokládat jejich bezproblémovou funkci i na MoCA síti.

## <span id="page-38-0"></span>**5.2 Parametry přenosové trasy**

Pro provoz MoCA zařízení je nezbytná přenosová trasa, přes kterou probíhá datová komunikace. Přenosovou trasu tvoří více prvků, jako jsou koaxiální kabely, splittery, koaxiální zásuvky, konektory, spojky a případně další komponenty. Na demonstračním pracovišti jsem používal prvky, které se běžně používají v domácnostech, protože právě pro ně jsou MoCA moduly určeny. Jednotlivé prvky bylo třeba proměřit samostatně, protože později jsem z nich vytvořil několik typických topologií MoCA sítě využívané v domácnostech. Z pohledu MoCA modulů je nejdůležitějším parametrem přenosové trasy její celkový útlum.

Měření jsem prováděl na analyzátoru FSH8 v režimu přenosových charakteristik, přístroj měřil parametr S21, tedy pokles přenosu ze vstupního portu na výstupní. Nejprve bylo nutné provést kalibraci analyzátoru. Poté se při měřeních útlumu musely měřené koaxiální prvky vkládat mezi přizpůsobovací členy 75 Ω / 50 Ω. Tím tyto členy tvoří vložný útlum, který je pak nutno od naměřených hodnot odečíst. Vložný útlum jsem změřil tak, že mezi přizpůsobovací členy jsem dal pouze koaxiální spojky. Analyzátor ukázal hodnotu 15 dB. Tato hodnota překračuje součet útlumů dvou přizpůsobovacích členů 2x 5,7 dB, což bude dáno zřejmě tím, že mezi přizpůsobovací členy bylo třeba vložit několik redukcí a spojek, aby bylo možné členy propojit a poté mezi ně vkládat příslušné koaxiální prvky. Může to současně být i jinou nepřesností, kupříkladu útlumem přizpůsobovacích členů, který mohl být ve skutečnosti vyšší, než je typicky udávaný. Pro vlastní měření byly tedy na obou portech analyzátoru připojeny adaptéry 75 Ω / 50 Ω a na ně se zapojovaly oba konce měřeného koaxiální kabelu či jiného prvku. Analyzátor zjišťoval útlum v nastaveném frekvenčním pásmu 990 MHz až 1,5 GHz, protože v rámci tohoto pásma byly IPLoC moduly při měřeních provozovány. V naměřených hodnotách je již započtena korekce 15 dB z vložného útlumu přizpůsobovacích členů.

Provedl jsem nejprve měření útlumu koaxiálních kabelů. K dispozici mám dvě cívky koaxiálního kabelu s označením BELDEN VENLO HOLLAND 2003 H121, první o délce 110 m, druhý 100 m. Tento typ kabelu má dle datasheetu impedanci 75 Ω a je určen pro kmitočtové pásmo 5–2150 MHz, tedy pro přenos pozemní, kabelové nebo satelitní televize. [30] Kabel o délce 100 m byl rozdělen na dva úseky o 50 m. Kabely v cívce nebývají osazeny žádnými konektory, proto jsem na oba konce kabelů nakrimpoval koaxiální konektory typu IEC, protože jimi disponují IPLoC moduly. Také mám k dispozici 15m koaxiální kabel označený 3C-2V, což je obecné označení, které nespecifikuje konkrétního výrobce, ale pouze vyjadřuje, že jde o 75Ω kabel s dielektrikem typu polyetylen. Útlum jsem měřil pro 110m kabel H121, pro 50m kabel H121 a 15m kabel 3C-2V. Na [obr. 5.4](#page-39-0) je graf závislosti jejich útlumů na frekvenci. U všech průběhů je na první pohled patrné určité zvlnění, které vzniká odrazy na konektorech a pravděpodobně také kvůli nedokonalé kalibraci. Porovnáme-li hodnoty 50m kabelu H121 oproti 110m, je vidět, že 110m má zhruba dvojnásobný útlum, což odpovídá jeho délce. Jiná situace je u kabelu 3C-2V, kde ačkoli má méně než třetinovou délku oproti 50m H121, jeho útlum je jen o málo menší. Pro MoCA technologii je tedy vhodnější z těchto dvou typů použít H121.

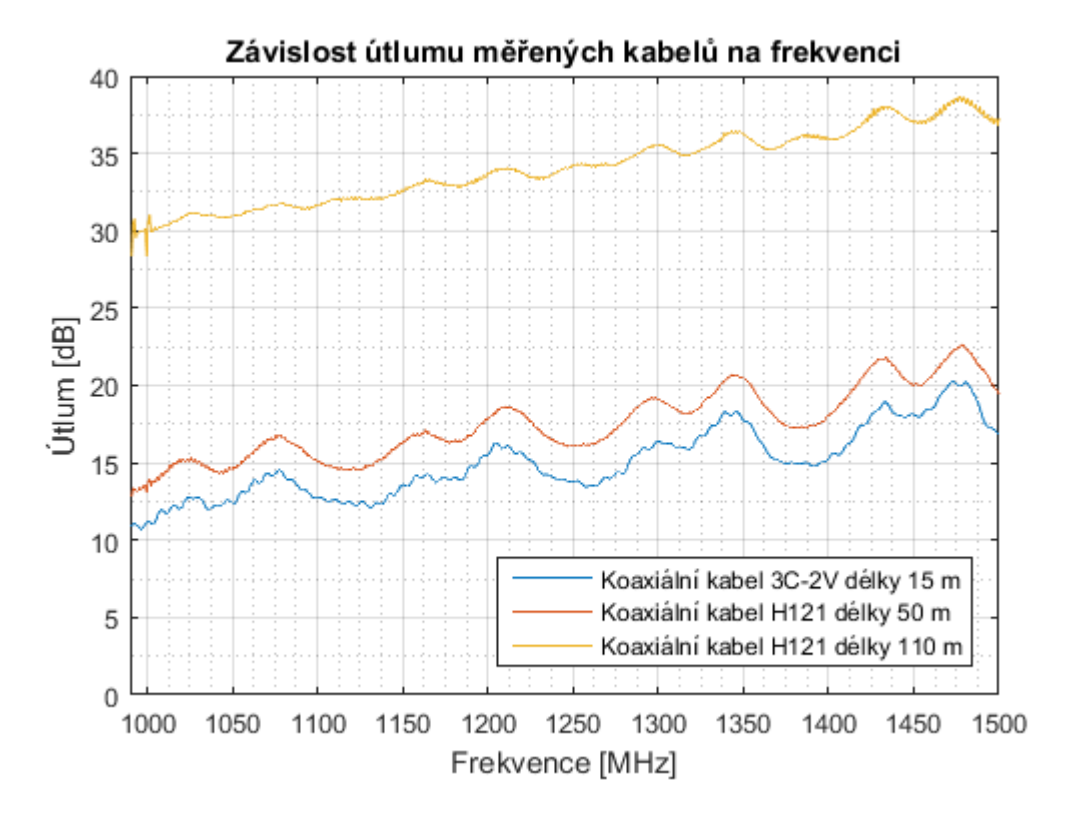

<span id="page-39-0"></span>Obr. 5.4: Graf závislosti útlumu měřených kabelů na frekvenci

Na [obr. 5.5](#page-40-0) jsou porovnané hodnoty naměřeného útlumu kabelu H121 s těmi, které nalezneme v datasheetu. [30] Vzhledem k tomu, že útlum kabelů se v datasheetu vztahuje ke 100 m délky, bylo třeba naměřené 110m hodnoty přepočítat na 100 m. Graf ukazuje, že naměřené hodnoty přibližně odpovídají teoretickým. Liší se v rozmezí 2–3 dB, což bude zřejmě způsobeno útlumem spojek nebo konektorů na měřené trase a možná i tím, že tento kabel je již 13 let starý. Může to být také ovlivněno ne zcela přesnou kalibrací analyzátoru. Patnáctimetrový kabel 3C-2V takto porovnat nelze, nahlédneme-li totiž do specifikace jednoho z výrobců 3C-2V, útlum je zde udán pouze do 860 MHz. [31] Nepředpokládá se tedy jeho využití nad tuto frekvenci, a tedy ani není přímo vhodný pro MoCA síť, což i odpovídá tomu, že kabel je specifikován pro nenáročná použití.

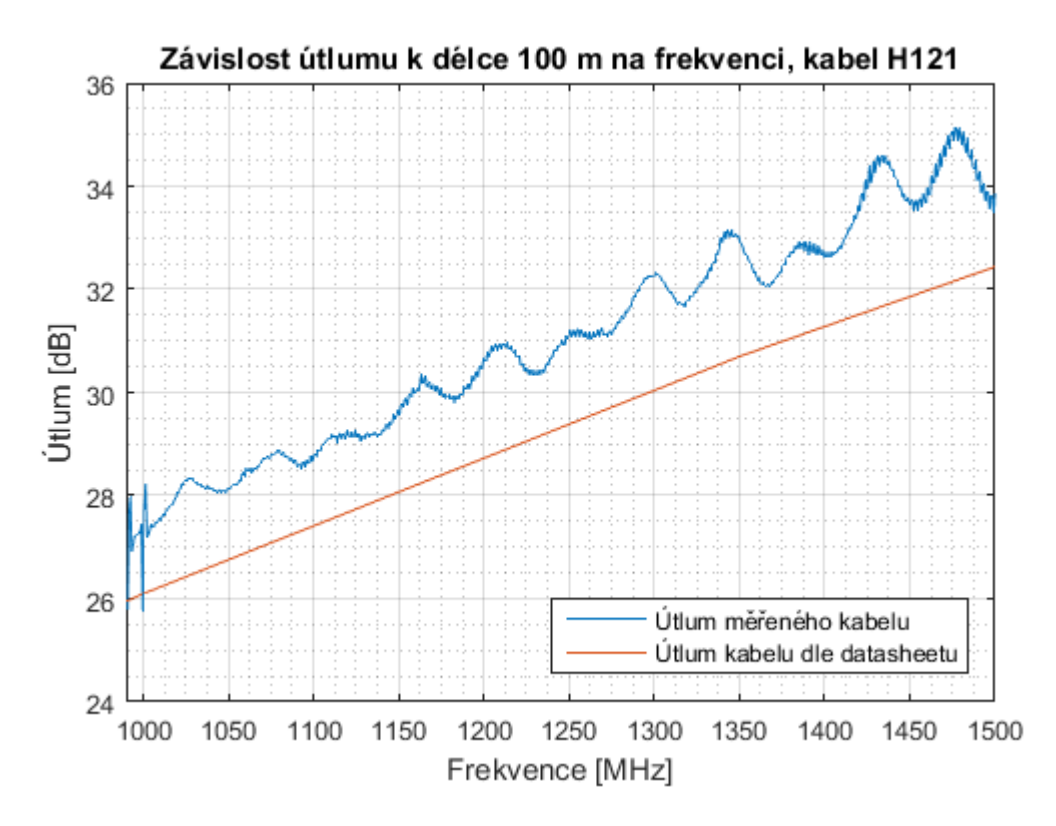

Obr. 5.5: Graf závislosti útlumu k délce 100 m na frekvenci, kabel H121

<span id="page-40-0"></span>Na přenosové trase se kromě kabelů používal splitter, proto jsem provedl také měření jeho parametrů. Splitter má označení AR18-2xF a pracuje až do frekvence 2300 MHz, tedy je určen i pro provoz v pásmu satelitní televize. Má jeden vstupní a dva výstupní porty, všechny tři koaxiální konektory jsou typu F. Útlum splitteru jsem měřil ve čtyřech variantách, což je uvedeno v [tab. 5.1](#page-41-0). Šipky značí vstupní a výstupní port analyzátoru, zakončovací odpor je označen písmenem T (*Terminator*) a otevřený výstup písmenem O (*Open*). Vzhledem k tomu, že se útlum splitteru v měřeném frekvenčním pásmu příliš neměnil, v tabulce jsem uvedl jen jednu jeho průměrnou hodnotu.

<span id="page-41-0"></span>

| Zapojení splitteru | Naměřený útlum [dB] |  |  |  |
|--------------------|---------------------|--|--|--|
|                    | 2,6                 |  |  |  |
| O                  | 2,3                 |  |  |  |
|                    | 10,7                |  |  |  |
| O                  | 7,3                 |  |  |  |

Tab. 5.1: Hodnoty útlumu splitteru v závislosti na jeho zapojení

Z naměřených hodnot je vidět, že útlum mezi výstupními porty je několikrát vyšší než mezi vstupem a výstupem, což odpovídá běžné charakteristice splitteru. Porovnám-li měření zakončeného výstupu oproti nezakončenému, zakončený vykazuje viditelně menší zvlnění, tedy nedochází zde právě k odrazům od nezakončeného výstupu. Měření s nezakončeným výstupem mají zdánlivě menší průměrnou hodnotu útlumu možná právě kvůli způsobeným odrazům. Lze tedy určitě doporučit nepoužité porty zakončovat. Ačkoliv jsem k tomuto splitteru nenalezl žádné další specifikace, než jsou na něm napsané, a nelze je proto porovnat s naměřenými hodnotami, zjištěný útlum je podobný jako u jiných běžných splitterů.

Přestože spojky a redukce také určitý útlum mají, pro zjednodušení jsem si ho mohl dovolit zanedbat. A to z toho důvodu, že kupříkladu útlumy měřených kabelů byly i v desítkách decibelů, zatímco u konektorů šlo o maximálně jednotky decibelů.

## **5.3 Ověření výkonnosti přenosu**

Poté, co jsem zjistil útlumové parametry prvků na přenosové trase (kap. [5.2\)](#page-38-0), přistoupil jsem k ověření výkonnosti přenosu IPLoC modulů. Schéma měřicího pracoviště je na [obr. 5.6](#page-42-0). Ethernetový analyzátor FTB-500 má dva ethernetové porty, jeden port byl propojen přímo s IPLoC modulem, druhý port vedl nejprve do switche typu TP-Link TL-SG1008 a z něho pak do druhého modulu. Switch jsem zde použil proto, abych mohl mezi analyzátor a IPLoC modul připojit i počítač, který sloužil k zobrazení přenosových rychlostí v konfiguračním rozhraní IPLoC modulu. Mezi MoCA moduly jsem zapojoval různé topologie koaxiálního vedení, které budou dále uvedeny. IPLoC moduly jsem ve schématu pro rozlišení označil jako A a B. Dále jsem zjistil, že

nelze z konfiguračního rozhraní odvodit, který modul je koordinační (*Master*) a který podřízený (*Client*). Přestože se v rozhraní nachází volba, jíž lze upřednostnit, který modul má být koordinační, v běžném případě se doporučuje této možnosti nevyužívat. Proto jsem volbu koordinačního modulu ponechal na automatický výběr. Ethernetové porty analyzátoru a switche podporují, stejně jako IPLoC moduly, gigabitový Ethernet. U switche předpokládám, že měření neovlivní, protože moduly reálně nemohou dosáhnout horní hranice rychlosti gigabitového Ethernetu. Co se týče latence, ani ta nebude ovlivněna, protože u switchů nepřesahuje zpravidla několik desítek mikrosekund, zatímco MoCA moduly mají latenci v jednotkách milisekund. Přenosové parametry IPLoC modulů jsem ověřoval na ethernetovém analyzátoru dle doporučení RFC 2544.

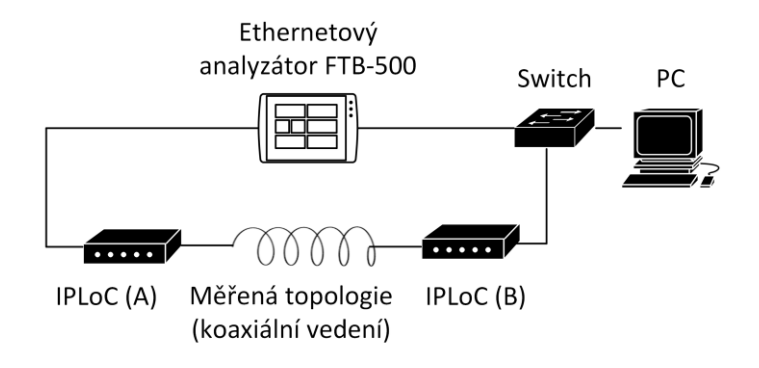

<span id="page-42-0"></span>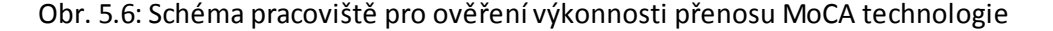

### <span id="page-42-1"></span>**5.3.1 RFC 2544**

Doporučení RFC 2544 pochází od organizace IETF (*Internet Engineering Task Force, Komise pro technickou stránku internetu*), která vyvíjí standardy využívané v oblasti Internetu. RFC 2544 vzniklo v roce 1999 pro sjednocení testování přenosových parametrů síťových prvků, které tvoří datové okruhy. Obsahuje soubor testů primárně pro laboratorní prostředí. Proto je určitou nevýhodou, že lze testovat pouze datové okruhy, po kterých neprobíhají žádné přenosy, a navíc jsou testy poměrně časově náročné.

Testovaný datový okruh DUT (*Device Under Test*) se na obou koncích propojí s analyzátorem. Před spuštěním vlastních testů proběhne inicializace spojení, která má přesně stanovené jednotlivé kroky. RFC 2544 specifikuje celkem šest typů testů. Prvním je test propustnosti (*Throughput*), jehož cílem je zjistit maximální možnou rychlost přenosu datových rámců za sekundu, aniž by došlo k jejich ztrátě. Test probíhá tak, že se zahájí přenos určitou rychlostí a na přijímací straně se kontroluje jejich počet a integrita. Dle chybovosti se rychlost buď zmenší, nebo zvětší a test se opakuje. Touto iterační metodou půlení intervalu se postupně nalezne nejvyšší přenosová rychlost, při které ještě nedochází k výskytu chyb. Test propustnosti probíhá postupně od nejmenší možné velikosti rámce do největší, viz kap. [2.5](#page-14-0), rámce mají přesně stanovené velikosti takto: 64, 128, 256, 512, 1024, 1280 a 1518 bajtů. Druhým typem RFC testu je test zpoždění (*Latency*), při němž se zjišťuje doba trvání přenosu datového rámce skrze DUT. Rámce se vysílají maximální rychlostí rozhraní, čímž dojde k zaplnění vyrovnávacích pamětí DUT, a lze tak změřit, kdy zpoždění při průchodu DUT trvá nejdéle. Do datového toku je poté vložen zvláštní datový rámec s časovou značkou, ze kterého se na přijímací straně určí zpoždění. Měření se opakuje 20krát a výsledná hodnota zpoždění je průměrem z naměřených hodnot. Třetím testem je test ztrátovosti rámců (*Frame Loss Rate*), jehož účelem je zjistit počet ztracených datových rámců při přenosu přes DUT. Vysílají se datové rámce na maximální možné rychlosti rozhraní a vyhodnotí se chybovost. Měření se poté opakuje s rychlostí menší (maximálně o 10 %) než byla ta předchozí. Iteračním postupem se naleznou hodnoty přenosové rychlosti s bezchybným přenosem. Čtvrtým testem je test zatížitelnosti (*Back-to-Back Frames*), který zjišťuje schopnost DUT zpracovávat příchozí datové rámce, které jsou vysílány kontinuálně za sebou. Pátým testem je test zotavení po přetížení (*System Recovery*), jehož cílem je zjistit, za jakou dobu dojde k obnovení přeposílání rámců, od chvíle, kdy došlo k přetížení DUT. Posledním testem je test zotavení po restartu (*Reset*), který měří čas potřebný k opětovnému zahájení přenosu rámců od provedení restartu zařízení, případně výpadku jeho napájení. [32]

#### **5.3.2 Testované topologie**

V [tab. 5.2](#page-44-0) jsou uvedeny měřené topologie, pravý sloupec tabulky zaznamenává hodnoty přenosových rychlostí na fyzické vrstvě koaxiálního vedení z konfiguračního rozhraní IPLoC modulů. V topologii A jsou IPLoC moduly přímo propojeny 110m koaxiálním kabelem. U topologie B jsem zkoušel na otevřený konec vedení (písmeno O) připojit i zakončovací odpor, ale přenosové rychlosti to nijak neovlivnilo.

Vzhledem k tomu, že koaxiální vedení je poměrně odolné vůči vnějšímu rušení, na měřených topologiích se v rámci demonstračního pracoviště nerealizovalo ověřování parametrů v závislosti na úrovni rušení. V praxi, tedy v domácnostech, by totiž k takovému rušení vlastně ani nedocházelo.

Před každým testem jsem ověřil, že jsou ethernetové porty analyzátoru nastaveny na rychlost 1 Gbit/s. IPLoC moduly měly pro všechna měření nastaven nejvyšší vysílací výkon a pracovaly v nejníže položeném kmitočtovém pásmu 1125–1225 MHz z Extended Band D (viz kap. [4.3.1](#page-24-0)). Hlavním cílem bylo ověřit maximální rychlost datového přenosu a zároveň zpoždění při přenosu. Z dostupných testů RFC 2544 byly proto provedeny jen některé, konkrétně test propustnosti a test zpoždění. Tyto testy jsem pomocí ethernetového analyzátoru provedl na topologiích označených písmeny A, B, C. Test RFC 2544 nepodporuje současné testování více než dvou zařízení, proto nebylo možné topologii D takto otestovat. Po prvním spuštění testu propustnosti byly výsledné přenosové rychlosti zhruba na poloviční hodnotě oproti předpokládané, a to z důvodu, že analyzátor vysílal při testu data obousměrně, tedy zároveň do modulu A i do modulu B. Maximální přenosová rychlost u MoCA technologie je totiž součtem rychlostí v obou směrech, případně ve všech směrech pro více připojených modulů na

jednu MoCA síť. Je to z toho důvodu, že přenosové pásmo využívá časově dělený multiplex, a je tedy sdílené mezi všechna zařízení, viz kap. [4.1](#page-22-0). To je nutné brát na zřetel, zvláště proto, že hodnoty v konfiguračním rozhraní IPLoC jsou uvedeny tak, jako by rychlost přes 600 Mbit/s byla v každém směru (pravý sloupec [tab. 5.2,](#page-44-0) topologie A). Dodávám, že přenosové rychlosti ve specifikaci MoCA 2.0 se také uvádějí jednosměrně. Větší výpovědní hodnotu mají rychlosti jednosměrné, protože při obousměrných přenosech jsou hodnoty zásadně ovlivněny tím, jak si moduly rozdělí přenosové pásmo. Z uvedených důvodů budou naměřené rychlosti dále uváděny vždy jednosměrně, nebude-li řečeno jinak. Tedy i RFC testy jsem prováděl jednosměrně. Naměřené hodnoty pro tři měřené topologie jsou pro jejich snazší srovnání vždy vykresleny do jednoho grafu. Na [obr. 5.7](#page-45-0) je graf propustnosti, hodnoty přenosové rychlosti jsou uvedeny pro pakety, tedy pro 3. (síťovou) vrstvu. Graf testu zpoždění je n[a obr. 5.8.](#page-45-1)

<span id="page-44-0"></span>

| <b>Topologie</b> |                                                                                                    | Přenosová rychlost<br>v rozhraní IPLoC [Mbit/s] |           |     |             |
|------------------|----------------------------------------------------------------------------------------------------|-------------------------------------------------|-----------|-----|-------------|
| A                |                                                                                                    |                                                 | z/do<br>A |     | B           |
|                  | $\overline{\cdots}$<br>$\overline{\cdots}$<br>110 m                                                                 | A                                               |           |     | 622         |
|                  | IPLoC(A)<br>IPLoC(B)                                                                                                |                                                 | 634       |     |             |
| B                | 15 m<br>O<br>110 m<br><br><br>50 m<br>IPLoC(A)<br>IPLoC(B)                                                          | z/do<br>A                                       |           |     | $\sf B$     |
|                  |                                                                                                    | A                                               |           |     | 254         |
|                  |                                                                                                    | B                                               | 270       |     |             |
| $\mathsf{C}$     | 15 m<br>.<br>110 m<br>$\overline{\cdots}$<br>IPLoC(B)<br>IPLoC(A)<br>50 m<br>O                                      | z/do                                            | A         |     | B           |
|                  |                                                                                                    | A                                               |           |     | 323         |
|                  |                                                                                                    | B                                               | 342       |     |             |
| D                | 15 m<br>$\cdots$<br>110 m<br>$\overline{\cdots}$<br>IPLoC(B)<br>IPLoC(A)<br>50 m<br>$\overline{\cdots}$<br>IPLoC(C) | z/do                                            | A         | B   | $\mathsf C$ |
|                  |                                                                                                    | A                                               |           | 411 | 290         |
|                  |                                                                                                    | B                                               | 406       |     | 273         |
|                  |                                                                                                    | $\mathsf{C}$                                    | 296       | 286 |             |

Tab. 5.2: Topologie modulů IPLoC pro ověření výkonnosti přenosu

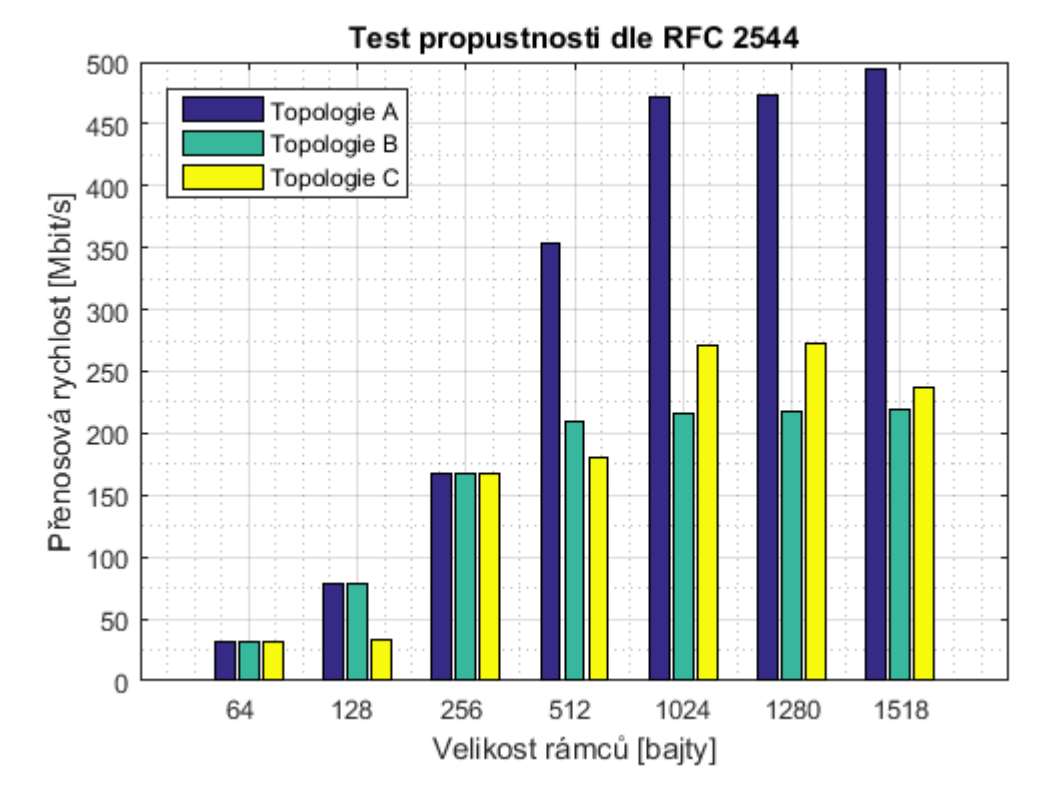

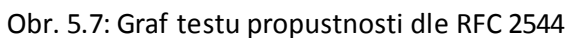

<span id="page-45-0"></span>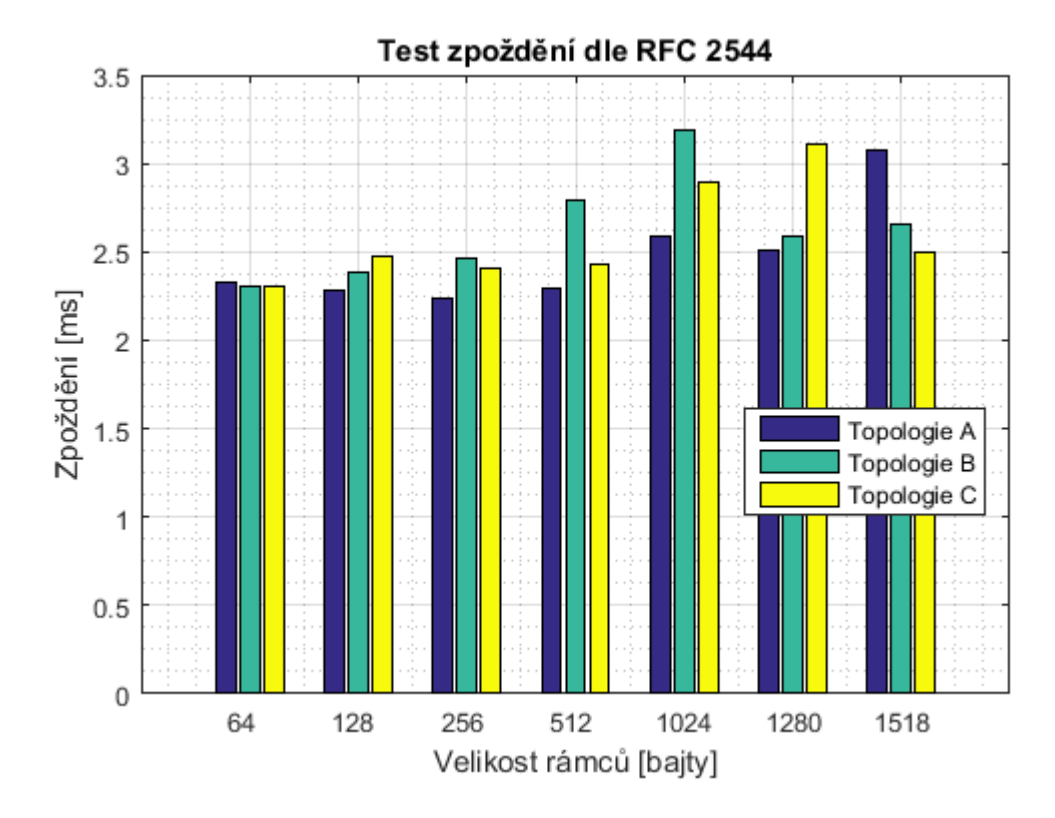

<span id="page-45-1"></span>Obr. 5.8: Graf testu zpoždění dle RFC 2544

Ethernetový analyzátor při testu propustnosti měří a zobrazuje rychlosti na fyzické, spojové a síťové vrstvě. V [tab. 5.3](#page-46-0) jsou uvedeny tyto rychlosti pro topologii A. Na analyzátoru jsem také pro topologii A provedl test chybovosti. Tento test se nazývá BERT (*Bit-Error-Rate Test*) a pracuje na principu, že vysílací strana generuje určenou testovací posloupnost dat a přijímací strana pak přijatou posloupnost vyhodnocuje. Výsledkem BERT testu byla nulová chybovost, nedochází tedy k zahazování žádných rámců a ani k retransmisím na ethernetovém rozhraní. Dále jsem ještě nahlédl v konfiguračním rozhraní IPLoC do statistik ethernetového přenosu a ani zde nebyly žádné přenesené pakety chybné. Statistiky chyb při přenosu na koaxiálním rozhraní nejsou k dispozici.

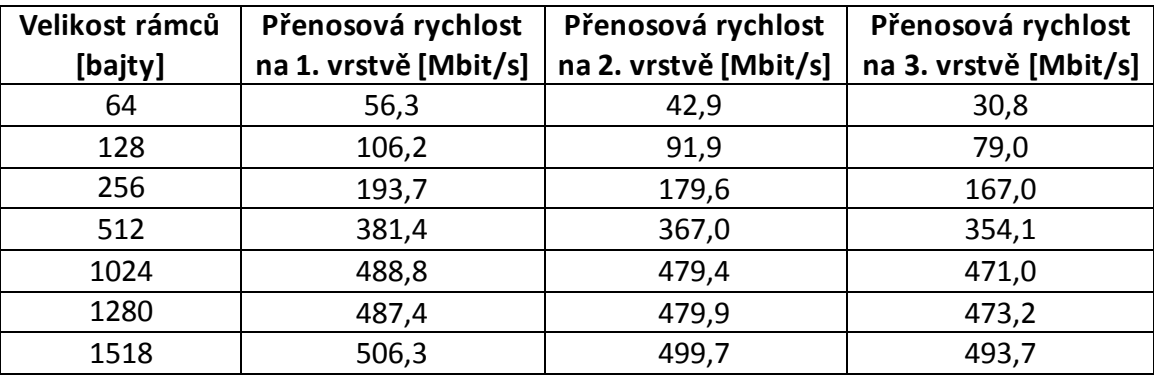

<span id="page-46-0"></span>Tab. 5.3: Přenosové rychlosti na 1., 2. a 3. vrstvě v závislosti na velikosti rámců

## **5.4 Spektrální charakteristiky**

V rámci demonstračního pracoviště jsem ověřoval také spektrální charakteristiky MoCA technologie. Spektrální výkonová hustota PSD (*Power Spectral Density*) udává při přenosu signálu rozložení výkonu jeho frekvenčního spektra. Je definována jako výkon připadající na jednotkový kmitočtový interval, její jednotka je W/Hz nebo častěji v logaritmickém vyjádření dBm/Hz. K měření spektrálních charakteristik jsem využíval analyzátor FSH8, který byl v režimu měření spektrální výkonové hustoty. Pro generování datového toku mezi moduly jsem také používal dvojici ethernetových analyzátorů JDSU. Na [obr. 5.9](#page-47-0) je zapojení měřicího pracoviště.

Po zapojení pracoviště (ethernetové analyzátory zatím data nepřenášely), se na spektrálním analyzátoru zobrazilo spektrum, které ale vykazovalo rychlé změny. Což je dáno tím, že MoCA technologie využívá OFDM modulaci, u které se jednotlivé nosné subkanály dle určitých kritérií střídají. Tato kritéria závisí na aktuálních parametrech každého subkanálu, které ovlivňuje například rušení. Dále, pokud se mezi MoCA zařízeními nepřenášejí data, vysílací úroveň nosných klesne na minimum. Přenášejí-li se mezi moduly data rychlostí nižší než maximální, dochází ke střídání kanálů dle algoritmu modulu. Potřeboval jsem proto zajistit, aby byly IPLoC moduly nuceny

nepřetržitě přenášet data co nejvyšší rychlostí, a využívat tak všechny nosné v rámci OFDM. K tomuto účelu jsem využil dva ethernetové analyzátory JDSU, které nepřetržitě generovaly datový tok mezi MoCA moduly. Dále jsem přepnul spektrální analyzátor do režimu *Trace Mode: Max Hold, Trace Detector: Max Peak*. Tyto režimy zajistí, že i když se v průběhu času střídá využití jednotlivých subkanálů, analyzátor si pamatuje a zobrazuje vždy maximální změřenou hodnotu. Proto se po určité době měření průběh spektrální výkonové hustoty vyrovnal na své maximální vysílací úrovni a spektrum se "vyhladilo". IPLoC moduly měly v konfiguračním rozhraní nastavené stejně jako předtím kmitočtové pásmo 1125–1225 MHz a vysílací výkon na maximální hodnotu. Naměřené hodnoty spektra jsou sníženy o útlum okolo 10 dB, který je dán připojením spektrálního analyzátoru přes přizpůsobovací člen 75/50 Ω a splitter.

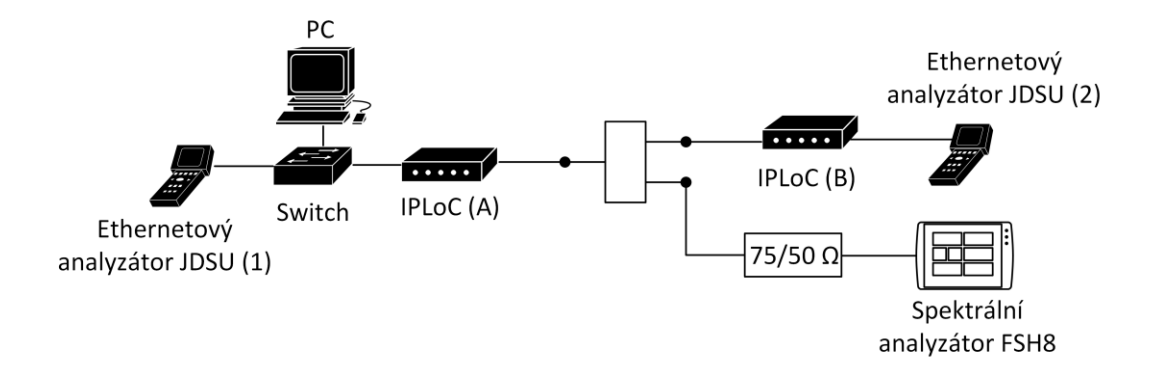

Obr. 5.9: Schéma pracoviště pro měření spektrálních charakteristik

<span id="page-47-0"></span>Graf naměřené spektrální výkonové hustoty je na [obr. 5.10](#page-48-0) znázorněn modrou barvou. Červený průběh zobrazuje druhé měření na zcela stejné topologii i konfigurace modulů, šlo pouze o měření jiný den. Na grafu jsem vyznačil důležité body pomocí kurzorů. Krajní kurzory ohraničují použité kmitočtové pásmo, které odpovídá nastavení v IPLoC modulu. Uprostřed pásma (v 1175 MHz) je označen výkonový pokles a u červeného průběhu i pokles ve čtvrtině pásma (1150 MHz). Tyto výkonové poklesy souvisí s centrální frekvencí  $f_c$ , viz kap. [4.3](#page-24-1). Pokles ve čtvrtině pásma u červeného průběhu zřejmě souvisí s centrální frekvencí dolních 50 MHz. [18] V dokumentaci MoCA se sice neuvádí účel těchto frekvencí, pravděpodobně však přenášejí služební informace mezi moduly. Vycházím zde z toho, že MoCA technologie využívá podobný princip jako xDSL technologie. U xDSL je v přenosovém pásmu stanoven pilotní kmitočet, na kterém se přenášejí služební informace. Tyto služební informace nezabírají velké množství dat, a proto pro jejich přenos stačí menší počet bitů v jednom symbolu, což platí pro xDSL a zřejmě tedy i pro MoCA. Ve spektrální oblasti u pilotních kanálů xDSL nedochází k výkonovému poklesu, avšak u technologie MoCA toto pozorujeme právě na centrální frekvenci  $f_c$ . MoCA je totiž navržena tak, aby při přenosu menšího počet bitů v symbolu použila na příslušné frekvenci nižší vysílací výkon. Což bude dáno tím, že MoCA byla vyvinuta později než xDSL a také tím, že se v současnosti klade větší důraz na environmentálně šetrné (zelené) technologie, což

v oblasti telekomunikací například znamená nevysílat více výkonu, než je nezbytně nutné. MoCA aliance se při návrhu své technologie těmito úsporami jistě zabývá, což lze kupříkladu vidět na podpoře úspory na ethernetovém portu Energy-Efficient Ethernet, viz kap. [5.1.2.](#page-35-0)

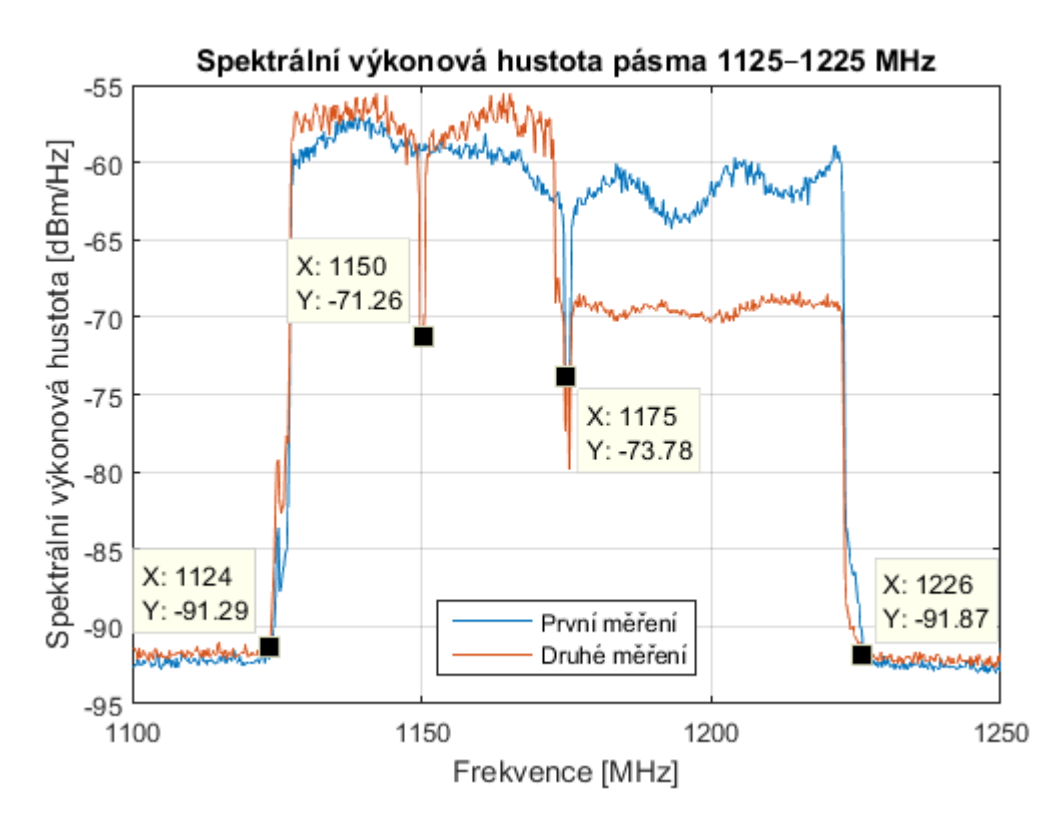

Obr. 5.10: Graf spektrální výkonové hustoty pásma 1125–1225 MHz

<span id="page-48-0"></span>Vrátím-li se k [obr. 5.10](#page-48-0), na červeném průběhu nastal z jakéhosi důvodu v horním 50MHz pásmu výkonový pokles asi o 10 dB. Z hlediska přijímací strany by ale 10dB pokles neměl činit problémy. Jak jsem se vzápětí přesvědčil, i přes něj se přenos v horní polovině pásma bez obtíží uskutečňoval; moduly totiž zobrazovaly pro modré i červené spektrum rychlosti maximální, tedy přes 600 Mbit/s. A reálné přenosové rychlosti se od sebe také nelišily. Vysvětlení, že by provoz probíhal pouze ve spodních 50 MHz, lze vyloučit mj. proto, že specifikace MoCA 2.0 ani nepodporuje 50MHz kanály a v případě provozu na MoCA 1.1 (která má 50MHz kanály) by nebylo možné dosáhnout rychlostí přes 600 Mbit/s. Při dalších měřeních tento výkonový pokles někdy nastával, nebyl však zdrojem problémů a ani nijak neovlivňoval přenosové rychlosti oproti případům bez poklesu. Záležitost s poklesem výkonu není dokumentována ani v MoCA specifikaci, ani u IPLoC modulů.

Jak jsem již zmínil, při měření spektra jsem pro generování datového toku, a tím i pro využívání všech nosných v rámci OFDM, použil dva ethernetové analyzátory JDSU. Analyzátor JDSU (1) na [obr. 5.9](#page-47-0) generoval testovací pseudonáhodnou posloupnost dat, kterou posílal k druhému analyzátoru JDSU (2). JDSU (2) byl v režimu tzv. smyčky, což znamená, že data přijímal a okamžitě je posílal zpět k prvnímu. Přenos tedy probíhal oproti testu RFC 2544 zároveň v obou směrech, velikost ethernetových rámců byla nastavena na maximální hodnotu 1518 bajtů. Analyzátory pak zobrazily přenosové rychlosti fyzické vrstvy v jednom směru 288 Mbit/s a ve směru druhém 264 Mbit/s. Rozhraní MoCA modulů ukazovalo rychlost 686 Mbit/s, což představuje, jak již bylo uvedeno, součet rychlostí v obou směrech.

Pro další ověření spektrálních charakteristik a zejména vzhledem k tomu, že jsem narazil na nedokumentovaný výkonový pokles v horním kmitočtovém pásmu, mě napadlo provést ještě jedno měření spektra lehce odlišným způsobem. Topologii jsem oproti původní na [obr. 5.9](#page-47-0) upravil tak, že jsem zaměnil připojení IPLoC (A) a spektrálního analyzátoru ke splitteru. To proto, aby měl analyzátor k oběma IPLoC modulům totožný útlum a moduly k sobě navzájem také. Dále jsem posunul přenosové pásmo modulů na vyšší frekvenci 1300–1400 MHz, což bylo třeba přenastavit u obou modulů zároveň. Vysílací výkon jsem ponechal na maximum a spustil přenos dat JDSU analyzátory. Naměřené spektrum je na [obr. 5.11,](#page-49-0) v tomto případě ho pro ilustraci vzhledu spektrálního analyzátoru FSH8 ponechávám v původní podobě tak, jak vypadal na jeho displeji.

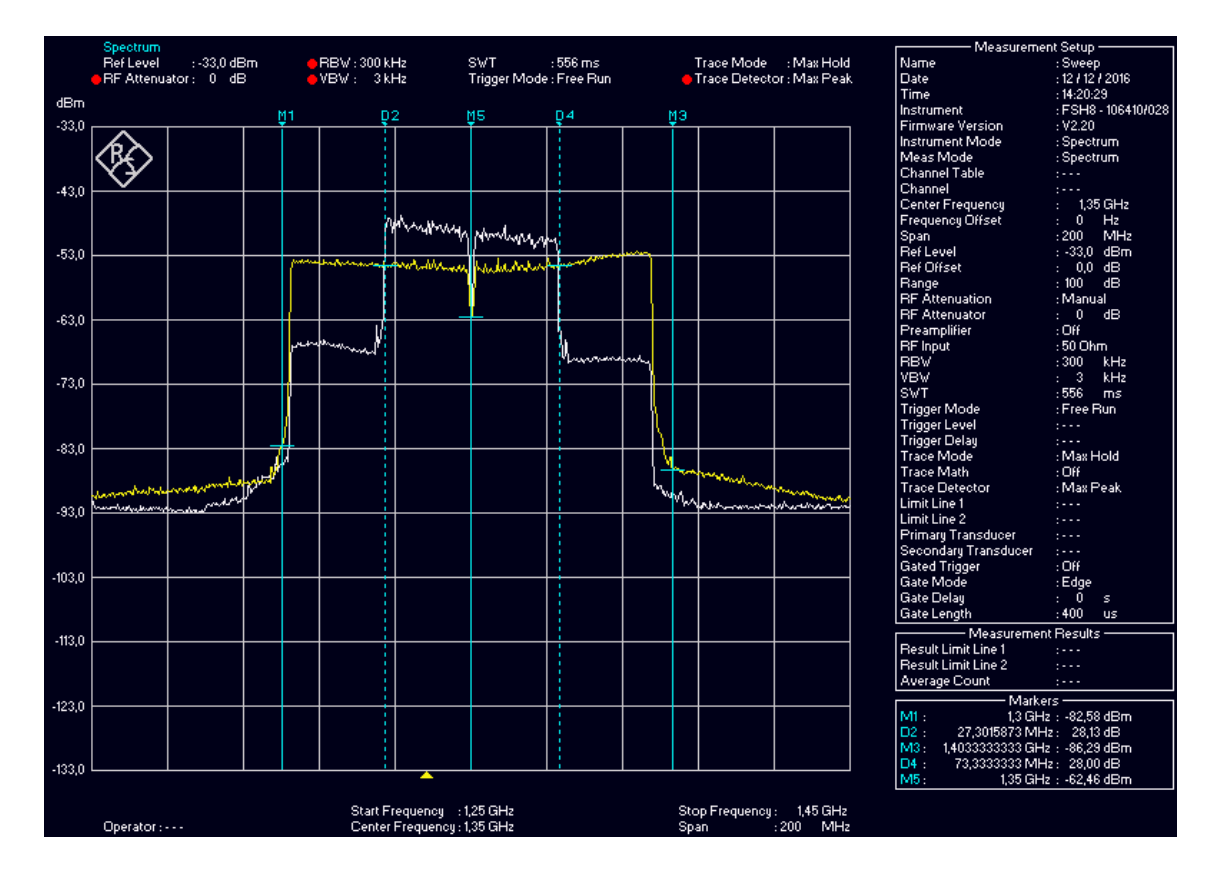

Obr. 5.11: Graf spektrální výkonové hustoty pásma 1300–1400 MHz

<span id="page-49-0"></span>Jsou zde opět zachycena dvě stejná měření, první je bílý průběh s výkonovým poklesem. Po restartu (vypnutí a zapnutí napájecích adaptérů) IPLoC modulů se

zobrazil žlutý průběh, tentokrát bez výkonového poklesu. Je vidět, že výkonový pokles se oproti grafu na [obr. 5.10](#page-48-0) změnil, není ve vyšších 50 MHz, ale v nejnižších 25 MHz a zároveň v nejvyšších 25 MHz. Kurzory M1 a M3 ohraničují měřené spektrum, kurzor M5 zachycuje znovu výkonový pokles na centrální frekvenci přenosového pásma. Stejně jako předtím, rozhraní MoCA modulů ukazovalo pro obě varianty rychlost přes 600 Mbit/s. Posunutí přenosového pásma tedy výkonový pokles neodstranilo, ale posunulo ho. Proto jsem ještě zkusil moduly připojit ke splitteru dlouhými koaxiálními kabely, abych zvýšil útlum přenosové trasy, a tím přiměl moduly zvýšit vysílací výkon v oblasti poklesu. Ani to však nemělo vliv na spektrum, které nadále vykazovalo výkonový pokles. Rozhodl jsem se proto ještě položit společnosti DKT dotaz na tento jev, ještě spolu s dalšími otázkami. Zatímco mi ostatní dotazy zodpověděli, na tento však nereagovali.

## **5.5 Překlenutelný útlum**

V rámci demonstračního pracoviště jsem dále měřením ověřoval maximální překlenutelný útlum. Tato veličina představuje nejvyšší hodnotu útlumu celé přenosové trasy, při které ještě může probíhat komunikace mezi dvěma zařízeními. Pro MoCA technologii platí, že překlenutelný útlum je nejvíce ovlivněn délkou vedení, a to proto, že vedení tvoří největší část útlumu celé trasy. Vzhledem k tomu, že přenosová rychlost MoCA je závislá na útlumu vedení, maximální překlenutelný útlum představuje zároveň minimální přenosovou rychlost, při které jsou ještě zařízení spojena a vzájemně komunikují. Ke zjištění maximálního útlumu mezi dvěma IPLoC moduly jsem využíval útlumové prvky, které jsem postupně mezi moduly vkládal. Pro měření jsem měl k dispozici sadu útlumových prvků s označením UNAT s útlumem od 1 dB do 10 dB po jednom decibelu a dále prvky 15 dB, 20 dB, 30 dB. Jejich pospojováním jsem mohl po poměrně malých krocích nalézt maximální překlenutelný útlum. Prvky jsou osazeny koaxiálními konektory typu N a pracují v kmitočtovém pásmu až do 6 GHz, jak je na nich uvedeno. Vzhledem k tomu, že útlumové prvky jsou určené pro 50Ω vedení, musel jsem je vkládat mezi přizpůsobovací členy 75/50 Ω. Ty byly připojené k IPLoC modulům, což je znázorněno na měřicí topologii na [obr. 5.12.](#page-50-0)

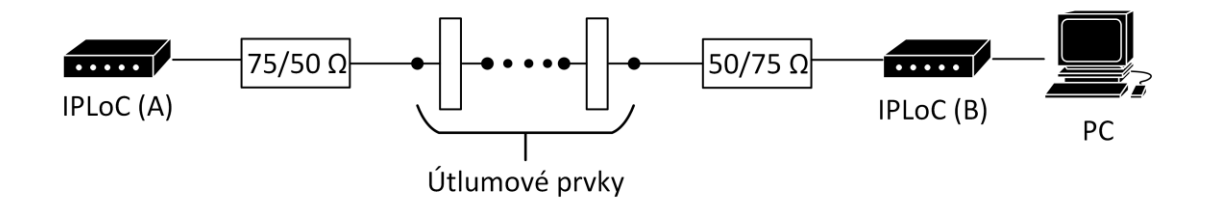

Obr. 5.12: Schéma pracoviště pro ověření maximálního překlenutelného útlumu

<span id="page-50-0"></span>Pro výpočet maximálního překlenutelného útlumu je proto nutné k útlumovým prvkům připočítat útlum přizpůsobovacích členů, který je 15 dB. IPLoC moduly

pracovaly v pásmu 1300–1400 MHz, vysílací výkon byl nastaven na maximum. Postupně jsem vkládal útlumové prvky do přenosové trasy, po každé jejich změně jsem moduly restartoval, aby pracovaly ze stejných výchozích podmínek. Poté, co jsem nechal chvíli ustálit jejich provoz, zaznamenal jsem hodnoty přenosových rychlostí z konfiguračního rozhraní modulu. V [tab. 5.4](#page-51-0) jsou uvedeny použité kombinace útlumových článků, příslušné přenosové rychlosti a celkový útlum trasy se započtením přizpůsobovacích členů. Hodnoty útlumu jsem sestavoval vždy z co nejmenšího počtu útlumových článků.

<span id="page-51-0"></span>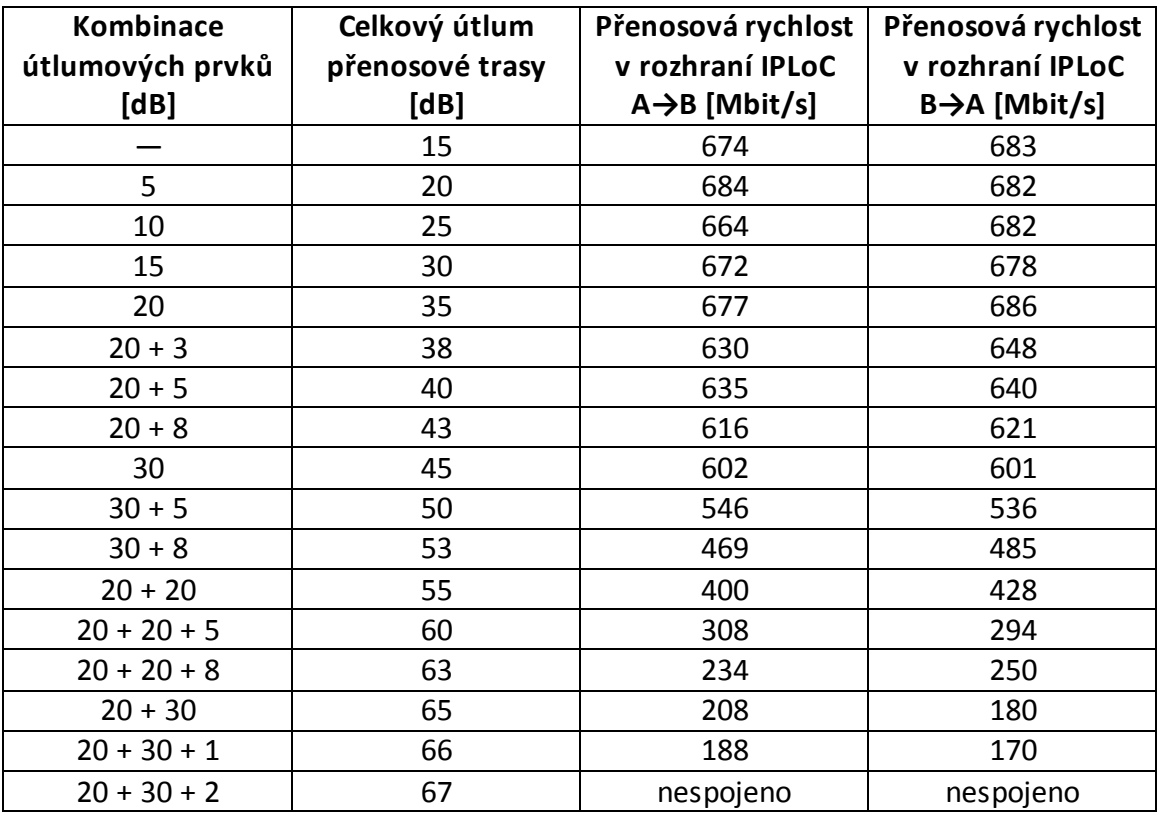

#### Tab. 5.4: Závislost přenosových rychlostí na překlenutelném útlumu

Z tabulky je vidět, že přenosové rychlosti jsou pro útlum trasy do 35–40 dB na své maximální hodnotě. Lze však pozorovat, že dochází k určitému kolísání rychlosti, což může být způsobeno tím, že tato hodnota nevyjadřuje skutečný datový tok mezi moduly, ale je odvozena z parametrů přenosové trasy, po níž se data v daný moment nemusí reálně přenášet. Od útlumu 40 dB dále přenosová rychlost klesá až na své minimum pod 200 Mbit/s. Při dalším zvýšení útlumu již moduly nedokáží navázat mezi sebou komunikaci. Naměřený maximální překlenutelný útlum trasy pro IPLoC moduly je tedy 66 dB.

## **5.6 Vyhodnocení naměřených parametrů**

Při vyhodnocování parametrů jsem se věnoval srovnání naměřených hodnot se specifikací MoCA i se specifikací IPLoC modulů. Pro další úvahy jsem nejprve u topologií A, B a C, uvedených v [tab. 5.2](#page-44-0), vypočítal celkový útlum mezi dvěma moduly. Útlum tvoří součet jednotlivých koaxiálních prvků, ze kterých je trasa sestavena. Útlumy jednotlivých částí na trase jsem měřil v kap. [5.2.](#page-38-0) Koaxiální kabely mají svůj útlum závislý na frekvenčním pásmu, proto volím pro výpočet hodnotu útlumu na centrální frekvenci, což je v tomto případě 1175 MHz. V [tab. 5.5](#page-52-0) jsou celkové útlumy mezi moduly a příslušná přenosová rychlost v rozhraní IPLoC pro měřené topologie. Například pro topologii B se útlum vypočítá součtem 110m vedení, splitteru a 50m vedení.

<span id="page-52-0"></span>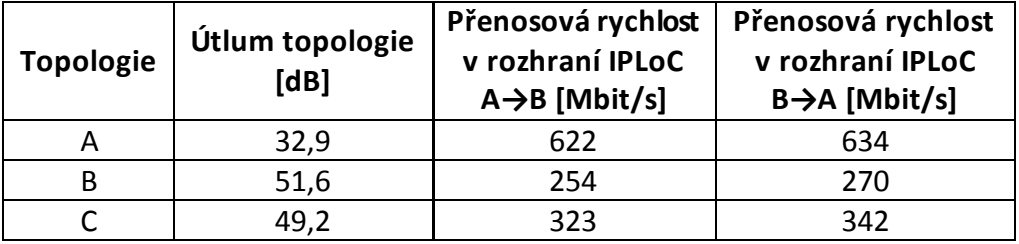

Tab. 5.5: Celkový útlum a přenosová rychlost pro měřené topologie

Srovnáme-li vypočtené útlumy a přenosové rychlosti s [tab. 5.4](#page-51-0), hodnoty rychlostí u topologií A, B a C jsou o něco nižší. Bude to zřejmě dáno tím, že výpočet útlumu u topologií neuvažuje útlumy na konektorech, a také zde dochází k určitým odrazům, které nepříznivě ovlivňuji přenosové rychlosti. Je třeba také zmínit skutečnost, že rychlosti v rozhraní IPLoC modulu nezůstávají na stabilní úrovni, ale kolísají běžně i o několik desítek megabitů. Dále budu předpokládat, že u topologie A se dosahuje maximální možné přenosové rychlosti, protože z [tab. 5.4](#page-51-0) vidíme, že rychlost začíná výrazněji klesat až při útlumu 40–45 dB.

### **5.6.1 Propustnost**

Z měření propustnosti pomocí testu RFC 2544 na [obr. 5.7](#page-45-0) vidíme, že pro rámce o velikosti nad 1000 B je pro všechny topologie přenosová rychlost na Ethernetu okolo 80 % z rychlosti v rozhraní IPLoC, což považuji za odpovídající hodnotu. U menších rámců pak rychlost relativně prudce klesá, protože celkový počet přenášených rámců roste a přenos se také stává méně efektivní, protože každý rámec má záhlaví pevné délky, které se musí přenést bez ohledu na množství užitečných dat v něm. Odhlédnu-li od jistého kolísání rychlostí, pozoruji ještě jeden jev: od 256 B níže se rychlosti srovnaly nezávisle na dostupném přenosovém pásmu. Z toho plyne, že v těchto případech moduly celé pásmo určitě nevyužívají, což bude pravděpodobně dáno tím, že jsou již

zatíženy na maximum a nedokáží zpracovávat více rámců, i když by jim to přenosové rozhraní umožnilo.

Obousměrný test propustnosti pomocí JDSU analyzátorů dává v součtu 552 Mbit/s na fyzické vrstvě ethernetového rozhraní pro rámce o velikosti 1518 B. Srovnám-li tuto hodnotu s 506 Mbit/s pro jednosměrný test propustnosti ([tab. 5.3](#page-46-0)), je asi o 10 % vyšší. Může to být dáno tím, že zátěž modulů vzniklá ze zpracování datových rámců byla rozložena mezi oba moduly.

Dle specifikace MoCA 2.0 jsou maximální reálné přenosové rychlosti mezi dvěma moduly, tedy pro turbo režim, do 500 Mbit/s, viz kap. [4.5](#page-29-1). Této rychlosti IPLoC zařízení skutečně dosahují, viz [tab. 5.3.](#page-46-0) Nyní porovnám, zda také specifikace IPLoC modulů (kap. [5.1.2](#page-35-0)) odpovídá naměřeným parametrům. Výrobce udává, že přenosová rychlost na fyzické vrstvě je až 400 Mbit/s. Srovnám-li tuto hodnotu s přenosovou rychlostí na první vrstvě v [tab. 5.3](#page-46-0), je vidět, že moduly v případě největšího rámce specifikaci zcela splňují (506 Mbit/s), a dokonce ji o čtvrtinu překračují. Výrobce sice velikost rámce pro rychlost 400 Mbit/s neuvádí, ale ta bývá zpravidla míněna právě pro největší rámce. Specifikace IPLoC dále uvádí minimální reálné přenosové rychlosti na ethernetovém rozhraní pro TCP a UDP segmenty. Naměřené rychlosti srovnám s rychlostí UDP, protože právě UDP využívají při testech ethernetové analyzátory. Výrobce deklaruje rychlost větší než 166 Mbit/s při útlumu 50 dB mezi dvěma moduly. Pro topologii C byl útlum trasy také okolo 50 dB ([tab. 5.5](#page-52-0)), příslušné naměřené přenosové rychlosti lze odečíst v grafu na [obr. 5.7](#page-45-0). Naměřené rychlosti dosahují až 275 Mbit/s, což je téměř dvojnásobná hodnota oproti udávaným 166 Mbit/s. A dokonce i pro 256B rámce je deklarovaná rychlost stále ještě splněna. Srovnáním rychlostí z měření a ze specifikace IPLoC lze konstatovat, že IPLoC moduly je zcela splňují a i významně překračují. Dále je vidět, že specifikace rychlostí od společnosti DKT je na značně nižších hodnotách, než udává MoCA 2.0 specifikace a než se také při měřeních dosáhlo. Výrobce zřejmě udává hodnoty takto s rezervou, aby moduly mohly rychlost vždy splnit, například i při zhoršených podmínkách v reálném provozu. Tímto také může předcházet případným stížnostem ze strany zákazníků ohledně nesplnění parametrů ve své specifikaci.

### **5.6.2 Zpoždění**

Výsledky měření zpoždění dle testu RFC 2544 na [obr. 5.8](#page-45-1) ukazují, že IPLoC moduly mají při přenosu hodnoty zpoždění téměř konstantní. Test zpoždění vyhovuje MoCA 2.0 specifikaci, která udává typickou hodnotu menší než 3,6 ms, viz kap. [4.5.](#page-29-1) Na grafu je sice patrné malé kolísání, ale pouze v řádu desetin milisekund, což je zcela zanedbatelné. Pro běžného uživatele nepředstavuje zpoždění okolo 3 ms v domácím prostředí žádný problém, a to ani při přenosu streamovaných dat z Internetu. Latence internetové přípojky domácnosti bývá totiž násobně vyšší než 3 ms. Chybovost měřená testem BERT vykazuje nulovou hodnotu, z čehož vyplývá, že přenos dat pomocí technologie MoCA pracuje spolehlivě a nevykazuje známky zahazování ethernetových paketů. Nelze tím sice vyloučit, zda na koaxiálním rozhraní někdy nedochází k chybám, avšak v případě, že by tomu tak bylo, MoCA technologie toto dokáže spolehlivě

rozpoznat a zopakovat příslušný přenos dat. Na rozhraní Ethernetu pak nebude detekována žádná chyba, což je určitě vhodnější, než aby chybný přenos musely opakovat vyšší ethernetové vrstvy. Z pohledu Ethernetu bude jediný rozdíl v tom, že se doručení příslušného rámce o něco zpozdí. Vzhledem k výsledkům testu zpoždění k tomu ale zřejmě nedochází, protože u nich nepozoruji kolísání.

### **5.6.3 Útlum trasy**

Dříve, než budu srovnávat hodnoty přenosových rychlostí s útlumem na trase, provedu ještě srovnání, které s útlumem souvisí, a to vysílacího výkonu a citlivosti přijímače IPLoC modulů s MoCA specifikací. V tomto ohledu nemohu však vyjít z IPLoC specifikace, protože tento údaj se v ní neuvádí. Také ani v konfiguračním rozhraní tyto hodnoty nelze nalézt. Rozhodl jsem se proto dotázat společnosti DKT na vysílací úrovně. Uvítal jsem kladnou odpověď, ve které mi zaslali tabulku a graf vysílacích úrovní, viz [příloha](#page-75-0) 2. Jsou v ní uvedeny k jednotlivým stupňům výkonu v konfiguračním rozhraní skutečné vysílací výkonové úrovně v dBm. Všechna měření jsem prováděl pro nejvyšší stupeň výkonu, kterému dle tabulky odpovídá hodnota 6 dBm. Tato hodnota splňuje MoCA 2.0 specifikaci, která říká, že vysílací výkon musí být v rozmezí −1 dBm až +7 dBm (kap. [4.4.1\)](#page-27-0). V IPLoC specifikaci je však uvedeno, že útlum mezi dvěma moduly může být až do 70 dB při zachování jejich komunikace. Dosadím-li tuto nejvyšší hodnotu útlumu a vysílací výkon IPLoC do vztahu pro výkonovou bilanci, viz rovnice [\(3.6\),](#page-19-0) vyjde mi přijatý výkon na úrovni −64 dBm. Porovnáme-li pak tuto hodnotu s minimální citlivostí přijímače, která je dle MoCA specifikace také −64 dBm (kap[. 4.5\)](#page-29-1), je vidět, že IPLoC moduly v tomto ohledu specifikaci vyhovují.

Poslední částí demonstračního pracoviště bylo srovnání přenosových rychlostí v závislosti na útlumu přenosové trasy a tím i ověření maximálního překlenutelného útlumu mezi dvěma IPLoC moduly. Naměřené hodnoty z [tab. 5.4](#page-51-0) zobrazuje modrý průběh grafu na [obr. 5.13.](#page-55-0) Hodnoty naměřené přenosové rychlosti z tabulky jsou zprůměrovány z obou směrů. Do grafu jsem také pro srovnání přidal průběh teoretických hodnot dle MoCA specifikace, viz [obr. 4.7](#page-30-0). Ta uvádí rychlost standardní a turbo; v tomto případě šlo o dva moduly na síti, tedy o rychlost označenou turbo. Protože specifikace stanovuje rychlost vzhledem k přijaté výkonové úrovni, příslušné rychlosti jsou přepočteny. Útlum tak začíná od hodnoty 9 dB, což je dle MoCA specifikace minimální odstup mezi dvěma zařízeními. Naměřené hodnoty jsou až od hodnoty 15 dB kvůli použitým přizpůsobovacím prvkům na trase. V oblasti nižších útlumů má modrá křivka vyšší hodnoty než specifikace, což je ale v souladu, protože specifikace udává minimální přenosové rychlosti. Konec modré křivky, která představuje maximální překlenutelný útlum, dosáhl na 66 dB oproti deklarovaným 70 dB. S tím také souvisí skutečnost, že přenosová rychlost neklesla až hodnotě 100 Mbit/s. V praxi by ale ani jedno nemělo představovat žádný větší problém. Stejně jako fakt, že u vyšších útlumů je rychlost o něco nižší než dle specifikace. V grafu je dále vykreslen ještě jeden průběh zelenou barvou, který zobrazuje naměřené hodnoty, které mi poskytla společnost DKT. Té jsem se dotázal, zda nemají k dispozici hodnoty přenosových rychlostí jejich IPLoC modulů, abych je mohl srovnat s naměřenými

hodnotami. Jejich reakce byla pozitivní a zaslali mi tabulku přenosových rychlostí v závislosti na útlumu trasy, v původní podobě ji přikládám v příloze [3.](#page-75-1) Jejich hodnoty nepocházejí z teoretické specifikace, ale přímo z měření. Do grafu jsem vykreslil z horní části tabulky přílohy [3](#page-75-1) sloupec připadající frekvenci 1350 MHz, protože moje měření probíhala v pásmu 1300−1400 MHz. Dolní část tabulky jsem při vyhodnocování dále nevyužíval, protože nevím, na jaké vrstvě Ethernetu ani pro jak velké rámce byla měření prováděna. Zelený průběh ukazuje, že mezi IPLoC moduly ani není nutný odstup 9 dB, jak uvádí MoCA specifikace, což jsem si i potvrdil na demonstračním pracovišti. Dále lze konstatovat, že průběh odpovídá mému měření i MoCA specifikaci. Avšak DKT dosáhlo překlenutelného útlumu 72 dB, čímž dokonce překračuje vlastní IPLoC specifikaci. Při mých měřeních byla hodnota o něco nižší, lze předpokládat, že výrobce používal útlumové články přímo pro 75Ω vedení, díky kterým má přenosová trasa lepší parametry, například co se týče odrazů. Zelená křivka také potvrzuje, že přenosové rychlosti v konfiguračním rozhraní skutečně kolísají. Souhrnně lze měření překlenutelného útlumu zhodnotit tak, že mnou zjištěné hodnoty poměrně dobře odpovídají hodnotám teoretickým od MoCA i hodnotám, které naměřila společnost DKT, zvláště s ohledem na to, že rychlosti v IPLoC rozhraní vcelku kolísají.

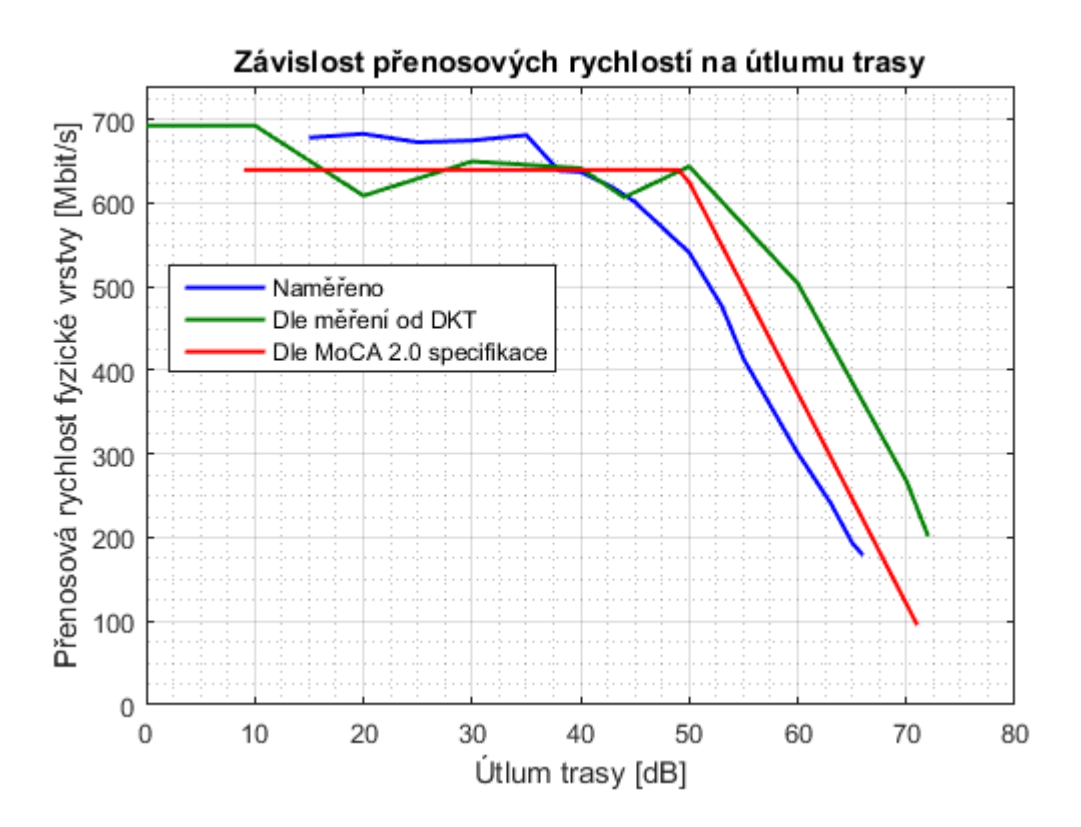

Obr. 5.13: Graf závislosti přenosových rychlostí na útlumu trasy

### <span id="page-55-0"></span>**5.6.4 Další postřehy z demonstračního pracoviště**

V rámci ověřování parametrů IPLoC modulů jsem si vyzkoušel různá nastavení v jejich konfiguračním rozhraní. Ve výchozí konfiguraci byl přenosový kanál nastaven

na nejnižší frekvenci z celého pásma Extended Band D. Zobrazil jsem si jeho spektrum a ověřil tím, že jeho frekvence souhlasí. Poté jsem v jenom modulu přenastavil kanál na vyšší frekvenci, reálně však došlo ke změně konfigurace až po restartu modulu. Očekával jsem dále, že se druhý modul sám s prvním spojí, protože by měl automaticky prohledávat celé přenosové pásmo, což bylo v rozhraní i napsáno, ale to nenastalo. Bylo nutné ručně nastavit stejný kanál i v druhém modulu. Shrnu-li, jak se mi pracovalo s konfiguračním rozhraním, musím konstatovat, že nejenom v tomto případě jsem se setkal s tím, že se něco nechová zcela tak, jak bych očekával. Navíc popisky u některých položek nejsou úplně srozumitelné nebo jednoznačné. Jak jsem jim uvedl, konfigurační rozhraní bohužel nenabízí mnoho možností k nastavení. Domnívám se, že by rozhraní potřebovalo ještě odladit a doplnit o další funkce.

Při testu maximální přenosové rychlosti pomocí ethernetových analyzátorů JDSU jsem se setkal s určitým problémem; zhruba po deseti minutách přenosu se moduly rozpojily, přestaly komunikovat a indikátor MoCA zhasl. Po krátké chvíli se ale znovu samy spojily a opět začaly přenášet data. Na analyzátorech pak byla rychlost o několik procent nižší než dříve. Moduly si zřejmě vzhledem ke zmíněnému problému nastavily lehce odlišné přenosové parametry. K tomuto testu je však nutné zdůraznit, že IPLoC v tomto případě pracovaly na zcela maximální a nepřetržité vytížení, spíše šlo o přetížení. Ethernetový analyzátor do nich totiž posílá data plnou rychlostí ethernetového rozhraní, což je v tomto případě 1 Gbit/s. Vyrovnávací paměť (*Buffer*) na vstupu ethernetového rozhraní IPLoC modulu tak musí velkou část paketů zahazovat. Vlivem tohoto pravděpodobně dojde po určité době k přetečení některé z vnitřních hodnot modulu, což způsobí chybu a rozpojení modulů. Firmware modulů by ještě potřeboval vyladit, aby k tomuto nedocházelo. Nicméně datový provoz tohoto typu v praxi v domácnostech samozřejmě nenastává. Je tomu také proto, že přetížení se běžně předchází takto. Předpokládejme, že počítač odesílá data přes ethernetové rozhraní. V případě, že se začne cílovému rozhraní plnit vstupní buffer, vyšle toto přetížené rozhraní zpět počítači tzv. *Pause Frame*, díky kterému počítač ví, že má na určitou dobu přestat vysílat data. Předchází se tím nežádoucímu přeplňování bufferu na rozhraní a zahazování paketů. Dále také je třeba zmínit, že po přetížení se moduly dokázaly samy restartovat a znovunavázat spojení, což je v praxi důležitá vlastnost.

Vrátím-li se k topologiím mezi MoCA moduly, budu uvažovat případ, že dva moduly jsou přímo spojeny jedním dlouhým koaxiálním kabelem bez splitterů ani dalších spojek. Pro domácnosti to sice není typická topologie, ale lze si ji představit například pro přímé spojení dvou sousedních budov. Maximální vzdálenost koaxiálního vedení by pak vyšla pro kabel H121 a kmitočtové pásmo 1125–1225 MHz okolo 220 m. Hodnota je sice pro nejnižší přenosové rychlosti, ale v případě použití koaxiálního kabelu s lepšími parametry by mohla být rychlost vyšší. V této souvislosti zmíním, že UTP kabel může mít mezi dvěma uzly maximální délku do 100 m.

## **6 Softwarový simulátor MoCA**

V rámci diplomové práce jsem vytvořil softwarový simulátor výkonnosti přenosu technologie MoCA. Využíval jsem k tomu programové prostředí s názvem MATLAB. Tento proprietární software, který vyvíjí společnost MathWorks, je určen pro vědeckotechnické výpočty. Umožňuje snadnou práci s maticemi, vykreslování grafů, matematické operace a výpočty a má mnoho dalších funkcí. Zdrojové kódy Matlabu mají příponu ".m", datové soubory mají příponu ".mat". Vývojové prostředí Matlabu je rozděleno do několika hlavních rámců. Rámec *Editor* slouží k zápisu zdrojových kódu, pod ním je *Command Window* neboli konzole, kam se po spuštění kódu vypisují textové výstupy a případně i chyby při běhu programu. Rámec *Workspace* obsahuje všechny proměnné, které se při běhu programu využívají a jejichž hodnoty lze zobrazit.

Přílohou této diplomové práce je soubor "SimMoCA.m" (viz [příloha](#page-75-2) 1), ve kterém je zdrojový kód vytvořený v programu MATLAB, konkrétně ve verzi R2015b. Kód obsahuje simulátor MoCA technologie a tvorbu jeho příslušných výstupů, zpravidla grafů. Za vlastním kódem simulátoru jsou ještě připojeny výpočty a vykreslení grafů použitých v diplomové práci, zejména v kapitole [5](#page-32-0), demonstrační pracoviště. Tuto část jsem zde připojil zejména pro reprodukovatelnost výsledků této kapitoly. Z tohoto důvodu je v příloze také několik ".mat" souborů (viz [příloha](#page-75-2) 1), ve kterých jsou uloženy naměřené hodnoty z analyzátorů, které jsem získal právě při tvorbě demonstračního pracoviště. Tyto ".mat" soubory na příslušných místech kódu načítám do Matlabu a provádím s nimi další výpočty a také vykreslení grafů. V popisu simulátoru se budu odkazovat na řádky ve zdrojovém kódu "SimMoCA.m". Popíši zde hlavní parametry a výpočty, které jsou v něm uvedeny. Některé části jsem však již v simulátoru okomentoval přímo do zdrojového kódu.

## **6.1 Popis simulátoru**

### **6.1.1 Vstupní parametry**

Zdrojový kód začíná inicializací prostředí Matlabu. Následují vstupní parametry, které simulátor používá pro další výpočty. Na řádku 8 se volí mezi standardním a doplňujícím režimem výpočtu. Výstupem každého režimu jsou odlišné typy parametrů. Standardní počítá útlum vedení ze zadaných parametrů koaxiálního vedení. Doplňkový režim tyto výpočty vynechává a uživatel útlum vedení přímo zadává, ale oproti předchozímu režimu ho zadává pro určité rozmezí. Při výpočtu ze zadaných parametrů koaxiálního vedení se tyto parametry vkládají od řádku 12. Konkrétně to je průměr středního a vnějšího vodiče koaxiálního kabelu a volba druhu izolace, tedy dielektrika, jak je uvedeno v kap. [3.1](#page-17-0). Následuje celková délka koaxiálního vedení a počet splitterů na trase. Pro MoCA technologii se předpokládá použití kvalitnějších koaxiálních kabelů, které mají jádro i stínění z mědi. Výpočty jsou provedeny pro teplotu 20 °C. V režimu výpočtu dle rozmezí útlumů na trase uživatel zadá počáteční a koncový útlum, řádky 22 a 23. Simulátor pak pro celé toto rozmezí vypočítá přenosové rychlosti MoCA technologie. Zadání přenosových parametrů MoCA je společné pro oba režimy. Simulátor provádí výpočty pro technologii MoCA 2.0 v turbo režimu (kap. [4.2\)](#page-22-1) a pro kmitočtové pásmo Extended Band D (kap. [4.3.1](#page-24-0)). Na řádku 26 se zadává šířka kanálu buď 100 MHz nebo 225 MHz pro dva spojené (bonded) kanály, [obr. 4.2](#page-25-0). Další řádek slouží k zadání počáteční frekvence kanálu, rozmezí jsou uvedena v kódu. Poslední částí ze vstupů simulátoru je možnost zapnout či vypnout vykreslování grafů primárních a sekundárních parametrů. Tato volba je zde kvůli tomu, aby po spuštění programu nebyl uživatel případně zahlcen mnoha grafy.

### **6.1.2 Výpočty simulátoru**

Výpočty simulátoru začínají na řádku 32, nejprve jsou zde uvedeny konstanty. Řádky 36–40 vkládají do jedné proměnné počet subnosných dle zvolené šířky MoCA kanálu a do další frekvenční odstup subnosných, viz kapitola [4.4.2](#page-27-1). Hodnota útlumu rozbočovače je získána z [tab. 5.1](#page-41-0) pro nejčastější zapojení splitteru na trase. Simulátor provádí zároveň výpočty pro různě veliké rámce, hodnoty jsem použil stejné, jako má test RFC 2544 (kap. [5.3.1](#page-42-1)). Od řádku 45 se dle zvoleného typu izolace ukládají do proměnných příslušné parametry a dále také rezistivita mědi. Hodnoty jsou získány z Matlab serveru Katedry telekomunikační techniky FEL ČVUT [33]. Následující část od řádku 63 se týká již vlastních výpočtů. Nejprve se zde vytváří frekvenční osa, což je vektor, který obsahuje jednotlivé frekvence každé subnosné. A pro každou tuto frekvenci se zvlášť počítají nejprve primární a sekundární parametry a dále pak i další veličiny. Výpočty primárních parametrů R, L, C, G začíná na řádku 67, vycházím ze vzorců kapitoly [3.2](#page-18-0) a z knihy Telekomunikační technika [14], které byly modifikovány a zpřesněny na základě empirických měření na Katedře telekomunikační techniky [33]. Sekundární parametry jsou spočítány z primárních podle vzorců [\(3.1\)](#page-18-1) a [\(3.2\).](#page-19-1) Výpočet útlumu vedení konkrétní délky na řádku 82 je dle vzorce [\(3.5\).](#page-19-2) Je-li na vstupu zadán výpočet dle rozmezí útlumu na trase, jsou hodnoty útlumu na řádku 82 přepsány právě tímto rozmezím, s přesností 1 dB. Řádek 87 pouze rozkopíruje hodnoty do všech sloupců matice kvůli dalším výpočtům.

Od řádku 90 následují výpočty MoCA parametrů. Při tvorbě simulátoru bohužel nebylo možné některé konkrétní hodnoty přenosových parametrů dohledat, protože MoCA aliance si svoji specifikaci chrání a není uvolněna pro veřejnost. Z tohoto důvodu bylo nutné některé parametry ve výpočtu zjistit empiricky. Trvání jednoho symbolu je převrácenou hodnotou frekvenční vzdálenosti subnosných. Symbolová (modulační) rychlost je opět její převrácenou hodnotou, ale užitečná symbolová rychlost je pouze procentuální část celé šířky subkanálu. Tato procenta v sobě zahrnují také ochranný interval mezi symboly a část subkanálu je také vyhrazena pro vlastní provoz systému. Výkon spektra je použitý z měření spektrálním analyzátorem, který byl připojen přes přizpůsobovací člen 75 Ω / 50 Ω a který má zaokrouhleně útlum 6 dB, viz úvod kapitoly [5.](#page-32-0) Rušení na koaxiálním vedení v simulátoru vychází pouze z šumu pozadí AWGN, z důvodu toho, že koaxiální vedení je vůči rušení poměrné odolné, viz kap. [3.3.](#page-20-0) Na řádku 99 je z chybovosti MoCA 2.0 (kap. [4.5\)](#page-29-1) odvozen Shannon gap. [34] Vysílací úroveň PSD je vypočítána z výkonu spektra na analyzátoru, ke kterému je přičten útlum přizpůsobovacího členu a splitteru, protože přes ně byl analyzátor připojen k IPLoC modulu. Poměr signálu k šumu na řádku 102 dostaneme z výkonu na vstupu, který je snížen o útlum vedení a ke kterému je přidáno rušení. Na řádku 105 se pak poměr SNR dále snižuje o použitý počet splitterů na trase. Alokace bitů (řádek 109) na každém subkanálu se vypočítá v závislosti na SNR. [34] Hodnota je samozřejmě zaokrouhlena na celé bity. Pokud by vyšlo více než 10 bitů v jednom symbolu, což je maximální hodnota u MoCA 2.0 (kap. [4.4.2\)](#page-27-1), je tato hodnota snížena na 10. Teoretická přenosová rychlost na řádku 111 se pak spočítá vynásobením symbolové rychlosti jedné subnosné s celkovým počtem alokací. Výpočty na řádcích 113–130 jsou vzhledem k výstupům simulátoru užitečné pouze při výpočtu útlumu dle konkrétního vedení. Na řádku 117 je výpočet užitečné rychlosti fyzické vrstvy MoCA, přenosový kanál bude zřejmě kódován stejně jako DOCSIS 3.1, viz kap. [4.4.3.](#page-28-0) [23] Výpočet na řádku 119 počítá velikost MoCA rámce, který vychází z velikosti ethernetového MAC rámce, ale bez CRC (kap. [4.4.3\)](#page-28-0). Velikost MoCA záhlaví byla určena empiricky a souhrnně obsahuje záhlaví a kontrolní součty spojové a fyzické vrstvy MoCA. Rychlost na ethernetových vrstvách jsou vždy násobkem předchozí vypočtené rychlosti a efektivity. Ta vychází z podílu užitečných dat a užitečných dat zvětšených o záhlaví, jehož hodnoty jsou v kap. [2.5.](#page-14-0)

## **6.2 Vyhodnocení parametrů simulátoru**

Výstupy a vyhodnocení parametrů ze simulátoru rozdělím na dvě části, první je výpočet dle konkrétního vedení a druhou dle rozsahu útlumu trasy. Výstupy budu vždy hodnotit na základě dále zmíněných vstupních parametrů. Tyto parametry jsou také přímo předvyplněné v první části zdrojového kódu. Pro technologie MoCA 2.0 je to 100 MHz kanál a počáteční frekvence 1125 MHz.

### **6.2.1 Dle konkrétního koaxiálního vedení**

První částí jsou výpočty dle konkrétního vedení. Použité parametry vycházejí z typického koaxiálního kabelu:

- **•** Průměr středního vodiče koaxiálního kabelu  $d = 1$  mm
- Průměr vnějšího vodiče koaxiálního kabelu  $D = 4,8$  mm
- Dielektrikum je typu napěněného polyetylenu (40 %)
- Celková délka koaxiálního vedení mezi dvěma MoCA moduly  $l = 100$  m
- Počet splitterů na trase mezi dvěma MoCA moduly je roven 1

Výstupy, které slouží k prezentaci výsledků ze simulátoru, jsou ve zdrojovém kódu od řádky 132 dále. V případě výpočtu útlumu dle konkrétního vedení jsou do konzole vypsány (řádky 136–144) následující vypočtené přenosové rychlosti. Rychlosti se vztahují pro ethernetový rámec o velikosti 1518 bajtů:

- Teoretická rychlost na fyzické vrstvě MoCA: 656,25 Mbit/s
- Užitečná rychlost na fyzické vrstvě MoCA: 583,33 Mbit/s
- Přenosová rychlost na 1. vrstvě Ethernetu: 509,32 Mbit/s
- Přenosová rychlost na 2. vrstvě Ethernetu: 502,70 Mbit/s
- Přenosová rychlost na 3. vrstvě Ethernetu: 496,74 Mbit/s

Vzhledem k použité délce vedení v simulátoru (100 m) můžeme teoretickou rychlost na fyzické vrstvě MoCA srovnat s měřenou topologií A v [tab. 5.2.](#page-44-0) Hodnota ze simulátoru odpovídá hodnotě cca 630 Mbit/s v konfiguračním rozhraní MoCA modulu. Užitečnou rychlost na fyzické vrstvě MoCA bohužel nelze v modulu zobrazit, a není ji tedy s čím porovnat. Přenosové rychlosti na 1., 2. a 3. vrstvě Ethernetu srovnejme s posledním řádkem [tab. 5.3](#page-46-0), na kterém je:

- 1. vrstva Ethernetu 506,3 Mbit/s
- 2. vrstva Ethernetu 499,7 Mbit/s
- 3. vrstva Ethernetu 493,7 Mbit/s

V tomto případě je vidět, že hodnoty, respektive poměr hodnot mezi vrstvami velice přesně odpovídá těm ze simulátoru. Potvrzuje to, že velikostí záhlaví jednotlivých vrstev (dle specifikace Ethernetu) se takto v praxi využívá.

Dalšími výstupy ze simulátoru je vykreslení grafů, což nalezneme ve zdrojovém kódu od řádky 149. Grafy mají pro lepší přehlednost na vodorovné ose hodnoty frekvence zobrazeny v MHz. Kvůli přehlednosti je většina grafů umístěna v přílohách. Nejprve se volitelně vykreslují grafy primárních a sekundárních parametrů vedení v závislosti na frekvenci. Primární parametry jsou zobrazeny na následujících grafech: graf měrného odporu v příloze [4,](#page-76-0) graf měrné indukčnosti v příloze [5,](#page-76-1) graf měrné kapacity v příloze [6](#page-77-0) a graf měrného svodu v příloze [7.](#page-77-1) Sekundární parametry mají samostatně vykresleny své reálné a imaginární části a jsou zobrazeny také v závislosti na frekvenci. Měrný útlum  $\alpha$  je na grafu v příloze [8](#page-78-0), měrný fázový posuv  $\beta$  na grafu v příloze [9](#page-78-1). Reálná část charakteristické impedance je na grafu v příloze [10](#page-79-0) a imaginární část v příloze [11](#page-79-1). Primární i sekundární parametry odpovídají teoretickým předpokladům. U reálné části charakteristické impedance si můžeme povšimnout hodnoty blízké 75 Ω, což odpovídá koaxiálnímu vedení pro MoCA technologii. Graf závislosti útlumu vedení na frekvenci se vykresluje vždy při spuštění kódu a je v příloze [12.](#page-80-0)

Poslední graf, který se vždy vykresluje pro režim výpočtu dle rozsahu útlumu trasy, je mezi řádky 236 a 246. Je to graf závislosti přenosové rychlosti ethernetových vrstev na velikosti rámce, který je na [obr. 6.1.](#page-61-0) Graf ukazuje, že v případě velkých rámců jsou rozdíly mezi přenosovými rychlostmi minimální, ale se snižující se velikostí rámce rozdíly rostou. Je to dáno tím, že každý rámec má pevnou délku záhlaví bez ohledu na to, kolik uživatelských dat přenáší. Zajímavé je také srovnání hodnot ze simulátoru s reálnými, proto jsem do grafu ještě zanesl naměřené hodnoty z testu propustnosti dle RFC 2544 (z topologie A na [obr. 5.7\)](#page-45-0). Můžeme zde pozorovat, že pro rámce menší než 512 bajtů přenosová rychlost klesá až na polovinu rychlosti ze simulace. Je to dáno zřejmě tím, že u menších rámců se jich ve stejně širokém přenosovém pásmu přenáší za jednotku času mnohem více. IPLoC moduly však nejsou dostatečně výkonné pro zpracování takto velkých počtů rámců, proto celková přenosová rychlost klesá. Nicméně pro uživatele v domácnosti toto jistě nebude představovat významné omezení.

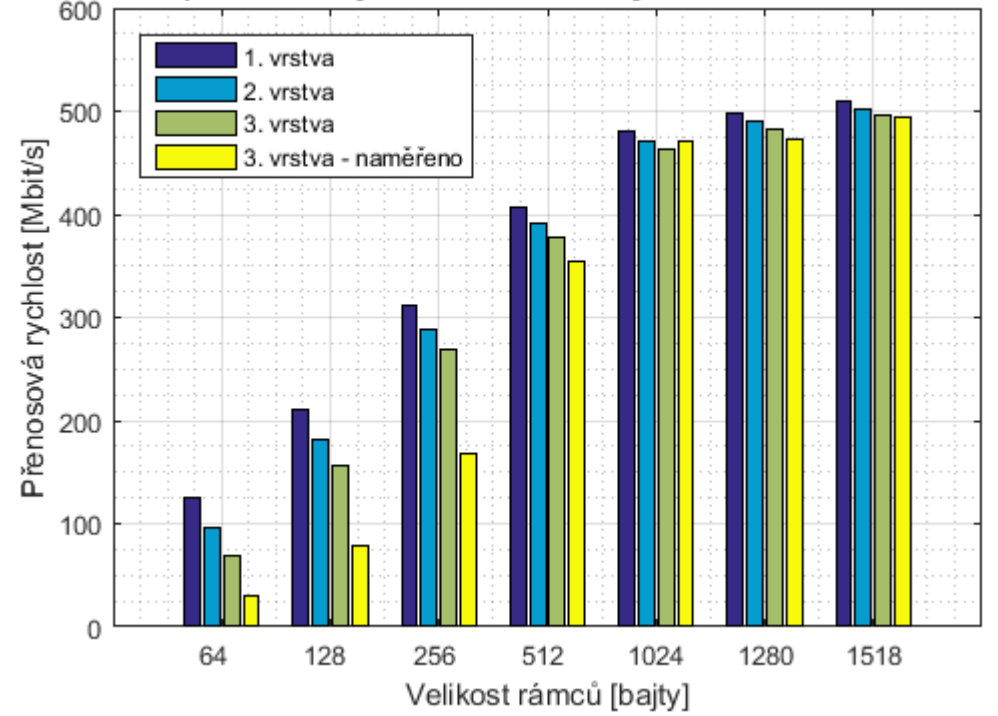

Závislost přenosové rychlosti ethernetových vrstev na velikosti rámce

<span id="page-61-0"></span>Obr. 6.1: Graf závislosti přenosové rychlosti ethernetových vrstev na velikosti rámce

### **6.2.2 Dle rozsahu útlumu trasy vedení**

Druhou částí výstupu ze simulátoru je režim, kdy uživatel na řádcích 22 a 23 přímo zadává rozsah útlumu trasy. Hodnota předvyplněného počátečního útlumu je 0 dB, hodnota koncového 80 dB. Rozsah pokrývá celé útlumové pásmo, ve kterém moduly pracují. Po spuštění zdrojového kódu je jediným výstupem tohoto režimu graf závislosti přenosových rychlostí na útlumu trasy, který je na [obr. 6.2](#page-62-0) (řádky 252 až 276). Modrý průběh ukazuje rychlosti ze simulátoru a červený je dle MoCA 2.0 specifikace. Na modré křivce můžeme od 40 dB výše pozorovat schodovitý průběh, což je dáno tím, jakým způsobem simulátor počítá alokaci bitů dle odstupu signálu a šumu. V simulátoru není uvažována hodnota útlumu, při kterém se již moduly rozpojí a přestanou komunikovat, proto jde modrá křivka až k nulové přenosové rychlosti. Průběh simulátoru je možné také srovnat s dalšími průběhy na [obr. 5.13](#page-55-0), které jsem však do tohoto grafu pro přehlednost již neuváděl. Celkově lze z grafu vyvodit, že hodnoty ze simulátoru odpovídají těm teoretickým.

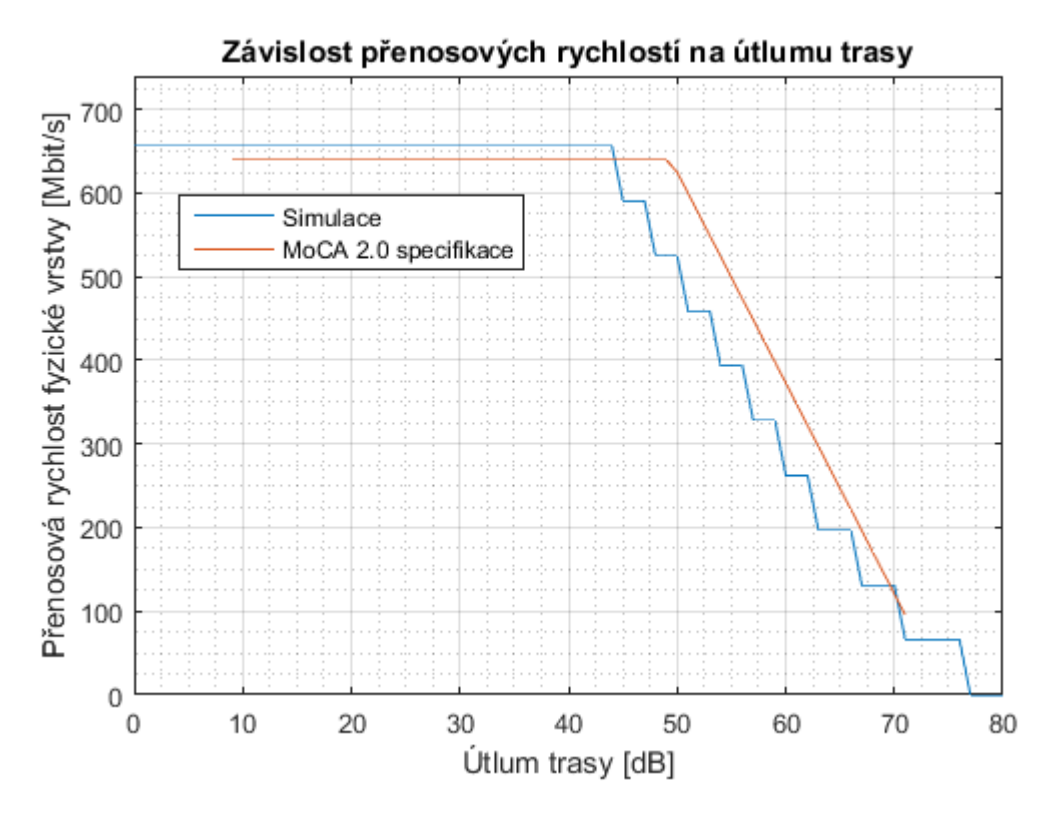

Obr. 6.2: Graf závislosti přenosových rychlostí na útlumu trasy

<span id="page-62-0"></span>Poslední částí zdrojového kódu (od řádky 281 až do jeho konce) jsou další výpočty a vykreslení grafů, které sice se simulátorem přímo nesouvisí, ale jsou použity v rámci textu diplomové práce. Tyto grafy lze vykreslit volitelně (řádek 283) a jejich zdrojový kód je zde zejména proto, jak již bylo zmíněno v úvodu této kapitoly, aby bylo možné znovu reprodukovat výsledky demonstračního pracoviště.

## **7 Závěr**

Ve své diplomové práci Širokopásmové datové přenosy v lokálních sítích privátních uživatelů jsem se podrobně zabýval technologií MoCA pro datové přenosy v lokálních sítích. K tomu bylo zapotřebí připravit teoretické podklady, které jsem uvedl v kapitole dvě Počítačové sítě a v kapitole tři Koaxiální vedení. V kapitole čtyři jsem detailně analyzoval technologii MoCA. Parametry v ní uvedené nebylo snadné dohledat, protože MoCA aliance specifikace své technologie nezveřejňuje a prakticky neexistují odborné články na toto téma. Přesto se mi přenosové parametry sítě postupně podařilo dohledat.

Kapitola pět se detailně zabývá demonstračním pracovištěm technologie MoCA 2.0, které jsem vytvořil. Popsal jsem v ní jeho komponenty, zejména moduly DKT IPLoC pro přenos na MoCA technologii, a použité měřicí přístroje. Ověřil jsem přenosové parametry MoCA technologie v závislosti na různých topologiích koaxiálního vedení, které se v praxi v domácnostech využívají. Proměřil jsem parametry těchto topologií a poté pomocí ethernetových analyzátorů ověřil přenosové parametry modulů dle RFC 2544. Vyzdvihnu jedno z měření, při kterém naměřené přenosové rychlosti byly na Ethernetu 500 Mbit/s a test zpoždění do 3 ms. Tyto parametry jsou velmi dobré vzhledem k tomu, že MoCA zařízení komunikovala přes poměrně dlouhé 110m koaxiální vedení. Zjistil jsem také maximální překlenutelný útlum MoCA modulů, který dosahuje relativně vysoké hodnoty 66 dB. Souhrnně mohu konstatovat, že získané přenosové parametry odpovídají MoCA specifikaci a hodnotím je jako velmi dobré.

Je ovšem nutné zmínit, že při jednom typu měření, kdy docházelo k záměrnému přetížení IPLoC modulů, přestaly moduly po chvíli komunikovat, avšak dokázaly se poté samy znovu spojit. Toto chování lze vysvětlit tím, že jde o relativně novou technologii, která ještě vyžaduje odladění. Přestože u modulů nebyly pro účely demonstračního pracoviště veškeré technické parametry k dispozici, společnost DKT mi je e-mailem obratem poskytla. Přes uvedenou záležitost moduly v rámci demonstračního pracoviště pracovaly dostatečně. Vytvořené demonstrační pracoviště se osvědčilo a bude jej jistě možné v budoucnu využít pro praktické účely, bezpochyby i pro potřeby laboratorní výuky a demonstraci přenosu ethernetových rámců přes koaxiální vedení.

Softwarový simulátor, který jsem vytvořil v programu MATLAB, je popsán v závěrečné kapitole. Provádí simulaci přenosových parametrů technologie MoCA a má standardní a doplňkový režim výpočtu. U standardního režimu simulátor počítá z parametrů koaxiálního vedení a ze zadaného přenosového pásma MoCA sítě mimo jiné přenosové rychlosti MoCA technologie. Ty jsou uvedeny jak pro fyzickou vrstvu koaxiálního vedení, tak pro vrstvy na ethernetovém rozhraní. Simulátor navíc provádí výpočet těchto rychlostí v závislosti na velikosti ethernetových rámců. U doplňkového režimu simulátor počítá na základě zadaného rozsahu útlumu vedení závislost tohoto

útlumu na přenosových rychlostech. Hodnoty získané ze simulátoru odpovídají teoretickým předpokladům, jak dokládají grafy v diplomové práci.

Shrnu-li svá měření a veškeré poznatky, MoCA síť může vzhledem k překlenutelnému útlumu pokrýt i větší rodinné domy. Představuje vhodnou volbu, zejména s ohledem na nenáročnost instalace a minimální zásah do stávajícího objektu. Ze zjištěných výsledků měření mohu doporučit instalaci MoCA technologie do rodinných domů bez standardního rozvodu pro počítačovou síť. Kombinací MoCA sítě s Wi-Fi sítí se plně pokryjí veškeré požadavky pro moderní počítačovou síť v domácnostech.

# **Seznam použitých zkratek**

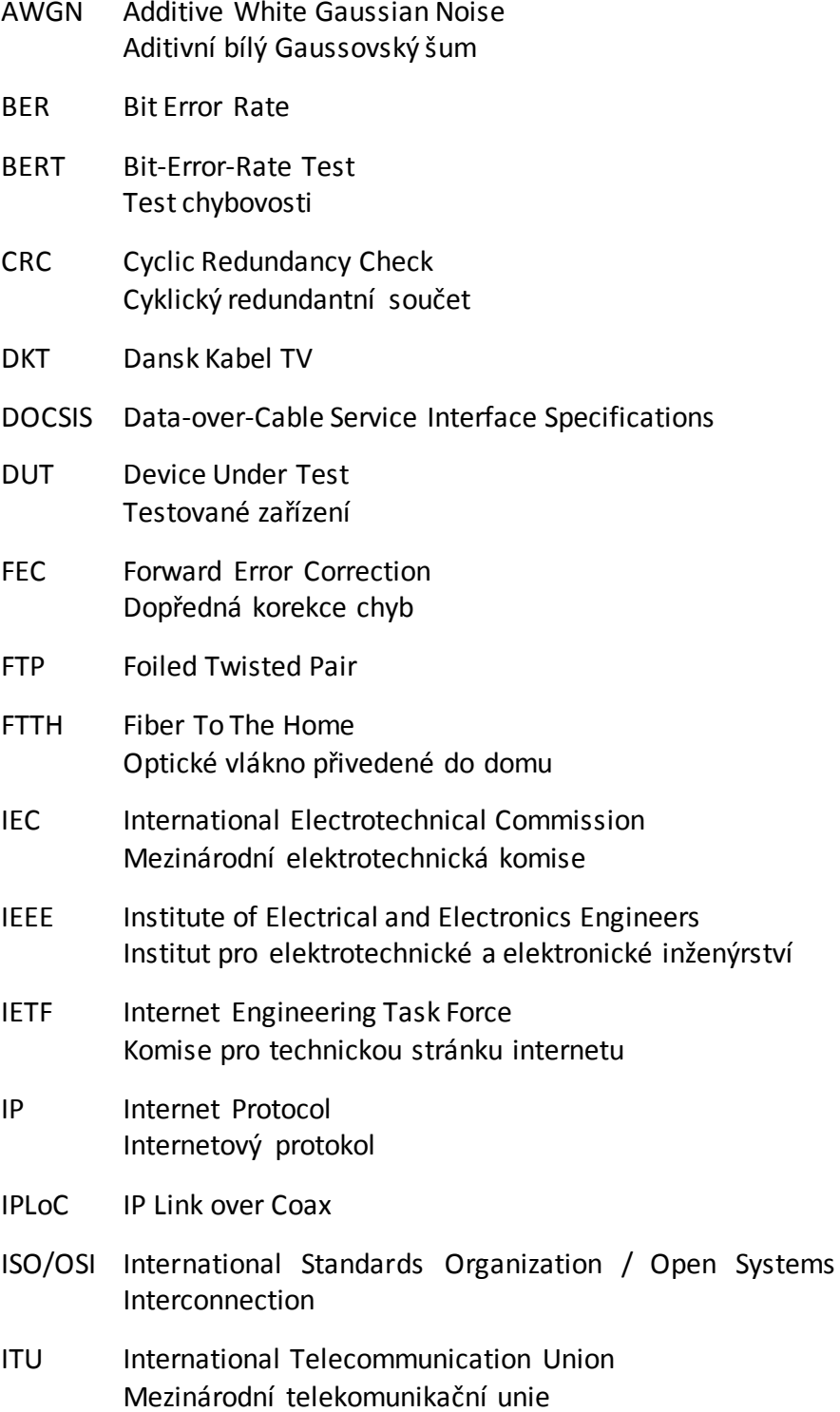

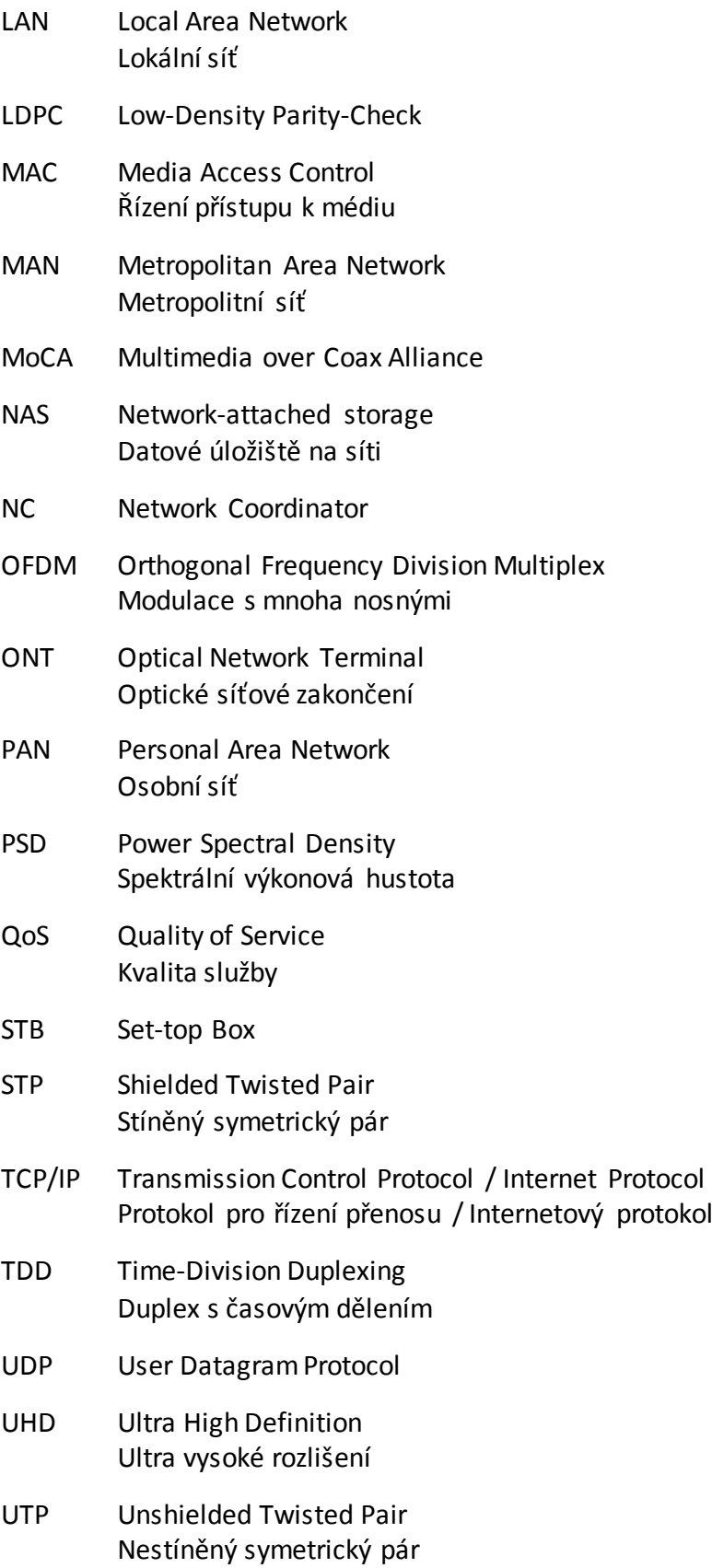

protokol

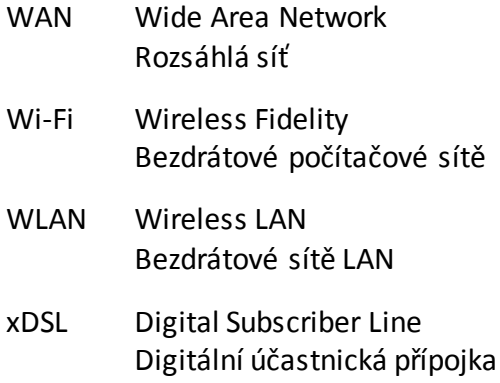

# **Seznam tabulek**

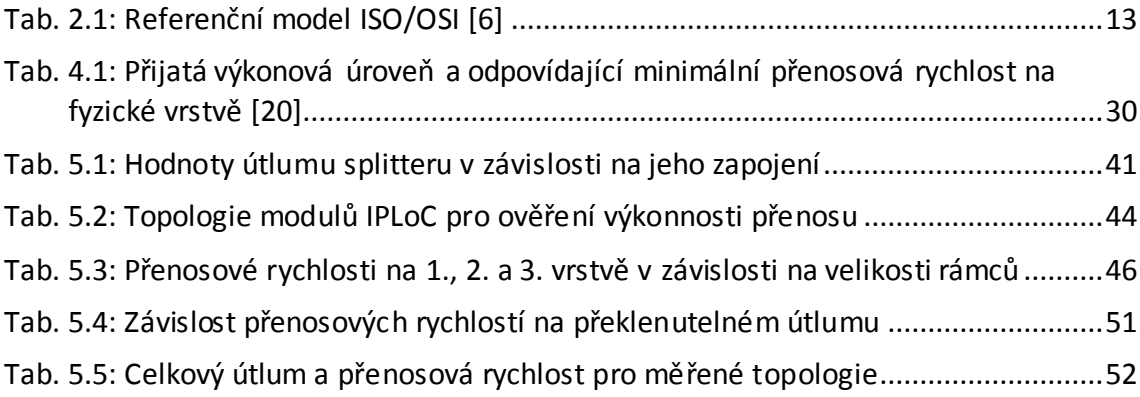

# **Seznam obrázků**

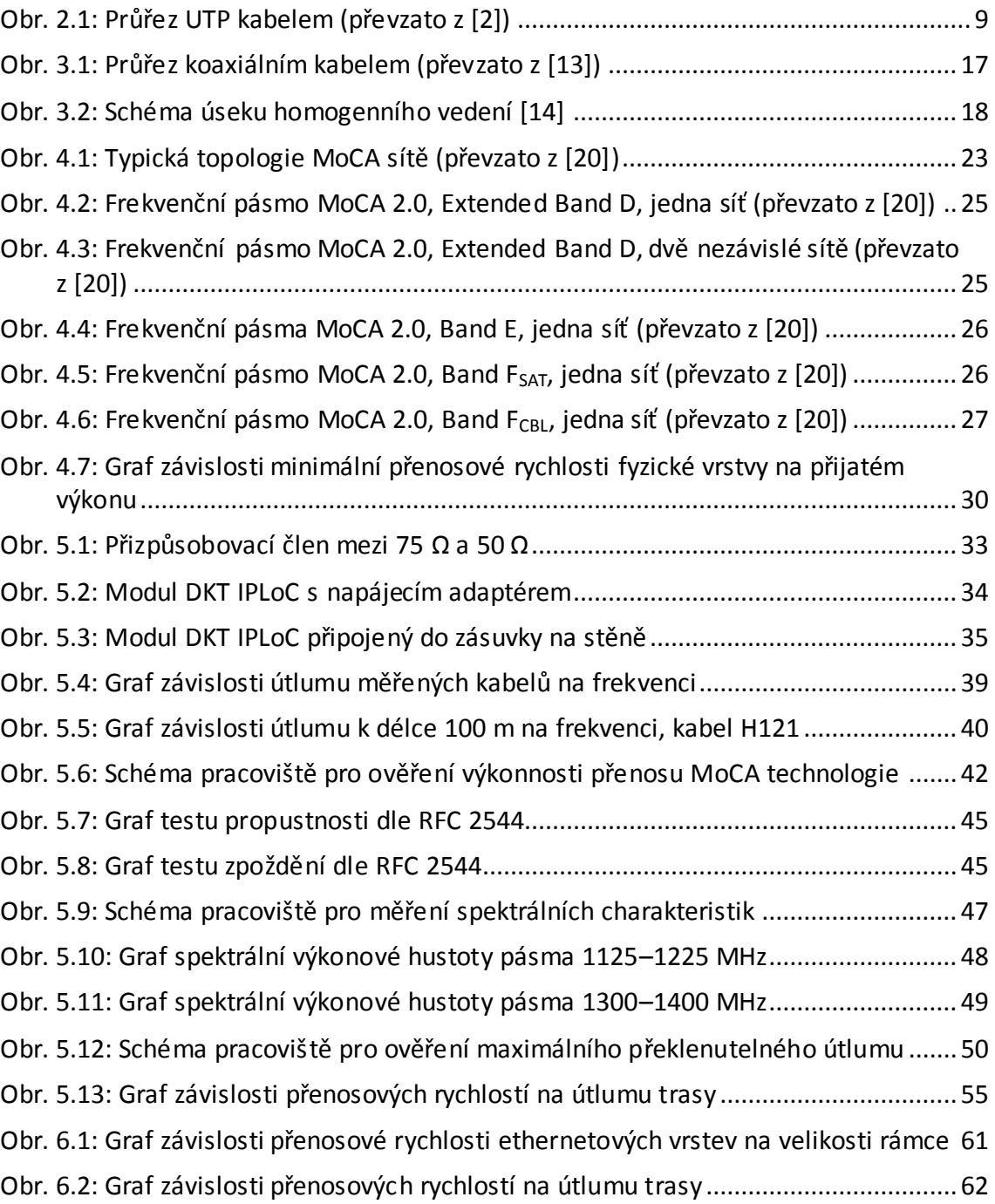

## **Použitá literatura**

- [1] PETRÁNEK, Tomáš. Analýza počítačové sítě na kolejích OPF Karviná [online]. Karviná, 2007 [cit. 2016-11-25]. Dostupné z: http://www.petranek.eu/reference/diplomova-prace/. Diplomová práce. Slezská univerzita v Opavě.
- [2] CAT5e/CAT6 Network Patch Cable Guide. Amphenol Cables on Demand [online]. b.r. [cit. 2016-11-24]. Dostupné z: http://cablesondemandblog.com/wordpress1/cat5e-cat6-network-patch-cables/
- [3] Koaxiální kabely v komunikačních sítích. Brno, 2013. Dostupné také z: https://www.vutbr.cz/studium/zaverecne-prace?zp\_id=76859
- [4] BOHÁČ, Leoš a Michal LUCKI. Optické komunikační systémy. Vyd. 1. V Praze: České vysoké učení technické, 2010. ISBN 978-80-01-04484-1.
- [5] BEŠŤÁK, Robert. Mobilní komunikační sítě: Wi-Fi. In: Přendášky k předmětu A2M32MKS. 2012, s. 24.
- [6] The OSI Model What It Is; Why It Matters; Why It Doesn't Matter.. Tech FAQ [online]. 2016 [cit. 2016-11-25]. Dostupné z: http://www.tech-faq.com/osimodel.html
- [7] 802.3-2012 IEEE Standard for Ethernet [online]. First edition, 2014-04-01. 2012 [cit. 2016-12-18]. ISBN 978-073-8173-122. Dostupné z: http://ieeexplore.ieee.org/document/6419735/
- [8] RAJESH, K. An Introduction to IEEE 802.3az Energy Efficient Ethernet. ExcITingIP.com [online]. 2011 [cit. 2016-12-08]. Dostupné z: http://www.excitingip.com/2534/an-introduction-to-ieee-802-3az-energyefficient-ethernet/
- [9] WOOD, Lamont. The LAN turns 30, but will it reach 40?. In: Computerworld [online]. 2008 [cit. 2016-12-01]. Dostupné z: http://www.computerworld.com/article/2538907/networking/the-lan-turns-30- -but-will-it-reach-40-.html
- [10] Frequently Asked Questions for Consumers. HomePlug [online]. b.r. [cit. 2017- 01-04]. Dostupné z: http://www.homeplug.org/explore-homeplug/faqconsumers/
- [11] Multimedia over Coax Alliance (MoCA). IPTV Magazine [online]. 2007 [cit. 2016- 11-24]. Dostupné z: http://www.iptvmagazine.com/2007\_02/IPTVMagazine\_2007\_02\_MOCA.html
- [12] SVOBODA, Jaroslav. Telekomunikační technika: průřezová učebnice pro odborná učiliště a střední školy. 1. vyd. Praha: Hüthig, 1998. Telekomunikace ( Hütig. ISBN 80-901-9363-3.
- [13] Component Video Cables -- A Guide. In: Blue Jeans Cable [online]. b.r. [cit. 2016- 11-24]. Dostupné z: http://www.bluejeanscable.com/articles/componentvideocable.htm
- [14] SCHLITTER, Miloš. Telekomunikační vedení. 1. vyd. Praha: ČVUT, 1981, 258 s.
- [15] Coaxial Cable THEORY AND APPLICATION. Standard Wire & Cable Co. [online]. b.r. [cit. 2016-12-26]. Dostupné z: http://www.standardwire.com/coax\_cable\_theory\_and\_application.html
- [16] MoCA FAQs. Multimedia over Coax Alliance [online]. 2016 [cit. 2016-11-24]. Dostupné z: http://www.mocalliance.org/about/faqs.htm
- [17] LJUNGDAHL, Arne a Jim ZHAO. State-of-the-Art and Emerging Multimedia-over-Coax (MoCa) Solutions and Deployments [online]. Amsterdam: 38th European Conference and Exhibition on Optical Communications, 2012 [cit. 2016-11-24]. DOI: 10.1364/ECEOC.2012.Mo.2.G.4. Dostupné z: http://ieeexplore.ieee.org/document/6705965/
- [18] MONK, Anton, Ronald LEE a Yoav HEBRON. The Multimedia Over Coax Alliance. Proceedings of the IEEE [online]. 2013, 101(11), 2322-2338 [cit. 2016-11-25]. DOI: 10.1109/JPROC.2013.2266299. ISSN 0018-9219. Dostupné z: http://ieeexplore.ieee.org/document/6558525/
- [19] MONK, Anton. Introducing MoCA the Multimedia over Coax Alliance. In: Hiddenwires [online]. 2007 [cit. 2016-12-02]. Dostupné z: http://web.archive.org/web/20150509172801/http://hiddenwires.co.uk/resour cesarticles2007/articles20071002-03.html
- [20] MOCA ALLIANCE, . MoCA 2.0/2.5 Specification for Device RF Characteristics [online]. United States, 2016 [cit. 2016-11-24]. Dostupné z: http://www.mocalliance.org/MoCA2/specification/MoCA\_2.0\_and\_2.5\_Device RF\_Characteristics-160808d.pdf
- [21] MOCA ALLIANCE, . MoCA 1.1 Specification for Device RF Characteristics [online]. 2014 [cit. 2016-12-03]. Dostupné z: http://www.mocalliance.org/MoCA1/specification/MoCA Specification for Dev ice\_RF\_Characteristics.pdf
- [22] Television Frequency Table. CSGNetwork [online]. b.r. [cit. 2016-12-04]. Dostupné z: http://www.csgnetwork.com/tvfreqtable.html
- [23] IBL, Harald a Christiane KLAUS. DOCSIS 3.1: Application Note [online]. In: ROHDE & SCHWARZ. 2015 [cit. 2016-11-25]. Dostupné z: https://www.rohdeschwarz.com/de/file/7MH89\_0E.pdf
- [24] HÁJEK, J. Vývoj standardů pro kabelové modemy [online]. České vysoké učení technické v Praze, FEL, 2005 [cit. 2017-01-03]. Dostupné z: http://access.feld.cvut.cz/view.php?cisloclanku=2005112001
- [25] ITU-T Recommendation G.9954: Home networking transceivers Enhanced physical, media access, and link layer specifications. 2007, 276 s. Dostupné také z: http://www.itu.int/rec/T-REC-G.9954-200701-I/en
- [26] VODRÁŽKA, J. Technologie Home PNA [online]. České vysoké učení technické v Praze, FEL, 2005 [cit. 2017-01-03]. ISSN 1214-9675. Dostupné z: http://access.feld.cvut.cz/view.php?cisloclanku=2005093002
- [27] Vision. In: DKT Comega [online]. b.r. [cit. 2016-12-05]. Dostupné z: http://dktcomega.com/page/vision
- [28] DKT IP Link over Coax (IPLoC) push-on module: Datasheet. DKT Comega [online]. 2016 [cit. 2016-12-10]. Dostupné z: http://dktcomega.com/files/datasheets/dktiploc-5-9september2016.pdf
- [29] Certified Products. Multimedia over Coax Alliance [online]. b.r. [cit. 2016-12-05]. Dostupné z: http://www.mocalliance.org/products/index.htm
- [30] H121 AL PE: Product Datasheet. In: Belden [online]. 1999 [cit. 2016-12-15]. Dostupné z: http://www.techdata.cz/ftp/MARCOM/Koaxialni\_kabely/49302\_H121\_AL\_PE.pd f
- [31] Technický list S5111S: 3C2V. In: Emos [online]. b.r. [cit. 2016-12-16]. Dostupné z: https://img1.emos.eu/files/product/attachment/2305032000\_61-S5111S.pdf
- [32] JAREŠ, Petr. RFC 2544 a Y.1564 (EtherSAM). České vysoké učení technické v Praze, Fakulta elektrotechnická, 2014.
- [33] HUBENÝ, T. a J. HÁJEK Simulace nesymetrických vedení. Matlab server [online]. České vysoké učení technické v Praze, FEL, 2005 [cit. 2017-01-02].
- [34] VODRÁŽKA, Jiří. Přenosové systémy v přístupové síti. Vyd. 2., přeprac. Praha: ČVUT, 2006. ISBN 80-010-3386-4.

## **Přílohy**

## **Seznam příloh**

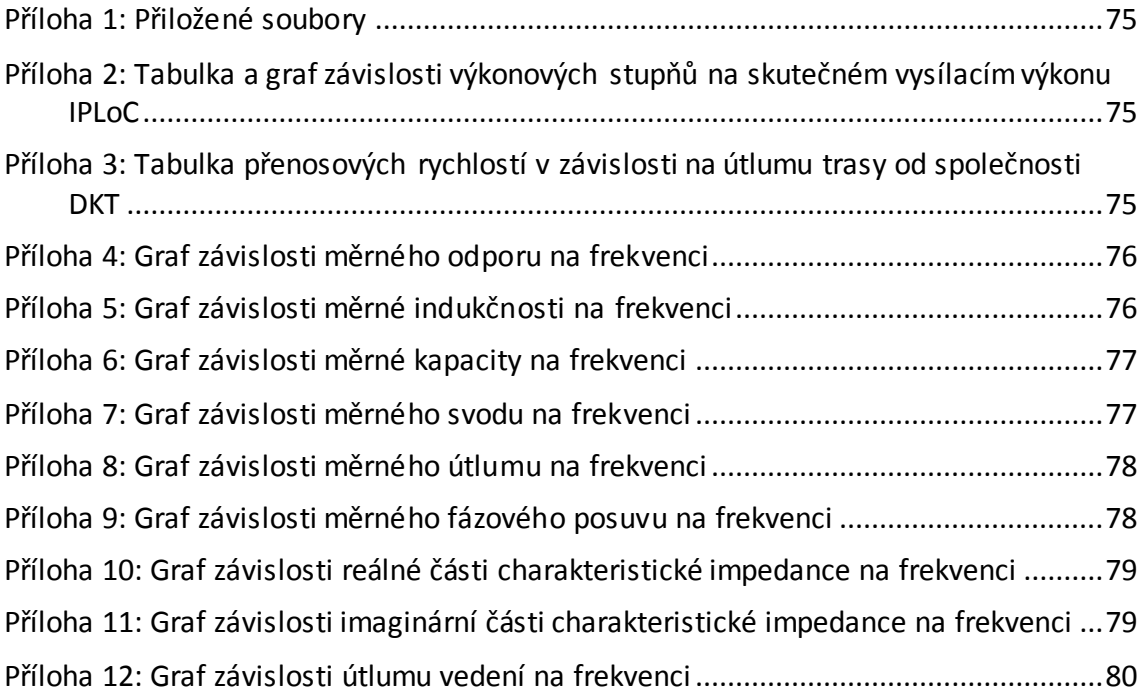

<span id="page-75-0"></span>Příloha 1: Přiložené soubory

- · Elektronická verze této diplomové práce v souboru "Sirokopasmove\_ datove\_prenosy\_v\_lokalnich\_sitich\_privatnich\_uzivatelu.pdf"
- Zip archiv "SimMoCA.zip" se zdrojovým kódem simulátoru "SimMoCA.m" a soubory ".mat" obsahujícími naměřené hodnoty z demonstračního pracoviště

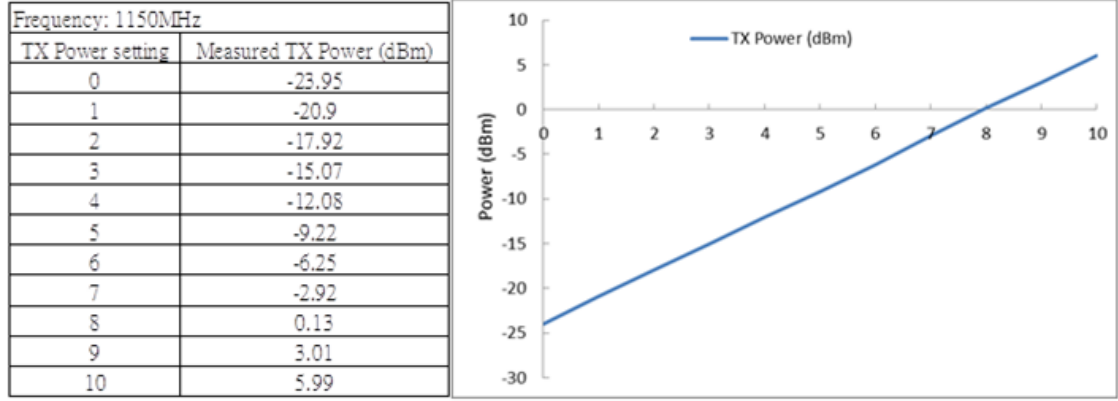

<span id="page-75-1"></span>Příloha 2: Tabulka a graf závislosti výkonových stupňů na skutečném vysílacím výkonu IPLoC

| Device 1: 08E672000004, Device 2: 08E672000003 Michael's measurements |                           |                           |                           |                           |                           |                           |                           |                             |                              |                                             |
|-----------------------------------------------------------------------|---------------------------|---------------------------|---------------------------|---------------------------|---------------------------|---------------------------|---------------------------|-----------------------------|------------------------------|---------------------------------------------|
|                                                                       | <b>1150MHz</b>            | <b>1200MHz</b>            | <b>1250MHz</b>            | <b>1300MHz</b>            | <b>1350MHz</b>            | <b>1400MHz</b>            | <b>1450MHz</b>            | <b>1500MHz</b>              | Ref.                         |                                             |
| Attenuation (dB)                                                      | <b>PHY Rate</b><br>(Mbps) | <b>PHY Rate</b><br>(Mbps) | <b>PHY Rate</b><br>(Mbps) | <b>PHY Rate</b><br>(Mbps) | <b>PHY Rate</b><br>(Mbps) | <b>PHY Rate</b><br>(Mbps) | <b>PHY Rate</b><br>(Mbps) | <b>PHY Rate</b><br>(Mbps)   | Entropic<br><b>PHY(Mbps)</b> | <b>Entropic</b><br><b>70% PHY</b><br>(Mbps) |
| $\Omega$                                                              | 693                       | 693                       | 693                       | 677                       | 693                       | 693                       | 693                       | 693                         |                              |                                             |
| 10                                                                    | 693                       | 688                       | 693                       | 691                       | 693                       | 693                       | 693                       | 675                         |                              |                                             |
| 20                                                                    | 693                       | 609                       | 693                       | 693                       | 609                       | 693                       | 673                       | 693                         |                              |                                             |
| 30                                                                    | 648                       | 654                       | 693                       | 609                       | 650                       | 643                       | 645                       | 648                         |                              |                                             |
| 40                                                                    | 649                       | 643                       | 693                       | 642                       | 693                       | 693                       | 650                       | 647                         |                              |                                             |
| 44                                                                    | 671                       | 681                       | 609                       | 607                       | 662                       | 693                       | 646                       | 693                         |                              |                                             |
| 50                                                                    | 670                       | 566                       | 659                       | 644                       | 643                       | 657                       | 652                       | 649                         |                              |                                             |
| 60                                                                    | 479                       | 401                       | 497                       | 504                       | 505                       | 498                       | 496                       | 494                         |                              |                                             |
| 70                                                                    | 249                       | 250                       | 268                       | 268                       | 279                       | 267                       | 257                       | 245                         |                              |                                             |
| 72                                                                    | 206                       | 226                       | 208                       | 202                       | 225                       | 183                       | 163                       | 162                         |                              |                                             |
|                                                                       |                           |                           |                           |                           |                           |                           |                           |                             |                              |                                             |
|                                                                       | <b>1150MHz</b>            | <b>1200MHz</b>            | <b>1250MHz</b>            | <b>1300MHz</b>            | <b>1350MHz</b>            | <b>1400MHz</b>            | <b>1450MHz</b>            | <b>1500MHz</b>              | Ref.                         |                                             |
| Attenuation (dB)                                                      | Throughput<br>(Mbps)      | Throughput<br>(Mbps)      | Throughput<br>(Mbps)      | Throughput<br>(Mbps)      | Throughput<br>(Mbps)      | Throughput<br>(Mbps)      | Throughput<br>(Mbps)      | <b>Throughput</b><br>(Mbps) | Entropic<br><b>PHY(Mbps)</b> | <b>Entropic</b><br>(Mbps)                   |
| $\bf{0}$                                                              | 368                       | 329                       | 363                       | 358                       | 357                       | 352                       | 347                       | 368                         |                              |                                             |
| 10                                                                    | 374                       | 374                       | 369                       | 380                       | 369                       | 343                       | 337                       | 360                         |                              |                                             |
| 20                                                                    | 333                       | 363                       | 374                       | 342                       | 368                       | 352                       | 358                       | 316                         |                              |                                             |
| 30                                                                    | 337                       | 369                       | 358                       | 358                       | 352                       | 347                       | 363                       | 380                         |                              |                                             |
| 40                                                                    | 368                       | 358                       | 368                       | 352                       | 374                       | 369                       | 363                       | 374                         |                              |                                             |
| 44                                                                    | 363                       | 316                       | 347                       | 379                       | 380                       | 368                       | 357                       | 362                         |                              |                                             |
| 50                                                                    | 289                       | 374                       | 380                       | 319                       | 358                       | 368                       | 379                       | 374                         |                              |                                             |
| 60                                                                    | 328                       | 357                       | 347                       | 352                       | 328                       | 385                       | 374                       | 296                         |                              | <b>70% PHY</b>                              |
| 70<br>72                                                              | 186<br>174                | 204<br>190                | 211<br>155                | 215<br>167                | 209<br>38                 | 215<br>147                | 219<br>143                | 201<br>144                  |                              |                                             |

<span id="page-75-2"></span>Příloha 3: Tabulka přenosových rychlostí v závislosti na útlumu trasy od společnosti DKT

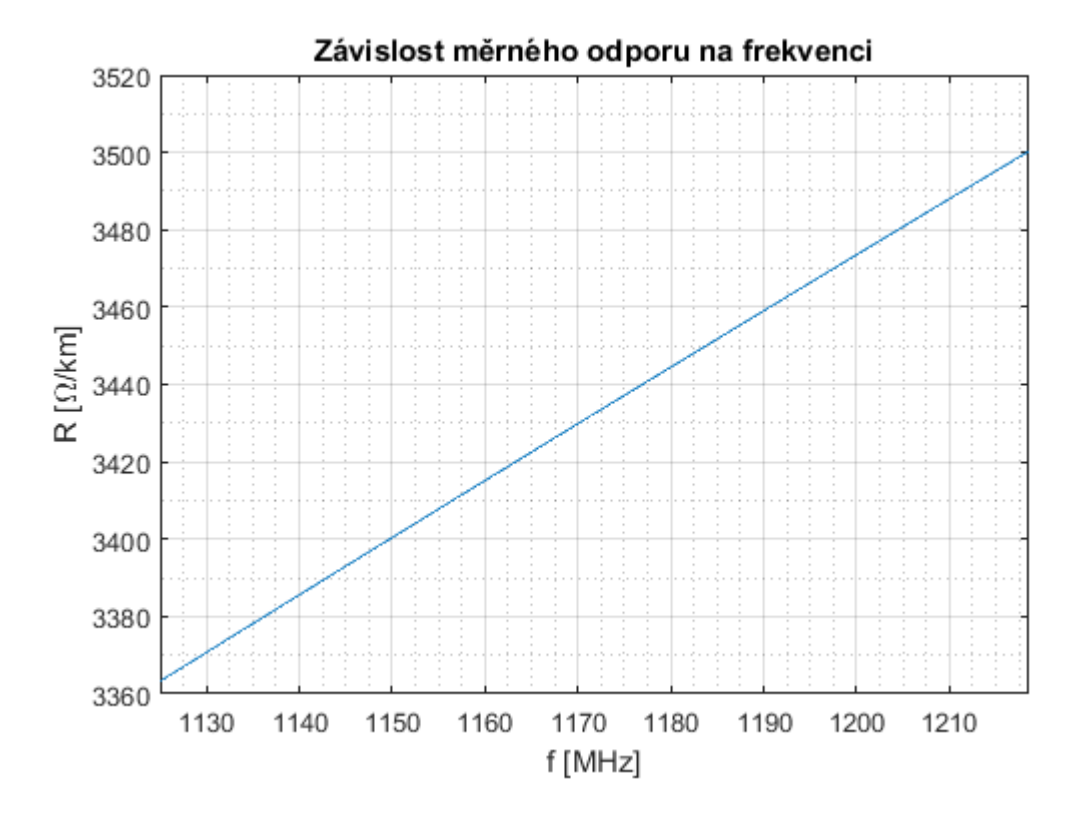

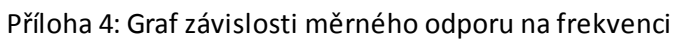

<span id="page-76-0"></span>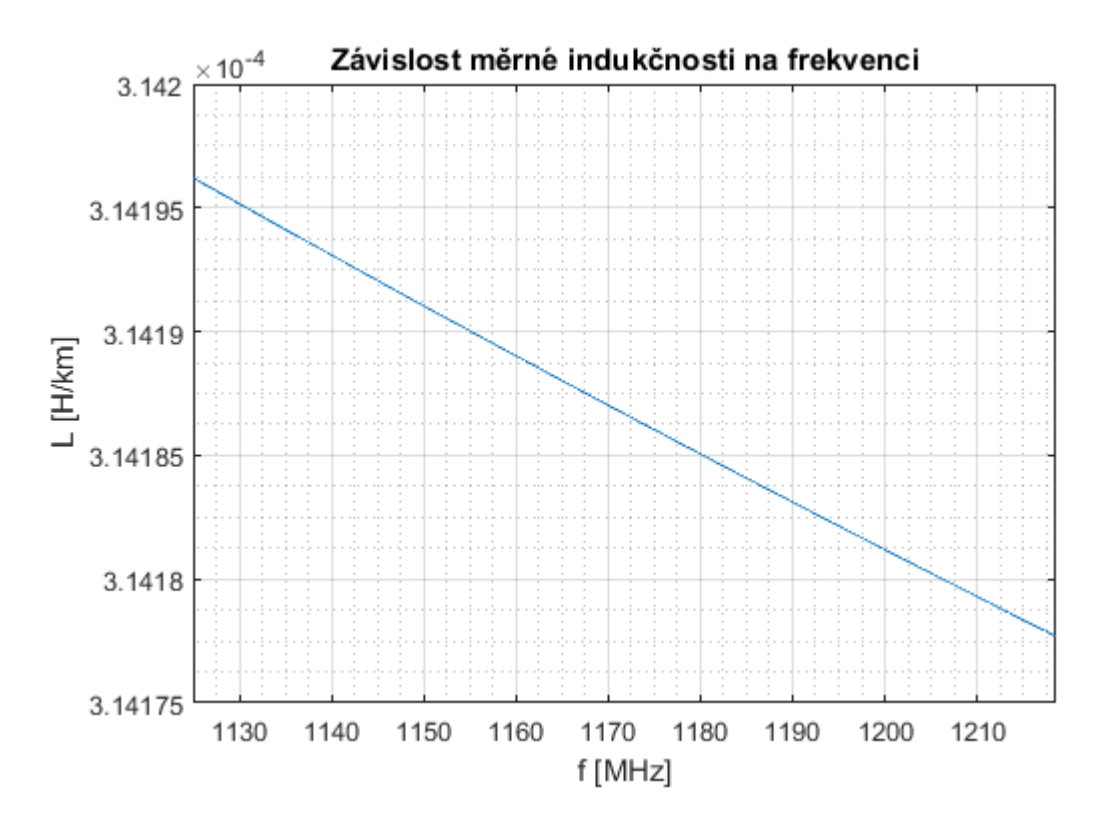

<span id="page-76-1"></span>Příloha 5: Graf závislosti měrné indukčnosti na frekvenci

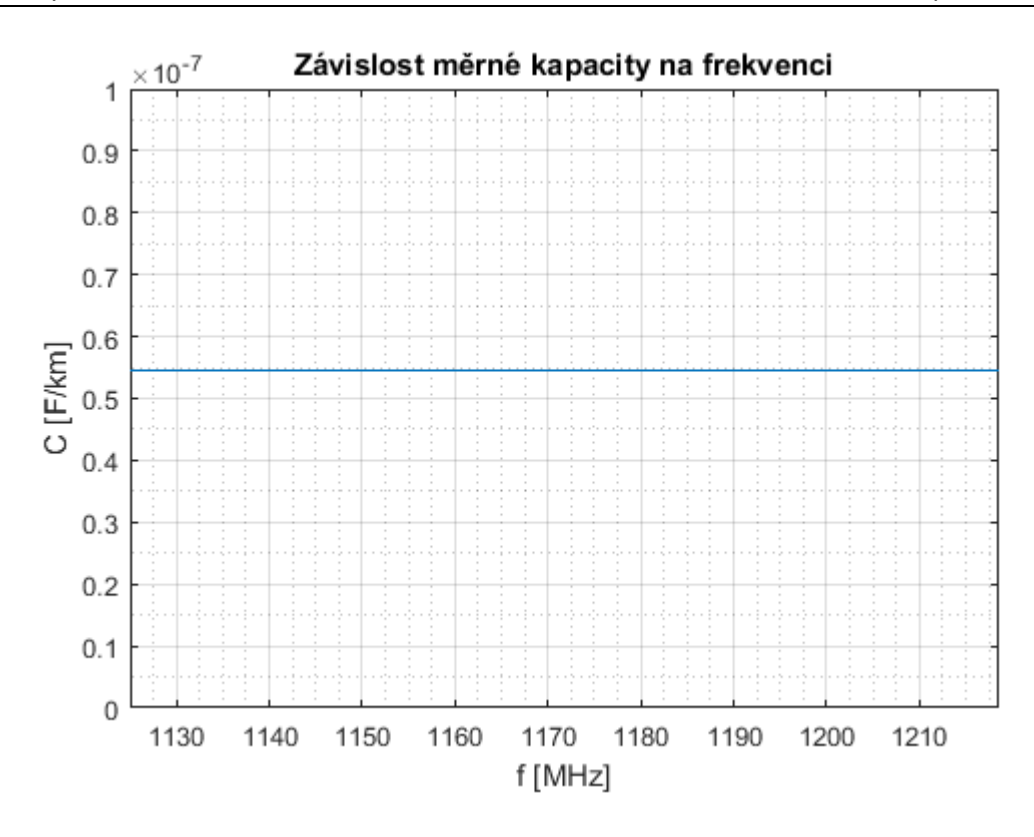

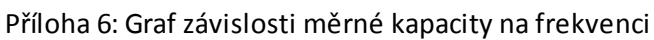

<span id="page-77-0"></span>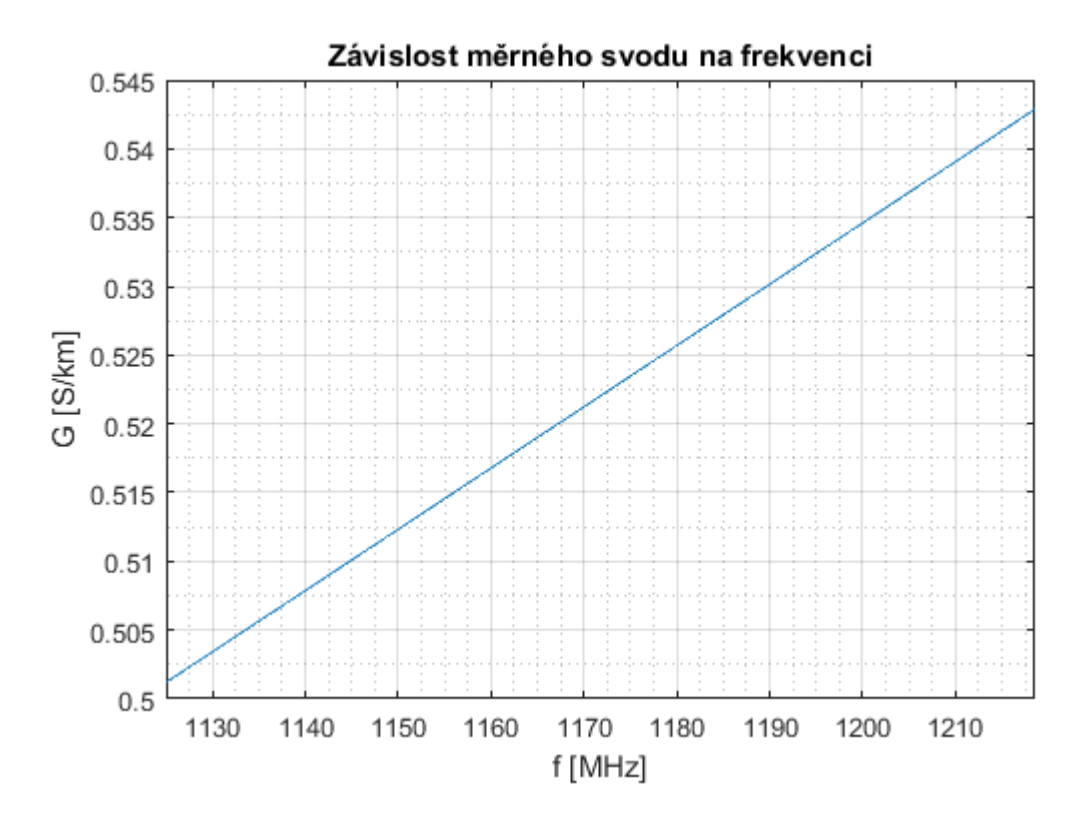

<span id="page-77-1"></span>Příloha 7: Graf závislosti měrného svodu na frekvenci

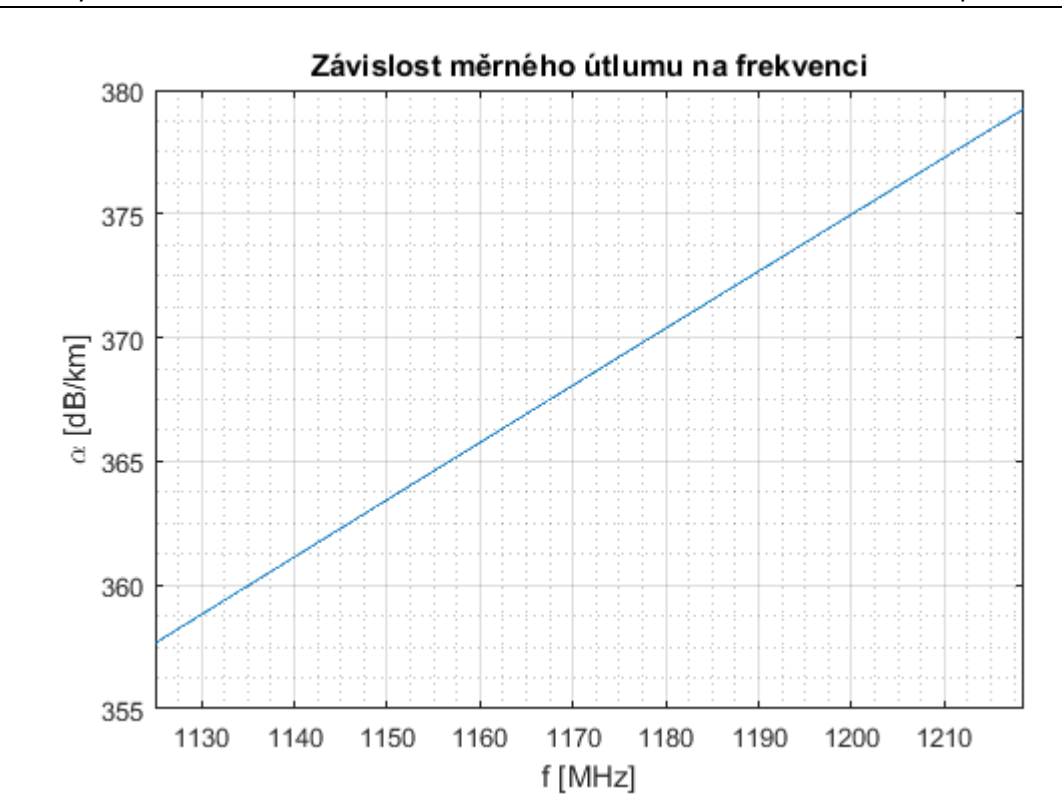

Příloha 8: Graf závislosti měrného útlumu na frekvenci

<span id="page-78-0"></span>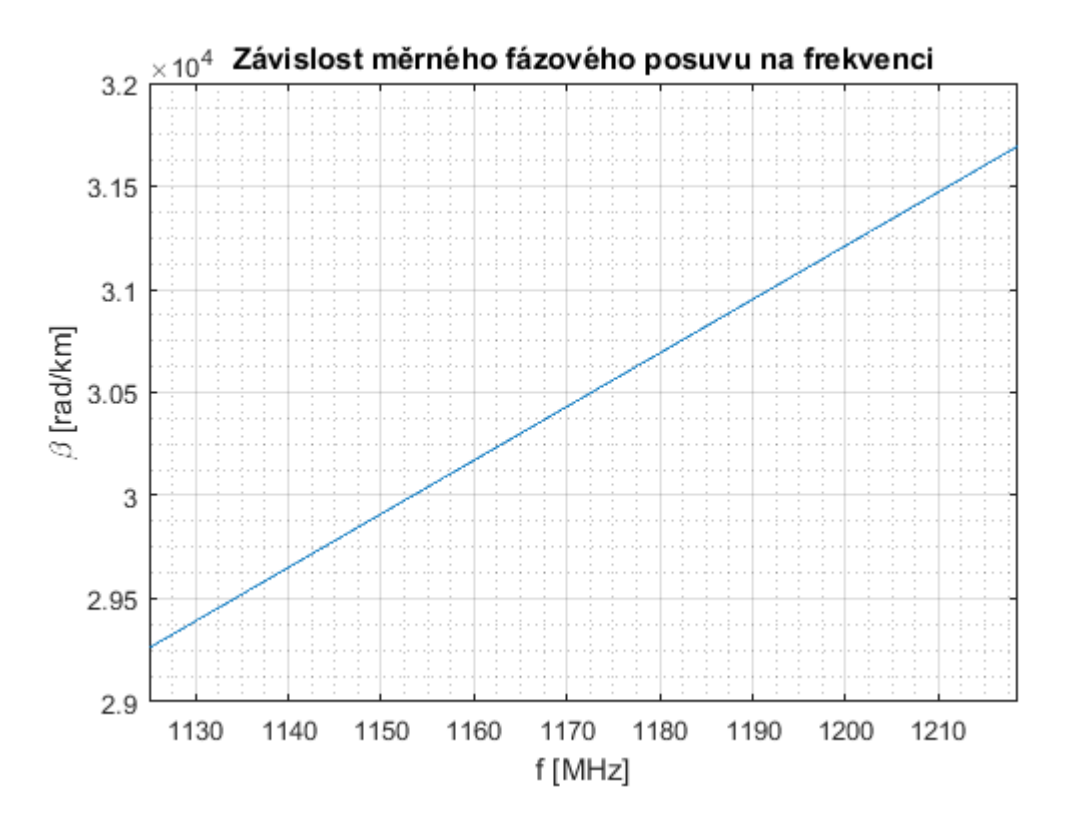

<span id="page-78-1"></span>Příloha 9: Graf závislosti měrného fázového posuvu na frekvenci

79

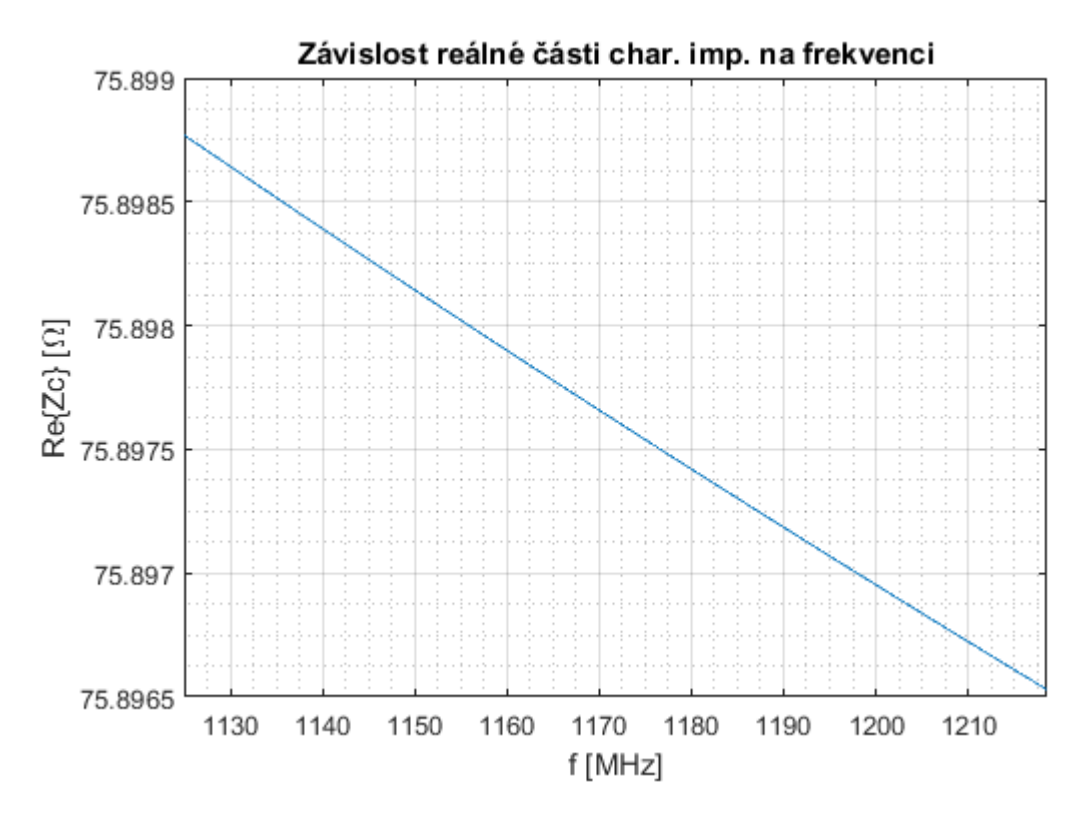

Příloha 10: Graf závislosti reálné části charakteristické impedance na frekvenci

<span id="page-79-0"></span>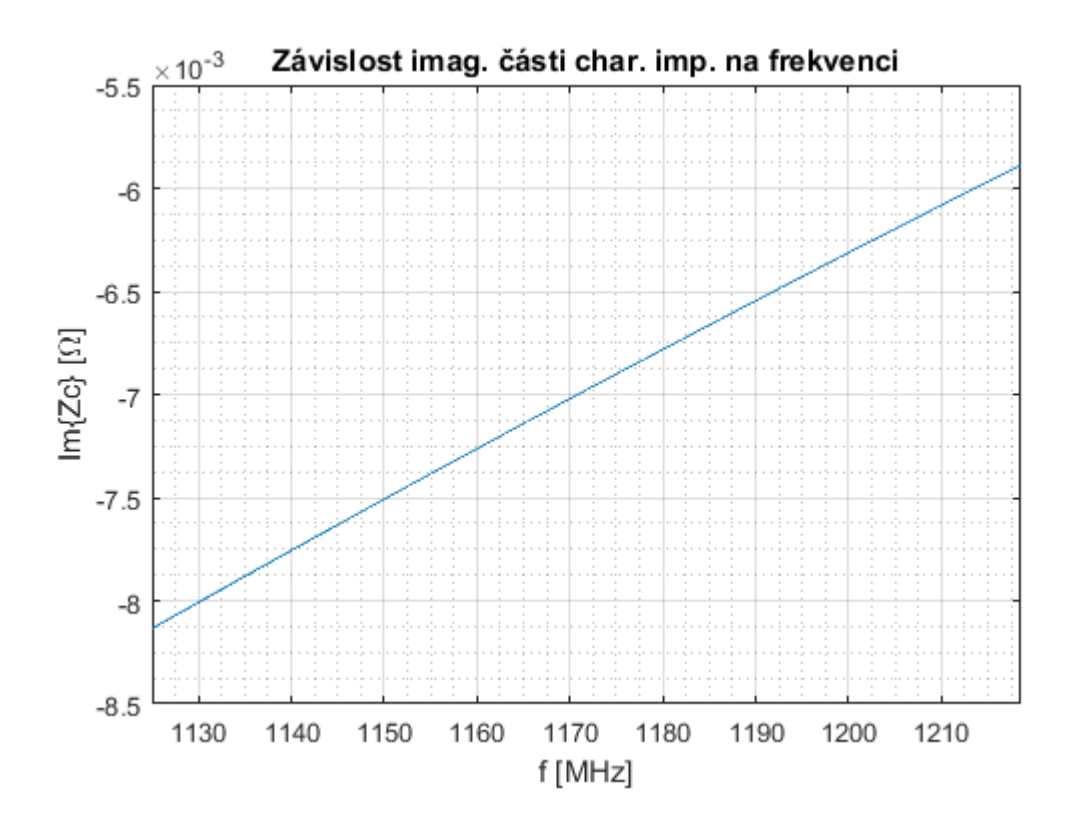

<span id="page-79-1"></span>Příloha 11: Graf závislosti imaginární části charakteristické impedance na frekvenci

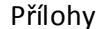

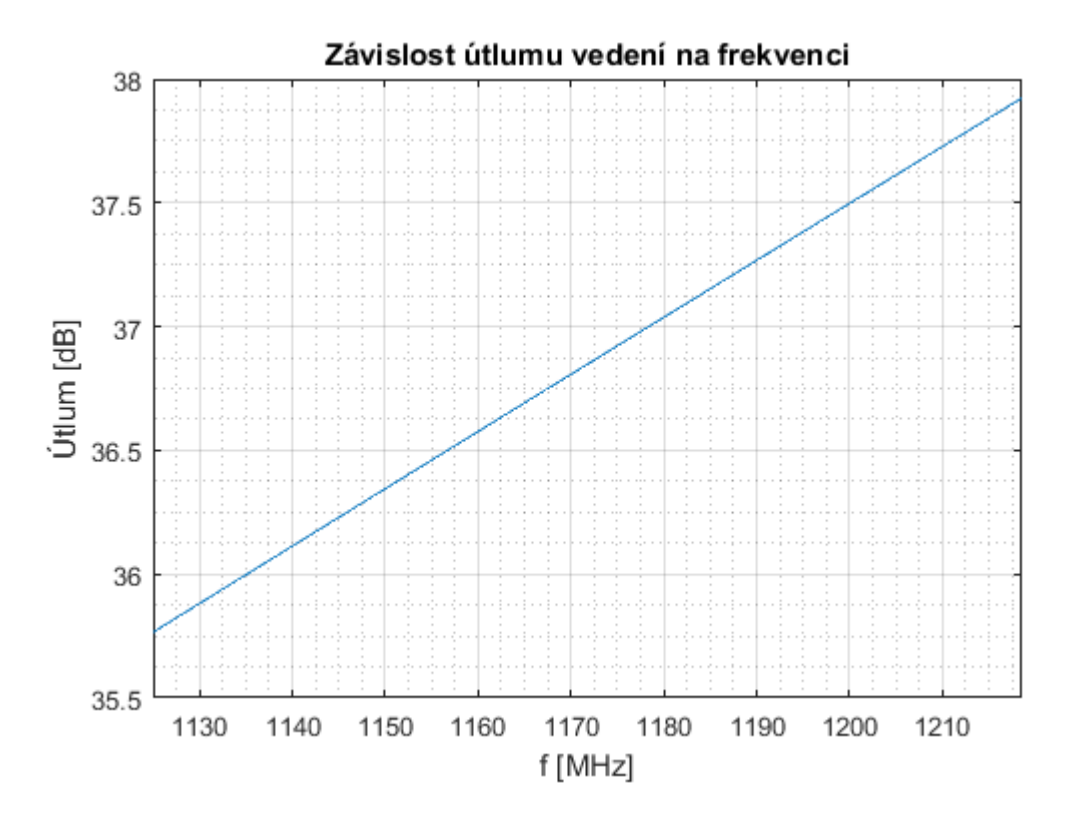

<span id="page-80-0"></span>Příloha 12: Graf závislosti útlumu vedení na frekvenci